**CHURLICERS** 

**UDIO & HI-FI • COMPUTERS &** 

**DESSORS • DESIGN IDENS • R** 

GATIONS • SCIENCE & TECHNOLOGY • TEST & MEASUREMEN

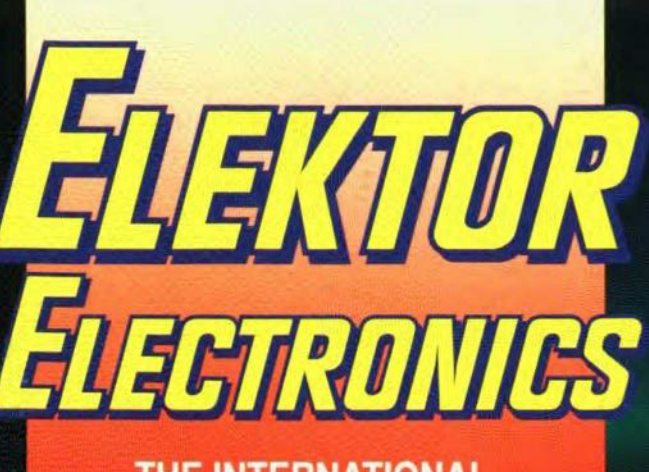

THE INTERNATIONAL **ELECTRONICS MAGAZINE** 

# ENITIAL PR

# **Morse** decoder

# **Siamp BASIC Compuler**

**General purpose** sensor monifor

**30C535 Course Part 3** 

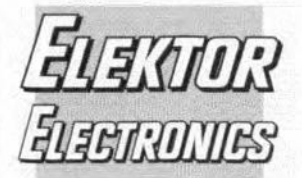

# **CONTENTS**

**May 1994** Volume 20 Number 222 **ISSN 0268/4519** 

Low-voltage CMOS devices-p. 5

Mains signalling system - p. 10

**Volt Logic** 

#### In next month's issue

- 80C535 SBC extension board
- I<sup>2</sup>C bus booster
- RS485 interface
- Heat sinks how and when to use them
- The IL300 linear optoisolator
- RC active filters
- Intelligent EPROM eraser
- Fuel consumption monitor for injection engines and more for your continued interest

#### **Front** cover

The photograph shows the differential probe described on page 22 being used to ascertain the waveform across an incandescent light bulb. The probe overcomes several shortcomings of the probe supplied with many oscilloscopes. It is a 10:1/100:1 design that enables floating measurements to be carried out. It is suitable for measuring high voltages.

© 1994 Elektuur BV.

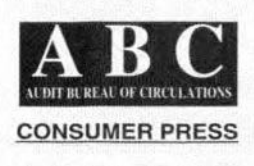

#### **BOOK CREDIT VOUCHER**. In this and the next issue we will publish a voucher that will entitle the holder to up to 30% discount on the purchase price of any Elektor Electronics book - page 67

#### **COMPONENTS**

5

Low-voltage CMOS devices **By our Editorial Staff** 

#### **COMPUTERS & MICROPROCESSORS**

- 33 COURSE: 80C535 hardware/assembler - Part 3 Software by Dr. M. Ohsmann
- 38 **PROJECT:** Stamp BASIC computer Sources: Parallel Inc. USA & K.H. Eichler

#### **GENERAL INTEREST**

- 10 PROJECT: Mains signalling system - Part 2 Design by W. Hackländer and S. Furchtbar 28 **PROJECT:** General purpose sensor monitor
- Design by M. Haas 42 **COURSE:** Figuring it out - Part 16: More about Fourier By Owen Bishop
- 62 PROJECT: TV sound-to-light unit From an idea by B. Willaert

#### RADIO,TELEVISION & COMMUNICATIONS

16 **PROJECT:** Morse decoder Design by Velleman NV 52 Using the double balanced mixer By Joseph J. Carr, BSc, MSEE

#### **TEST & MEASUREMENT**

- $22$ PROJECT: Differential probe for oscilloscopes Design by H. Bonekamp 46
	- **PROJECT:** Low-voltage monitor Design by J. Ruiters

**MISCELLANEOUS INFORMATION** 

- 74 Buyers' guide
- 69 Component ratings
- $7$ Credits
- 74 Index of advertisers 69
	- Letters
	- New books

50

68

- Product/Industry news
- 70 Readers' services
- 67 Switchboard 72
	- **Terms of Business**

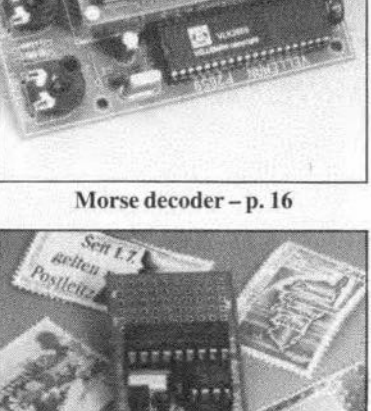

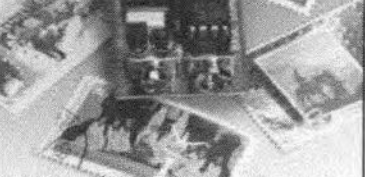

Stamp BASIC computer - p. 38

Elektor Electronics is published monthly, except in August, by Elektor Electronics (Publishing), P.O. Box 1414, Dorchester, Dorset DT2 8YH, England. The magazine is available from newsagents, bookshops, and electronics retail outlets, or on subscription at an annual (1994) post paid price of £27-00 in the United Kingdom; air speeded: £34-00 in Europe; £43-00 in Africa, the Middle East and South America; £45-00 in Australia, New Zealand and the Far East; and \$57.00 in the USA and Canada. Second Class Postage paid at Rahway N.J. Postmaster: please send address corrections to Elektor Electronics, c/o Mercury Airfreight International Ltd Inc., 2323 Randolph Avenue, Avenel, New Jersey, N.J. 07001.

 $\sum$ ne sector of the electronics<br>market continues to demand faster and more powerful personal computers. Another demands a longer life from one battery charge in ease of portable computers: 2-3 hours is now a minimum. Such demands are notrestricted tocomputers: they apply equallyto portable radio receivers, radio telephones and instrumentation equipment. At the same time, the warld needs a more efficient use of energy. These conflicting demands force designers of electronic components to bring out ever faster, smaller and moreenergy-friendly devices. A logical consequence of this is that ICs are becoming smaller and smaller. This in turn means that their dissipation becomes a problem.

All these requirements have resulted in a loweringofthetraditional 5-V supply voltage to 3.3 V(JEDEC standard for mainsoperated equipment). Lew-voltage versions of 80386 and 680x0 processors, memories, ASICs, disc controllers, LCD controllers, data converters and regulators are already available.

This article takes a closer look at a number of low-voltage families of CMOS logic devices from Philips. Each of these families has a unique product differentiator.

- LV-HCMOS is a 3.3 V mediumspeed CMOS family that is compatible with LS and **HCMOS**
- LVC is a 3.3 V CMOS logic familythat is compatible with FAST,ACL,(Q)FACTandALS.
- HLL is the world's fastest CMOS family with centre supply pinning and provid-

### **LOW-VOLTAGE CMOS DEVICES**

By our editorial staff

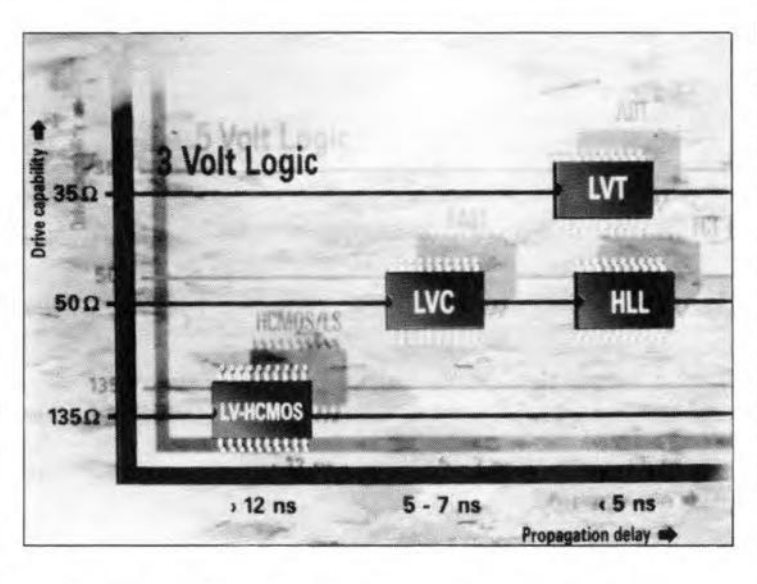

ing low skew, low EMI and a speed as FCT-C.

- ALVC is basically the Multibyte<sup>TM</sup> version of HLL.
- LVT is a 3.3 V BiCMOS family that is optimized for driving backplanes and provides live insertion/auto three-state, bus hold and outputs thatcan handleforced 5 V. Itiscompatible with ABT, BCT and FCT-A.

All devices in these families operate from supplies of 1.2-3.6 V. Because of their low dissipation, these deviees are eminently suitable for use in battery-operated equipment. Moreover, in view of their high speed, they are also a good choice in fast digital eireuits.

Other advantages are that, because ofthe lowsupplyvoltage, noise levels are down and the reliability of the system increases (because ofthe lower mechanical stresses in the ICs).

#### Wide voltage range

Although JEDEC has standardized the supply voltage for mains-operated equipment at 3.3 V±0.3 V, this does not apply to battery-operated equipment. The problem there isthe large variation ofthe battery voltage over the life of the battery. For instance, thee.m.f. oftwo series-con-

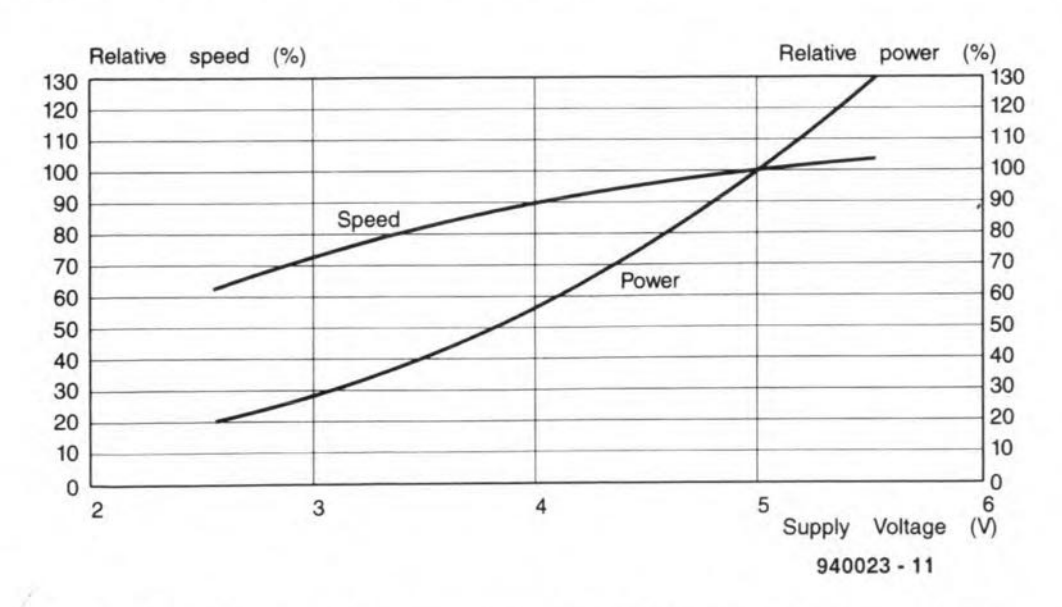

Fig. 1. Relation between supply voltage, speed and dissipation of logic components.

nected alkaline or earbon-zine batteries at the end of their life is 1.8 V, while that of a NiCd battery is 1.2Vtojust before it isfulIy discharged. Thanks to the wide range of operating voltages of the new devices, the use of dry as well as rechargeable batteries presents no problems.

#### Low voltage, same speed

As shown in Fig. 1, the speed of a logic componentand the supply voltage from which itoperatesare related. The dynamic power dissipation (the statie dissipation ofCMOS devices is virtually nil) decreases roughly with the square of a reduction in supply voltage. Thus, an obvious method of reducing the dissipation of these circuits is a decrease of the nopminal supply voltage. The relevant graph in Fig. 1 shows that the dissipation of a 3.3-V eomponent is about 65% lower than that of a 5-V component, but is accompanied by a 20%reduction in speed. Thus, the immediate advantages of moving from 5-V to 3.3-V operation are that the speed/dissipation ratio is more than doubled, and it becomes possible to power CMOS logic from a 1-cell or 2-cell battery in portable equipment. The reduction of maximum speed may be negated, and even reversed, by the use of sub-mieron technology.

#### LV-HCMOSfamily

The LV-CMOS logic family is based on HCMOS (HC) tecbnology and is manufactured in a similar manner. Although developed primarily for operation from 3.3 V supplies, the components in this family can work with supply voltages ranging from 1.0 V to 3.6 V.

With a3.3V supply, thespeed and performance are the same as HCMOSworkingfrom5 V. There are, therefore, no disadvantages in replacing 5V logic components with LV-HCMOS devices.

To obtain the same speed as available from 5-V CMOS components, the channel length of LV-HCMOS devices is reduced  $to 2 \mu m$ , the gate oxide is thinner and the threshold voltages are lowered. Because of the reduced channellength, the propagation delay with a supply of  $3.3$  V is only  $9$  ns. With a supply voltage of 2 V, the output drive is 4 mA and even 6 mA for driver outputs. With a 3.3 V supply, outputs can drive loads  $\geq$  130 $\Omega$ .

#### **LVCfamily**

The LVC family is compatible with the F(ast) CMOS series as **far as speed, output drive** char**acteristics and pinning are** con**cerned. It** is **manufactured in** Gum CMOS teehnology and thus **dissipates much** less **powerthan** F(ast) logie deviees. Although **designed for operation from a**  $3.3 \text{ V } \pm 0.3 \text{ V }$  supply, the devices **can be used with a supply** voltage range of  $1.2$  V to  $3.6$  V, but they tend to slow down at the lowervoltages. With a supply of 2 V, they provide a drive of up to 24 mA. With a3.3 V supply, outputs ean drive loads  $\geq 50 \Omega$ . Because of **the** sub-micron **technology**  $(0.6 \text{ }\mu\text{m})$ , the propagation delay with a supply of3.3 Visnotgreater **than6.5 ns. Since,** with a **supply** of 3.3 V, the input levels may be ashighas5.5V, this familyisideally suitable for use in 5 V to 3 V and 3 V to 5 V level shifting in mixed 3 V/5 V systems.

#### **HLLfamily**

The HLL family is a new logic family: theworld's fastest3.3 Vlogie **lCs. The devices are manufactured in sub-micron (0.6** um) CMOS teehnology that uses two**level metal and epitaxial sub**strates. HLL JCs operatingfrom 3.3V±O.3Vworkattwicethespeed ofF(ast) bipolar logie. Sinee they are CMOS devices, they dissi**pate only a fraction ofthe power needed by bipolar components.** The family is ideally suited for very high speed operation indata buses **of** mains-powered **equipment. The** sub-micron **technology** guar**antees a propagation delay** of **not** morethan 4 ns with a3.3V supply. The high dynamie output drive **allows transition times to be much shorter than the propagation delay. Outputs can drive loads**  $\geq$  50  $\Omega$ . With a 3.3 V supply, the **devices interface directly with** TTL logie.

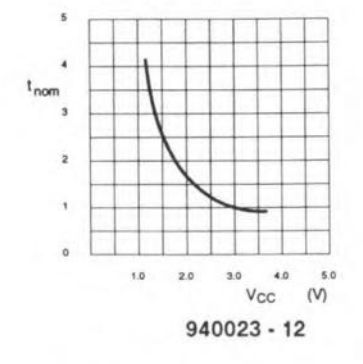

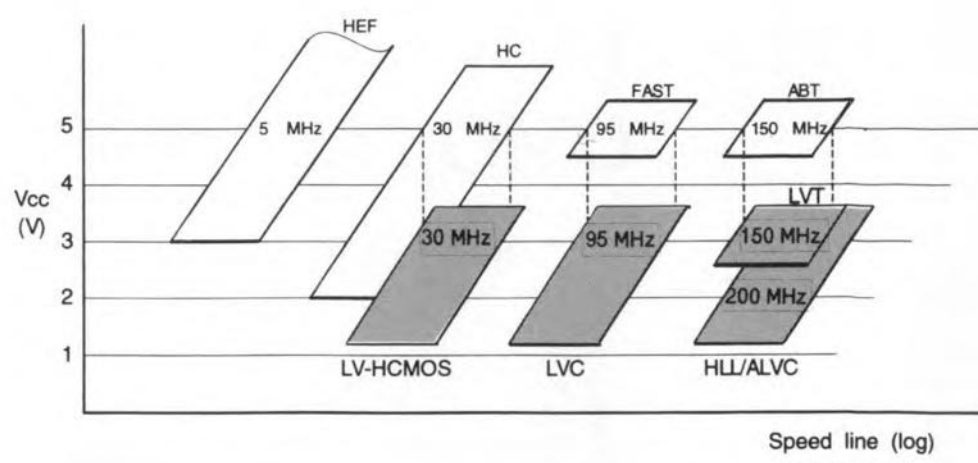

940023· 15

Fig. 3. Each logic family has its own operating area.

| Key parameter/feature                                                                                                    | <b>LV-HCMOS</b>                  | <b>LVC</b>                               | <b>HLL/ALVC</b>                        | LVT                                                   |
|----------------------------------------------------------------------------------------------------|----------------------------------|------------------------------------------|----------------------------------------|-------------------------------------------------------|
| <b>Key parameters</b>                                                                                                    |                                  |                                          |                                        |                                                       |
| Nomenclature*                                                                                                    | 74LVxxxX                         | 74LVCxxxX                                | 74HLL33xxxX<br>74ALVC16xxxX            | 74LVTxxxX                                             |
| Supply voltage range<br>٧                                                                                                    | 1.0 to 3.6                       | 1.2 to 3.6                               | 1.2 to 3.6                             | 2.7 to 3.6                                            |
| Output current I <sub>oH</sub> /I <sub>oL</sub><br>mA                                                                              | 6/6                              | 24/24                                    | 24/24                                  | 32/64                                                 |
| Quiescent current<br>μA                                                                                                    | 80                               | 20                                       | 80/40                                  | 80                                                    |
| Typical propagation delay:<br>data to output<br>ns<br>output-enable to output<br>ns                                                | 9<br>14                          | 4.0<br>5.8                               | 2.1<br>4.0                             | 2.4<br>3.6                                            |
| Max. ground bounce (V <sub>OLP</sub> )<br>٧                                                                                        | 0.5                              | 0.8                                      | 1.0                                    | 0.8                                                   |
| $\overline{C}$<br>Temperature range                                                                                                | $-40$ to $+125$                  | $-40$ to $+85$                           | $-40$ to $+85$                         | $-40$ to $+85$                                        |
| <b>Features</b>                                                                                                    |                                  |                                          |                                        |                                                       |
| <b>Full CMOS</b><br><b>Advanced BiCMOS</b>                                                                                         | $\sqrt{}$                        | $\sqrt{}$                                | √                                      | √                                                     |
| Drive capability:<br>135 $\Omega$<br>$50\ \Omega$<br>$35\Omega$                                                                    | $\sqrt{}$                        | $\sqrt{}$                                | √                                      | $\sqrt{}$                                             |
| Effective channel length:<br>$2.0 \mu m$<br>$0.8 \mu m$<br>$0.6 \mu m$                                                             | $\sqrt{2}$                       | $\sqrt{}$<br>√                           |                                        | V                                                     |
| Corner supply pins<br>Centre supply pins                                                                                           | √                                | √                                        | $\sqrt{}$                              | √                                                     |
| <b>TTL</b> level input<br><b>TTL level output</b><br>5 V input capability<br>Forced 5 V output<br>Live insertion<br>Input bus hold | V                                | $\sqrt{**}$                              | $\sqrt{}$<br>$\sqrt{}$<br>$\sqrt{**}$  | √                                                     |
| Packages:<br><b>DIL</b><br>SO<br><b>SSOP</b><br><b>TSSOP</b>                                                                       | $\sqrt{ }$<br>√<br>J             |                                          | $\sqrt{1}$<br>$\sqrt{N}$<br>$\sqrt{N}$ | √<br>√<br>J                                           |
| Application:<br>glue logic<br>battery-powered equipment<br>local bus<br>super µP<br>backplane                                      | √                                | √<br>$\sqrt{}$                           | $\sqrt{}$<br>$\sqrt{}$                 |                                                       |
| Compatible 5 V families                                                                                                    | LS-TTL<br><b>HC/HCT</b><br>N74xx | <b>FAST</b><br>ACL/(Q)FACT<br><b>ALS</b> | FCT-C                                  | <b>ABT</b><br><b>BC/BCT</b><br>FCT-A                  |
| Product differentiator                                                                                                    | 3 V equivalent of<br>LS/HC       | 3 V equivalent of<br><b>FAST</b>         | world's fastest<br>logic               | 3 V equivalent of<br>ABT; optimized<br>for backplanes |

 $\text{xxx} = 245$  etc,  $X = \text{package code: } D = SO$ ,  $DB = SSOP$  II,  $PW = TSSOP$  I,  $DL = SSOP$  48-56, DGG=TSSOP 48-56

\*\* For transceivers  $V_{IN \text{ max}} = V_{CC} + 0.5 V$ .

Table 1. Main parameters of the low-voltage CMOS logic families.

 $\mathbf{\hat{z}}$ 

Fig. 2. Propagation delay vs supply voltage characteristic.

#### **LVT** family

The low-voltage BiCMOS logic family is manufactured in 0.8 um QUBiC technology to combine the best properties of CMOS with the best of bipolar devices. This results in very high output current and very high speed without compromise of dissipation or noise levels. The outputs can deliver currents of up to 32 mA and sink currents of up to 64 mA. They can drive loads  $\geq$  35  $\Omega$  directly. The QUBiC technology guarantees propagation delays of not greater than 4 ns with a supply of 3.3 V. The devices may be used in mixed 3 V/5 V systems.

**END** 

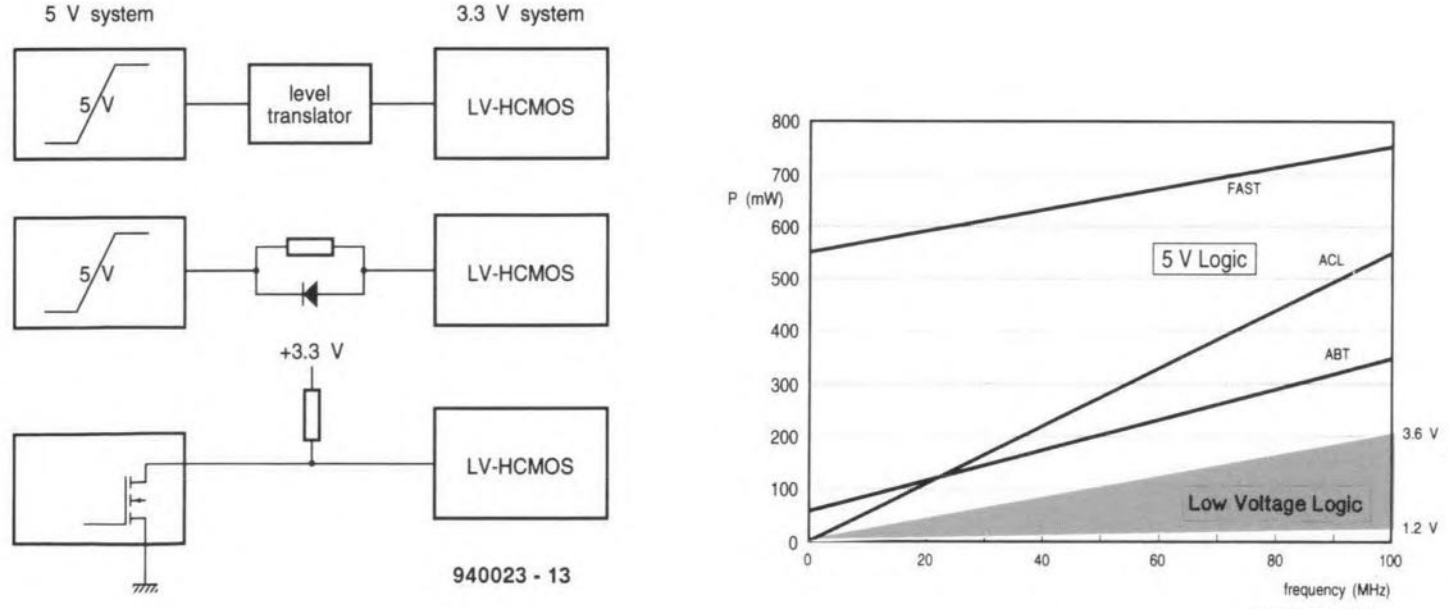

 $940023 - 14$ 

Fig. 4. Various methods of linking traditional 5-V logic devices and low-voltage logic devices.

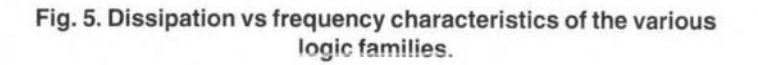

## **MAINS SIGNALLING SYSTEM PART 2: TRANSMITTER**

Design by W.Hackländer & S. Furchtbar

Mains signalling is a method by which signals can be superimposed on mains wiring for the remote control of electrical equipment. It was first proposed by two Swiss inventors, Routin and Brown, who patented the method to control street lighting in 1896. The technique is weil established and accepted in the USA, but in this country and Europe interest in it as a medium for communication has begun only in the late 1980s. This article deals with a system for use in horne automation. The main advantages of the system are ease of installation, flexibility and relatively low cost (because it uses existing mains wiring.

 $\sum$  ince the transmitter is provided with  $\mathbf{\Sigma}$ a microprocessor, the command computer need only send simple instructions. These are translated by the transmitter into switching codes for specific receivers, At the same time. the transmitter arranges for the status of each receiver to be sent back to the computer. Communication between the transmitter and computer is via a standard RS232 link.

#### The circuit

Several sections of the circuit-see Fig. 9are identical to parts of the receiver circuit. For instance, modulating and demodulating of the digital signals that are transferred via the mains wiring are again effected by an NE5050. Capacitors  $C_{15}$ and  $C_{16}$  and transformer Tr<sub>2</sub> form part of a 110kHz transmit oscillator, whose carrier is switched on and off by the digital signal generated by  $IC_{7c}$ . The output signal is supplied via  $R_{21}$  and  $R_{22}$  to  $L_1$ (which provides harmonies suppresston),  $R_{20}$  (which provides impedance matching), and  $C_{12}$  (which provides d.c. decoupling). From there, the signal is applied to transformer  $Tr_1$  which is linked to the mains wiring via  $C_{14}$ . Capacitor  $C_{13}$  and the transformer form a bandpass filter wtth a centre frequency of 110 kHz.

At the dernodulattng end, the level of the incoming signal (at pin 20) is limited by  $D_6$  and  $D_7$ , which also suppress any spurious signals. In the IC, the stgnal is applied to an amplifier, to a band-pass filter,  $Tr_3-C_6$ , a low-pass filter,  $C_{11}$ , an AM suppressor, a comparator and a bistable. Finally, it is available at pin 11.

The power supply is conventional: a mains transformer,  $Tr<sub>4</sub>$ , bridge rectifier,  $D_8-D_{11}$ , buffer capacitor,  $C_{18}$ , and two regulators,  $IC<sub>11</sub>$  and  $IC<sub>12</sub>$ . The first regulator,  $IC<sub>11</sub>$ , provides a direct voltage of 12 V, from which  $IC_{12}$  derives a direct voltage of 5 V. Moreover, a direct voltage of 9 V (for the decoder/encoder,  $IC<sub>1</sub>$ ) is provided by  $R_{11}$ - $D_3$ .

Circuit  $IC_4$  is a miniature control sys-

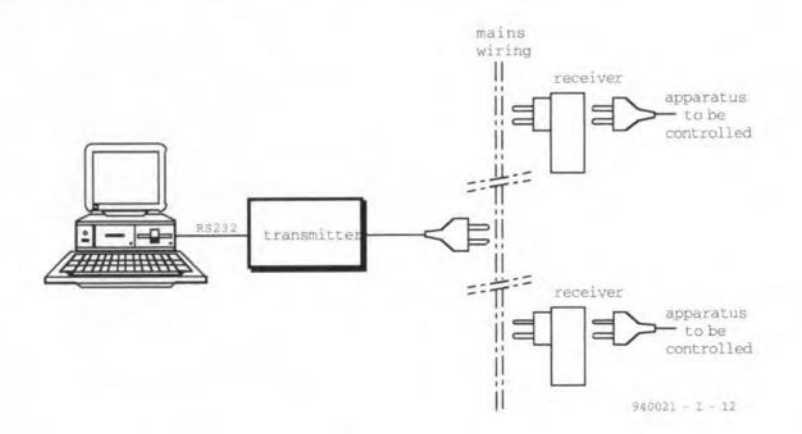

Setup of a 2-receiver system. Up to 127 receivers may be accommodated.

tem wtth a clock frequency of 12 MHz (derived from crystal  $X_1$ ).

Circuit  $IC<sub>5</sub>$  organizes the addresses on the multiplexed address/data lines  $PO_0$ - $PO_7$ . The control program for the transmit-

ter is contained in EPROM  $IC_6$ .

Optoisolators  $IC_8$  and  $IC_9$  connected to pins 10 and 11 of  $IC_4$  effect the communication between the transmitter and computer via the serial interface. They are necessary to ensure proper electrical isolation between the transmitter and equipment connected to the RS232 interface, since transformer Tr<sub>1</sub> does not provide this. Circuit  $IC<sub>8</sub>$  passes the data received from the computer to  $IC_4$ , while  $IC<sub>9</sub>$  sends data from  $IC<sub>4</sub>$  to the computer.

Network  $D_1$ -R<sub>3</sub> at pin 12 of IC<sub>4</sub> serves to indicate confirmation of receipt of data. This interrupt input is controlled by  $T_1$ .

The LED at pin  $15$  of  $IC_4$  lights during the transmission of data. Output TO switches NAND gata  $IC_{7d}$  viaT<sub>2</sub>.

The data for the receivers are sent over lines P1.0-P1.7.

Coding and decoding of the receiver addresses are carried out by  $IC_1$ . Network  $R_1$ - $C_1$  sets the internal clock of this IC to 45 kHz. When the address of a given receiver is sent, the relevant data are available at the P... gates of  $IC<sub>4</sub>$ , from where they are applied to  $IC<sub>1</sub>$  via buffer  $IC<sub>3</sub>$  and level compensator/inverter  $IC_2$ .

Circuit  $IC<sub>7</sub>$  and transistors T<sub>1</sub>-T<sub>3</sub> ensure the correct switching sequence during transmitting and receiving. If, for instance, a receiver needs to be switched over, the processor provides the correct address at PI and, via pin 14, gives the instruction for this address to be sent. Transistor  $T_2$  raises the level from  $5V$  to 9 V and inverts the signal. The output of  $IC_{7d}$  then goes high, whereupon  $T_3$  conducts, so that the output signal of the modem IC is suppressed to prevent  $IC<sub>1</sub>$ receiving back its own data during transmission.

NAND gate  $IC<sub>7d</sub>$  sets  $IC<sub>1</sub>$  to the transmit mode via its mode input and enables  $IC_{7b}$ . The serial data then becoming available at pin 17 of  $IC_1$  are passed via  $IC_{7b}$ and  $IC_{7c}$  to  $IC_{10}$ , where they are modulated and applied to the mains wiring. The code is transmitted several times in successlon, which is indicated by the flickering of  $D_2$ , while  $D_1$  lights permanently.

After about 15 seconds, output TO of the processor goes low, which causes  $IC<sub>1</sub>$ to swttch from transmit to receive (mode input goes low,  $IC<sub>7b</sub>$  is disabled, and  $T<sub>3</sub>$ switches off, so that the signals received by  $IC_{10}$  are applied to pin 16 of  $IC_1$ ). Two addresses monitor whether the slave reacts: that just transmitted and this address plus a '1' in the tenth position, from which the switching status of the receiver becomes clear.

When, within a given period, a valid address Is received four times, pin 17 of  $IC<sub>1</sub>$  goes low. This signal is passed to pin 12 of  $IC_4$  via inverter  $IC_{7a}$  and level compensator/inverter  $T_1$ . This is indicated by  $D_1$  going out. Confirmation of receipt of the data is then given to the computer by  $IC_4$ .

#### **Construction**

Building the transmitter is simpler than the receiver. All components are housed on a genereously sized printed-circuit board, wbtch. for safety's sake, is intended for installation in a man-made fibre enclosure. The use of sockets for the ICs is recommended: this is not only convenient for the construction but *also* for the calibration.

Screw the backs of regulators  $IC<sub>11</sub>$  and  $IC_{12}$  together with in between a U-shaped heat sink. They need not be isolated.

Provide holes in the top of the enclosure for  $K_2$  and the three 5-mm LEDs (for safety's sake, do not use 3-mm types because these may protrude from the enclosure). Provide a hole in one of the shorter

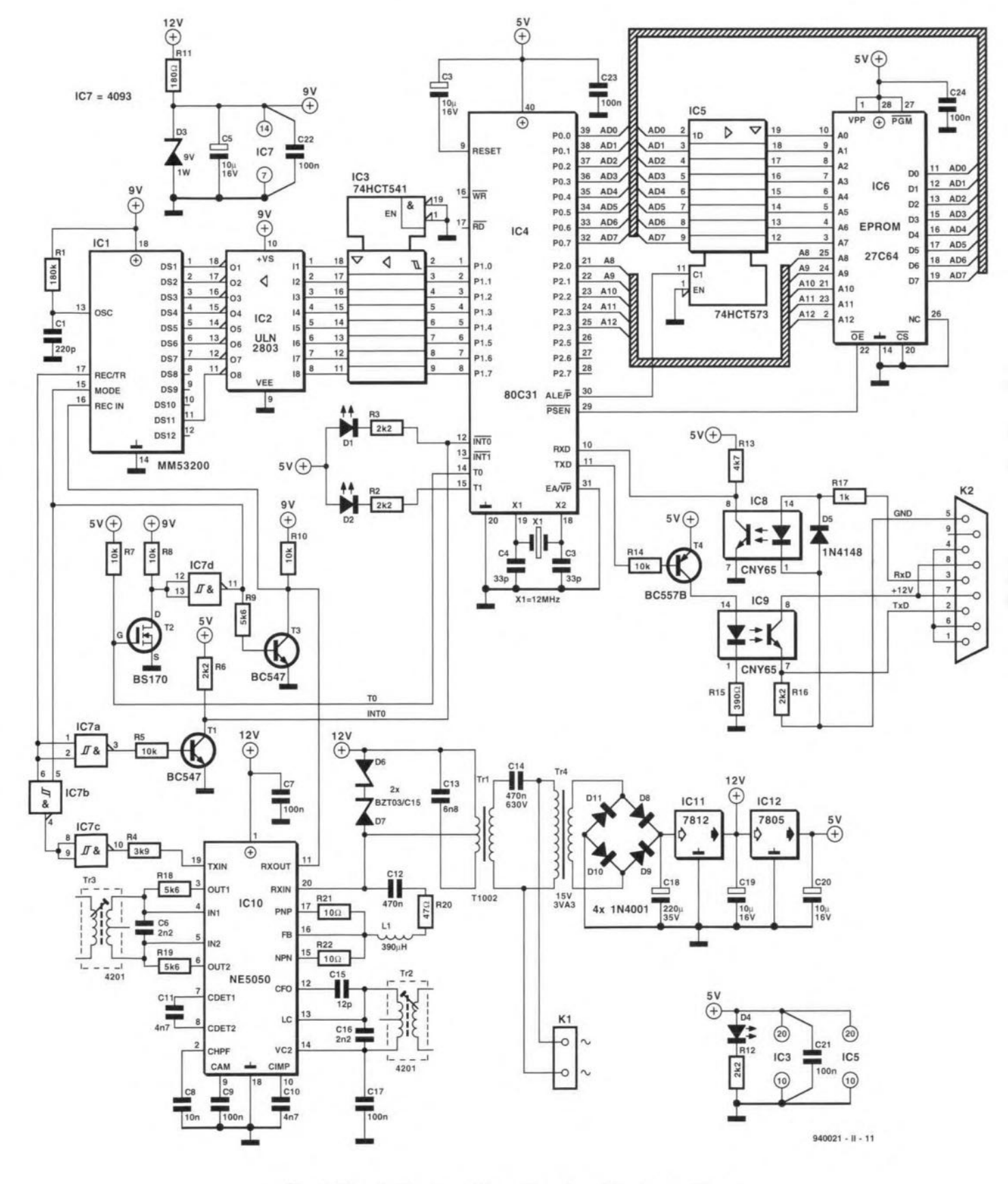

Fig. 9. Circuit diagram of the mains signalling transmitter.

side for mains cable (use a strain relief) entry.

Do not yet place the ICs into their sockets; this should be done during or after calibration.

#### **Calibration**

The transmitter and one receiver are required for calibration. Make sure that the ground of the units is connected to the mains earth. Stick insulating tape over all PCB tracks that carry mains voltage to prevent them being touched by accident. It is better to screw the transmitter board to the bottom inside of the enclosure, whicn effectively prevents any of the mains-carrying tracks to be touched.

Begin by checking that all supply voltages at the IC sockets are as specified (do not insert the test prods into the socket terminals to prevent these losing their elasticity).

When the voltages are correct, switch off the mains and insert  $IC_{10}$  into its socket Temporarily interlink pin 19 and pin 1, whereupon a sine wave at an amplitude of about 9  $V_{\text{pp}}$  should appear on an oscilloscope connected to pin 16. Measure the frequency of this signal with a frequency meter and adjust to 110 kHz by turning the core of  $Tr_2$  with a plastic screwdriver. If a frequency meter is not available, use a long-wave radio receiver (preferably with digital dial). Tune the radio to 330 kHz (3rd harmonie of 110 kHzl, place it elose to the transmitter (in a position where the 50 Hz mains hum is not or least noticeable) and turn the core of  $Tr<sub>2</sub>$  for minimum noise output of the radio. Next, connect the oscilloscope across  $Tr<sub>1</sub>$  (at the side with the centre tap) with

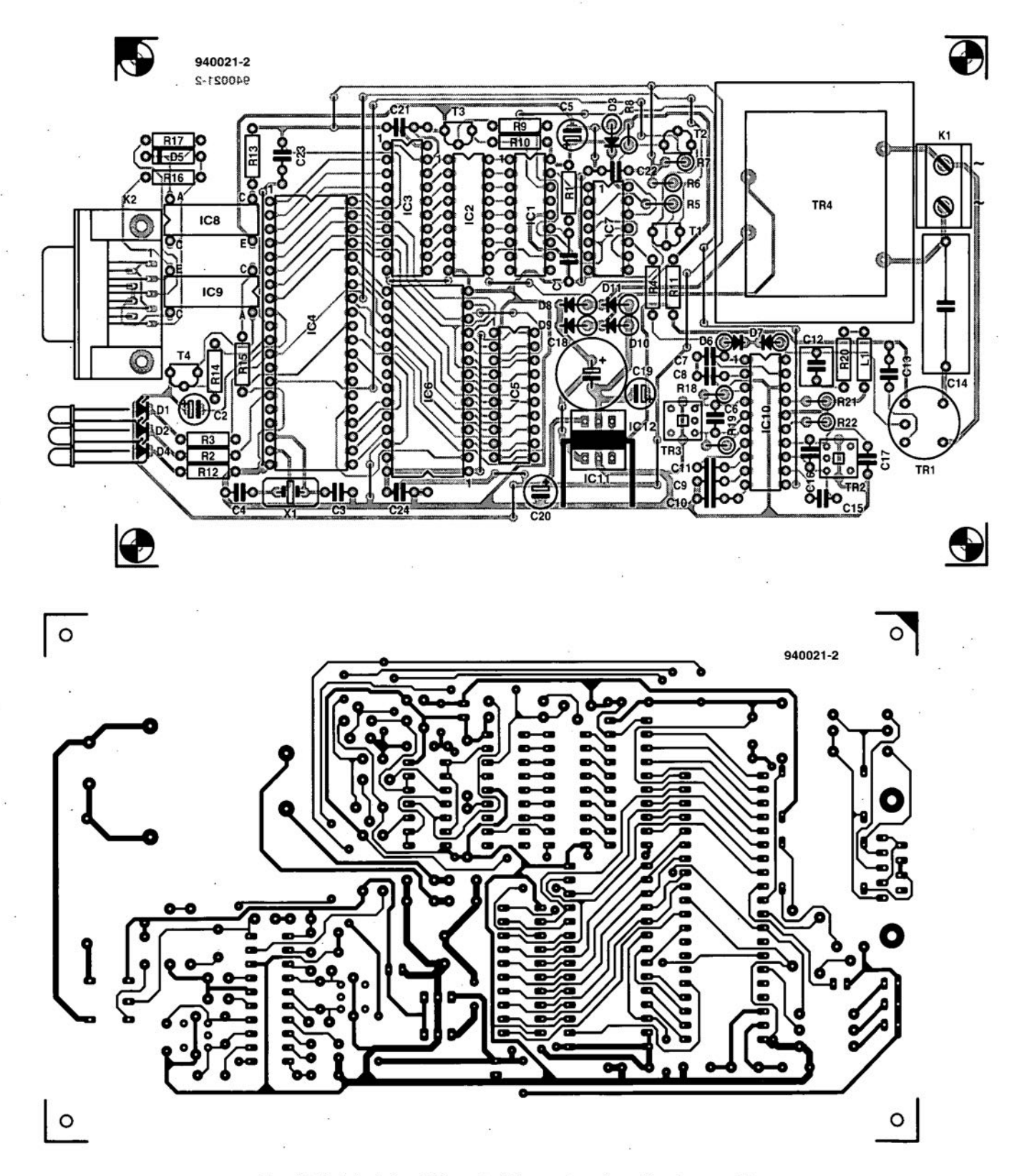

Fig. 10. Printed circuit board of the mains signalling transmitter.

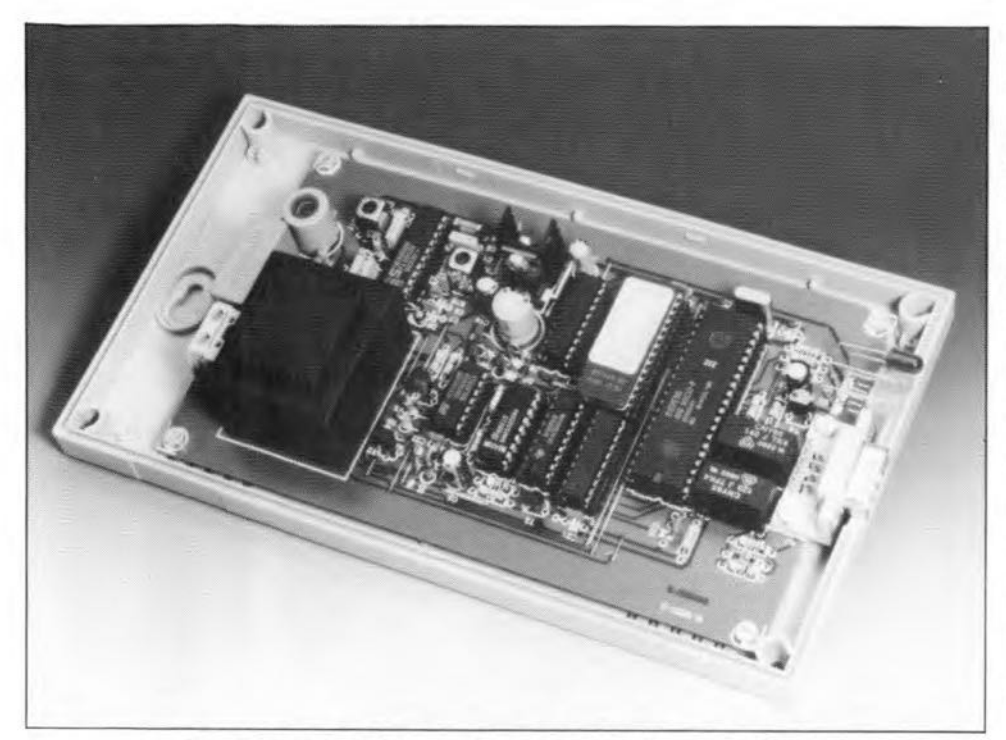

Fig. 11. Completed transmitter before enclosure is closed.

the oscilloscope ground to the + 12 V terminal: disconnect the mains earth from the unit earth, since the ground of the oscilloscope ts normally also connected to the mains earth. Adjust the core of  $Tr_1$ for maximum signal level on the oscilloscope.

Then, connect the oscilloscope to pin 3 or pin 6 of  $IC_{10}$ , where a square wave at an amplitude of about 0.5 V and a d.c. offset of around 4.5 V *should* be available.

Next, connect the oscilloscope to pin 4 or pin 5, where a sine-wave-like signal with a sort of cross-over distortion should be present. Adjust the core of  $Tr<sub>3</sub>$ so that the the distortion peaks are symmetrical around the cross-over points. It will probably not be possible to oblain the same picture at pin 4 as at pin 5, but try to make thern as identical as feasible.

Disconnect the link between pin 1 and pin 19 and insert the remaining ICs into their sockets and close the case.

In the receiver, take all ICs from their sockets and check the supply voltages. When these are all correct, insert  $IC<sub>2</sub>$  into its socket and carry out exactly the same procedure as just described for  $IC_{10}$  in the transmitter.

Insert the other ICs into their sockets.

With the use of jump leads, set the desired address on  $K_1$ : the numbering is binary - no jumper at  $K_1$  gives address 0 and seven jump leads give address 127.

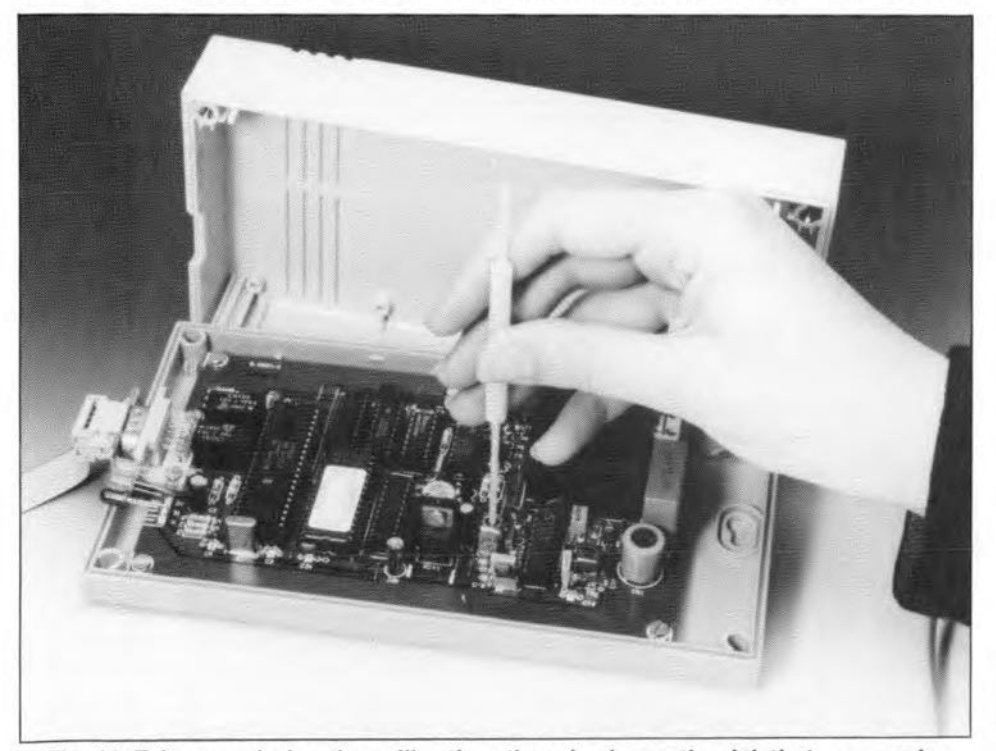

Fig. 12. Take care during the calibration: there is always the risk that open mains voltage is present somewhere on the board.

#### MAINS SIGNALLING SYSTEM· PART 2

For instance, address 1 (decimal) requires a jump lead on  $K_1$  at the side of pin 1 of ICs (call this connection I): address 100 (decimaI). i.e., binary 1100100, needs jumpers on connections 3, 6and 7. Mark the address on the outside of the case for future reference. Close the case.

#### Toking into use

Insert the receiver into a mains outlet and connect a matns-operated apparatus to It. At this stage, it is advisable to keep the receiver in stght.

Insert the transmitter into a different mains outlet and connect it to the computer via a serial cable of which all wires are linked 1: 1. that is, **not** with the send and receive lines crossed as in a standard serial cable,

Start the program on the computer with the aid of diskette Ref. 1913 (see Parts List), The computer monitor shows an operating panel on whtch with the mouse or the keyboard (Alt plus underlined character) a COM port may be selected. It is also possible for a relay number to be keyed in, whereupon the software can switch over the relay. The remainder of the procedure is shown on the monitor.

It is also possible to send instructions manually to the transmitter with the aid of a communication program such as Telemate. Unicom or Procomm. The transmitter recognizes the following:

- R (52<sub>hex</sub>)-reset transmitter (the program in the transmitter starts from the beginning).
- C (43 $_{\text{hex}}$ )—clear status transmitter (only status bits are reset).
- T ( $54$ <sub>hex</sub>)—switch over the receiver: after the T. the address (0-127) of the relevant receiver must be sent as a byte.
- $S(53<sub>hex</sub>)$ -demand status transmitter: in this case, the transmitter sends back

a byte containing the following data: bit 0 - receiver status (0 = relay not  $actualed; 1 = relay$  energized). This is valid only if reception was correet.

bits 1-3-not used.

bit 4 - syntax error: the command sent by the computer is not recognized.

bit 5 - time out of 20 s: the bit becomes '1' if during this time no answer from the receiver has come in. bit 6 - busy write: this is high during the period when the transmitter is waiting for an answer from the receiver.

bit 7 - busy read: this high during the period when the transmitter os waiting for an answer from the receiver.

It is, of course, possible for an individual program that uses these comrnands to be written in. say. Pascal or BASIC.

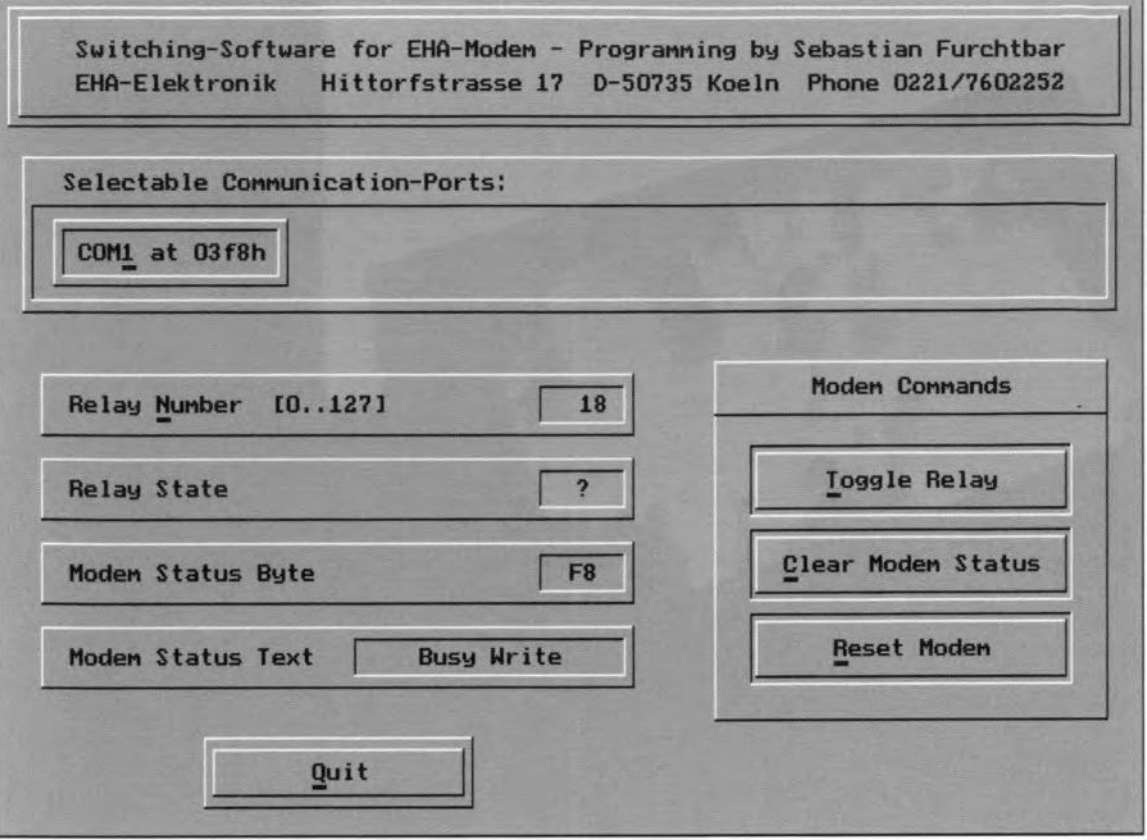

Fig. 13. Control program as seen on the computer monitor.

#### **Parts list**

#### **Resistors:**

 $R_1 = 180 \text{ k}\Omega$  $R_2$ ,  $R_3$ ,  $R_6$ ,  $R_{12}$ ,  $R_{16} = 2.2$  kΩ  $R_4 = 3.9 k\Omega$  $R_5$ ,  $R_7$ ,  $R_8$ ,  $R_{10}$ ,  $R_{14} = 10$  kΩ  $R_9$ ,  $R_{18}$ ,  $R_{19} = 5.6$  kΩ  $R_{11} = 180 \Omega$  $R_{13} = 4.7 k\Omega$  $R_{15} = 390 \Omega$  $R_{17} = 1 \text{ k}\Omega$  $R_{20} = 47 \Omega$  $R_{21}$ ,  $R_{22} = 10 \Omega$ 

#### Capacitors:

 $C_1 = 220$  pF, polystyrene  $C_2$ ,  $C_5$ ,  $C_{19}$ ,  $C_{20}$  = 10 µF, 16 V, radial  $C_3$ ,  $C_4 = 33$  pF  $\mathrm{C}_6$  ,  $\mathrm{C}_{16}$  = 2.2 nF\*, pitch 5 mm C<sub>7</sub>, C<sub>9</sub>, C<sub>17</sub>, C<sub>21</sub>-C<sub>24</sub> = 100 nF<sup>\*</sup>  $C_8 = 10 \text{ nF}$  $C_{10}$ ,  $C_{11} = 4.7$  nF  $C_{12} = 470$  nF  $C_{13} = 6.8 \text{ nF}^*$  $C_{14}$  = 470 nF, 630 V  $C_{15} = 12$  pF  $C_{18} = 220 \text{ µF}, 35 \text{ V}, \text{radial}$  $* = polypropylene (MKT)$ 

#### Inductors:

 $L_1 = 390 \mu H$ 

#### Semiconductors:

 $D_1 = LED$ , 5 mm, yellow  $D_2 = LED$ , 5 mm, green  $D_3$  = zener, 9.1 V, 1 W  $D_4 = LED$ , 5 mm, red  $D_5 = 1N4148$ 

 $D_6$ ,  $D_7 = BZT03/C15$  $D_8-D_{11}=1N4001$  $T_1$ ,  $T_3 = BC547$  $T_2 = BS170$  $T_4 = BC557$ 

#### **Integrated circuits:**

 $IC<sub>1</sub>$  = MM53200N (National Semiconductor)  $IC_2 = ULN2803$  $IC_3 = 74 HCT541$  $IC_4 = 80C31$  $IC_5 = 74 HCT573$  $IC_6$  = EPROM Ref. 6371 (see p.70)  $IC<sub>7</sub> = 4093$  $IC_8$ ,  $IC_9 = CNY65$  $IC_{10}$  = NE5050N (Philips/Signetics)  $IC_{11} = 7812$  $IC_{12} = 7805$ 

#### Miscellaneous:

 $K_1 = 2$ -way terminal block. pitch 7.5 mm

\*Further information on the general aspects of mains signalling may be obtained from the BEAMA Interactive and Mains Systems Association, Leicester House, 8 Leicester Street, London WC2H 7BN. Telephone 071 437 0678. Fax 071 437 4901.

In general, for domestic applications, the level of the signal signal applied across the mains wiring must not exceed 116 dB uV (631 mV). Measured across the line or neutral terminal and ground, the level must not exceed 316 mV  $(110 dB \mu V)$ . The specified impedance must be  $50 \Omega$ 

 $K_2$  = 9-pole male D connector, right-angled for PCB mounting

- $X_1$  = crystal, 12 MHz
- $Tr_1$  = transformer T1001
- (Toko No. 707VXT1002N)
- $Tr_2$ ,  $Tr_3$  = transformer 4201 (Toko No. LPCS4201 or LMCS4201) or 4100, 4101, 4102, 4200 or 4202 (also **Tokol**
- $Tr_4$  = mains transformer, 15 V, 3 VA e.g., Velleman 1150038M (Maplin)
- 1 off heatsink 27 KW<sup>-1</sup> (Fisher Type FK228/SA from Dau, telephone (0243) 553 031
- 1 off enclossure 200×112×51 mm  $(7^{7}/_{8} \times 4^{7}/_{16} \times 2 \text{ in})$ , e.g., Bopla Type EG2050L - in UK represented by Phoenix Mecano Ltd, telephone (0296) 398 853
- 1 off PCB Ref. 940021-2 (see page 70) 1 off diskette Ref. 1913 (see page 70)

Third harmonic spurious radiations must not exceed 57 dB µV (0.7 mV).

EN 50 065-1 specifies a frequency range of 95-125 kHz.

In practice, these requirements mean that only small energy levels may be applied across the mains wiring. This in turn means that the receiver must be fairly sensitive and that spurious signals and the 50 Hz mains hum must be suppressed adequately. Moreover, as extra precautions, switching instructions must be sent several times. while at the receiver, received codes are compared several times

### **CORRECTIONS AND UPDATES**

#### 80C535 Extension card

#### June 1994, p. 8-11

The PCD8584 may be swttched to '6800' mode if a WR signal arrives without a CS signal. The problem may be solved by combining WR and CS in a diode-AND gate as shown below. Pin 18 if  $IC<sub>4</sub>$  is taken out of the IC socket and connected to ground via a lO-kQ resistor. The WR signal is found on socket pin 18. and CS on pin 10 of IC5. Also note that the PCD8584 is currently supplied as the PCF8584.

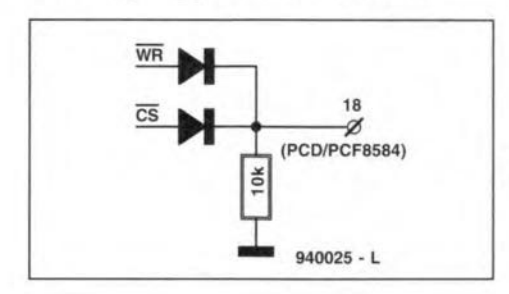

#### **Dual-purpose LED display** with a semicolon (:).

#### December 1994, p. 90

Resistor  $R_{33}$  should be connected to ground, not to  $+12$  V as shown in the circuit diagram.

#### Experimentation board tor PICs

#### July/August 1994, p, 74.

In thc circutt diagram. the signals on pins 7 and 8 of both connectors  $K_1$ should be swapped. MCLR is on pin 8, and RTCC on pin 7. The relevant PCB is all right.

#### Mains signalling system (2)

#### May 1994, p. 10-14.

The instructions for command should read: 'T' must be followed by the address in ASCII, and terminated

The baudrate for the communication software should be set to 300, format: 8 bits, 1 startbit, 1 stop bit, no parity.

#### Electronic fuse

#### March 1994, p. 56.

To prevent transistor  $T_2$  from burning out when the reset switch is pressed during an overload condition, switch  $S<sub>1</sub>$  should be connected between the collector of  $T_1$  and the base of  $T_2$ .

# **MORSE DECODER**

Some of you may call them hopelessly old-fashioned, but they can still be heard at many frequencies when tuning across the short-wave bands, those unsurpassed long and short tones used to convey messages by radio. Telegraphy, or morse, still exists in the face of the tremendous strides that have been made in modern communication technology. The morse decoder described in this article is available as a kit from Velleman distributors, and enables those cryptic tones from your communication receiver to be deciphered, and turned into text on a liquid crystal display.

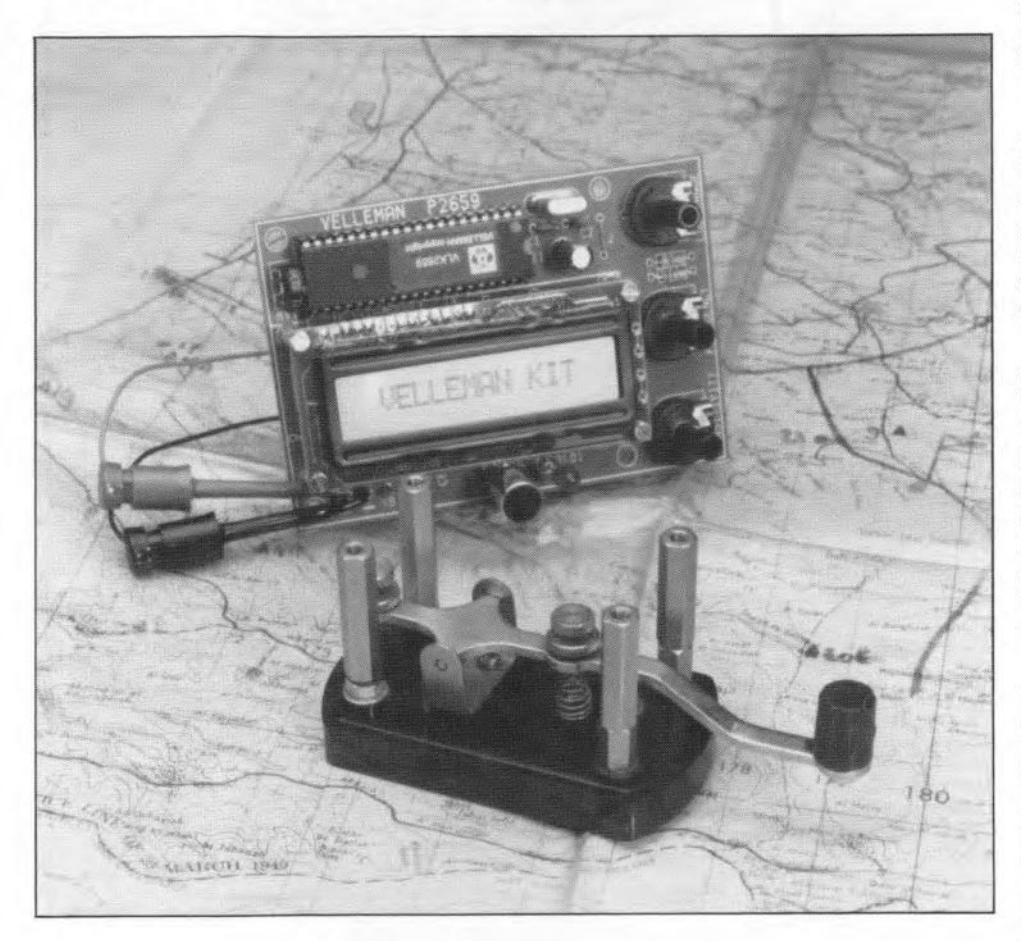

Design: © '94 Velleman N.V., Belgium.

MORSE or telegraphy code is <sup>a</sup> communication method developed at a time when It was impossible to convey speech reliably over large distances using radio links. The morse transmitter is the simplest type of transmitter in cxistence because basically it is switched on and off by a morse key. Using a relatively simple protocol, the 26 letters in the alphabet, numbers 0 through 9, and a number of punctuation signs, are encoded into a series of short and long tones, which are often called 'dots' (short tones) and 'dashes' (long tones).

Morse transmissions can be re-

ceived in the short-wave and long-wave bands using a communication receiver fitted wtth a narrow IF (intermediate frequency) filter and a beat frequency oscillator (BFO). To the uninitiated, morse code is just a series of meaningless tones. Experienced morse operators (or 'telegraphists'). however, are capable of copying messages from very weak signale buried under a lot of interference. Meanwhile, they will chat with you, write down the message and smoke a cigarette. This proficiency level and skill is impossible to achieve without training and years of experience. Not surprisingly, many amateurs

prefer the automated solution, for which the present morse decoder is the perfect companion.

#### The circuit

The circuit diagram of the morse decoder is given in Fig. 1. Broadly speaking, the schematic may be divided into three parts. The circuit around  $IC<sub>2</sub>$ turns the morse signal into a digital pulse train. The digital circuit around microcontroller  $IC<sub>1</sub>$  turns the digital pulses into text which can be read on a liquid crystal display (LCD). The display used ts capable of showing up to 16 characters on one line.

The third section of the circuit is the power supply, which consists of a mains transformer (2×8 V at 150 mA). a double-phase rectifier, and an integrated 5-V regulator. Obviously, the transfonner may be replaced by a suitable matns adaptor wtth an output voltage of between 9 and 12 V.

The input stage of the morse decoder is simple, but effective. The analogue signal picked up by the electret microphone is applied to the input of IC<sub>2</sub> via a coupling capacitor. The  $XR2211$  in position  $IC<sub>2</sub>$  is an integrated FSK (frequency-shift keying) dernodulator/tone decoder from Exar. As shown by the internal block diagram in Fig. 2, this IC contains all components needed to use it as a tone decoder.

The design of a tone decoder should take into account the wide frequency spread of the morse tones. The actual frequency of the morse tones produced by the communication receiver is never fixed because it depends on the exact tuning and, in some cases, the BFO (beat frequency oscillator) setting. Hence, the frequency to which the tone decoder responds is made adjustable. This adjustment is carried out with potentiometers  $RV<sub>3</sub>$  (frequency) and  $RV<sub>4</sub>$ (lock range). Components  $C_4$ ,  $R_{11}$  and RV3 turn the VCO (voltage controlled oscillator) contained in the XR2211 into a variable frequency oscillator. The detector, another sub-circuit of the XR2211, compares the frequency of the oscillator output stgnal with that of the morse tones picked up by the microphone. Since the frequency of the morse tones can vary considerably, a certain capture range is provided, the span of which is determined by  $R_8$  and RV4. With the component values shown, the decoder is capable of locking on to frequencies between 77 Hz and 240 Hz with  $RV<sub>3</sub>$  set to minimum. This capture range is changed to 550 Hz to 1720 Hz with  $RV<sub>3</sub>$  set to

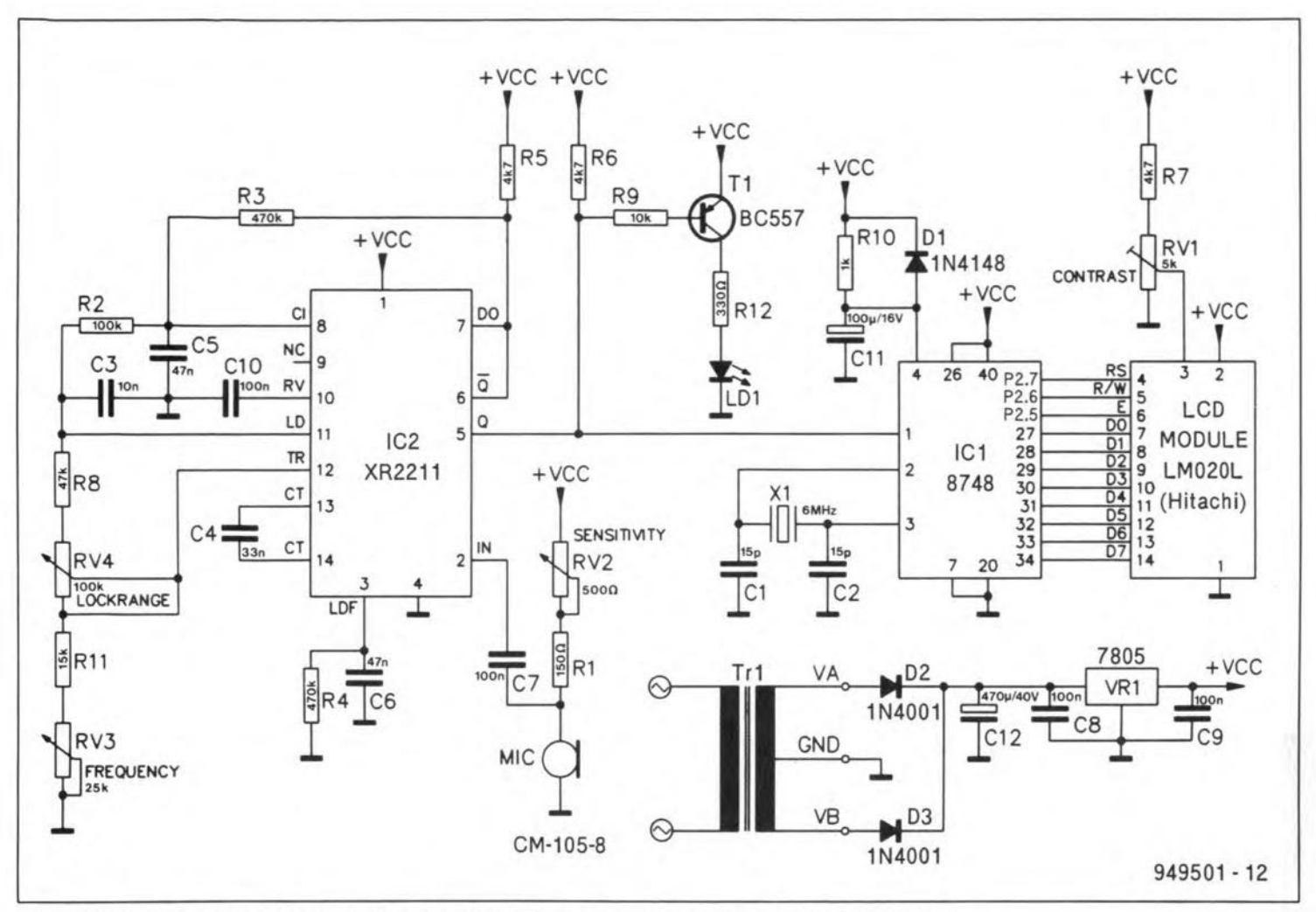

Fig. 1. Circuit diagram of the morse decoder, which is available as a kit through Velleman distributors.

maximum. In both cases, the lock range pot,  $RV<sub>4</sub>$ , is set to maximum. The adjustment of the two potentiometers can be optimized as soon as a morse transmission is picked up, and the first characters start to appear on the LCD. The two adjustments serve to minimize the decoder's susceptibility to noise, which is unfortunately inherent to radio signals.

The sensitivity of the decoder is adjusted with  $RV_2$ . It is recommended to use the lowest possible sensitivity which allows a good degree of acoustic coupling to be achieved. As with the previously mentioned frequency and lock range adjustments, this helps to keep the distorting effect of noise sources beleaguering the morse signals to a minimum. If desired,  $R_1$ ,  $RV_2$  and the microphone may be omitted, and replaced by a simple input stage with a resistor of 47 k $\Omega$  to ground. This allows the decoder to be connected directly to the receiver's line output.

The correct operation of the tone decoder may be verified by looking at LED  $LD_1$ . If the LED lights in the rhythm of the morse tones, you may safely assume that the tuning and other adjustments are correct or about correct.

Apart from to the LED driver,  $T_1$ , the

morse signals are also applied to the track layout and component mounting turns the serial datastream at its input into corresponding parallel codes which can be recognized by the LCD. Preset RV<sub>1</sub> serves to set the LCD contrast for the best legibility/brightness trade-off, which will take you only half a minute or so to find.

The microcontroller used here is a Type 8748 from Intel's MCS48 family. The 8748 has on-board RAM and ROM. The decoder software is located in ROM, and has been developed by Velleman N.V.

Components  $R_{10}$  and  $C_{11}$  supply the microcontroller with a reset signal at power-on. Diode D<sub>1</sub> ensures that capacitor  $C_{11}$  is discharged rapidly when the circuit is switched off. Capacitor  $C_{11}$  has a value of 10  $\mu$ F in the kit supplied by Velleman. Based on practical experience, we recommend changing this into 100 µF to ensure a more reliable reset.

#### Construction

Assembling the decoder is easy Fig. 2. Internal organization of the XR2211 using the components and the printed FSK demodulator/tone decoder (courtesy circuit board contained in the kit. The Exar).

input of microcontroller  $IC_1$ . The con- plan of the printed circuit board detroller runs at a clock of 6 MHz, and signed for the morse decoder are shown in Fig. 3. Construction is straightforward, and no problems are expected to arise if you work carefully. The LC display module is fitted on to

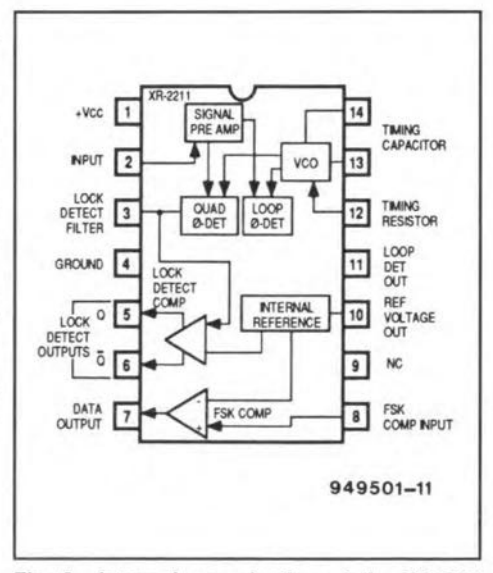

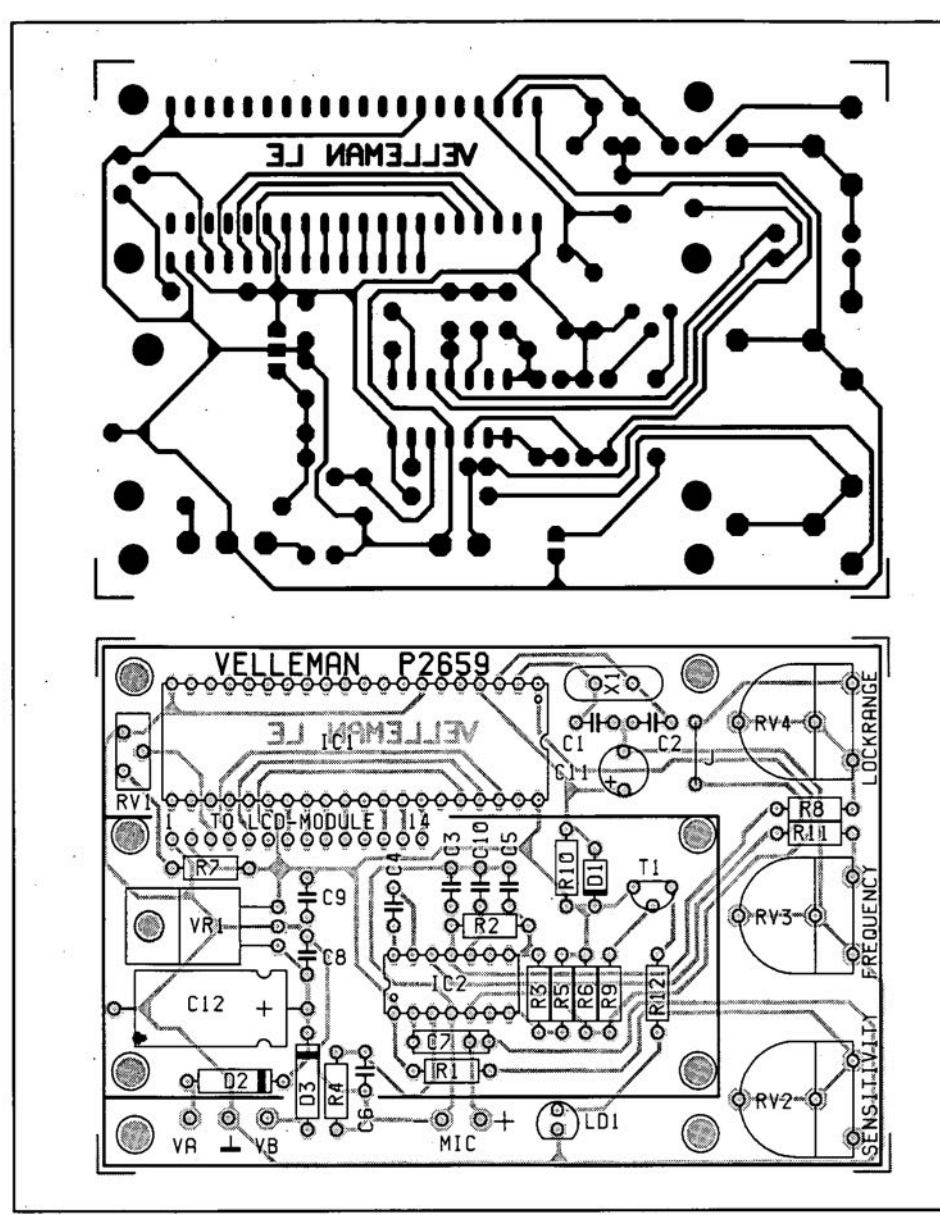

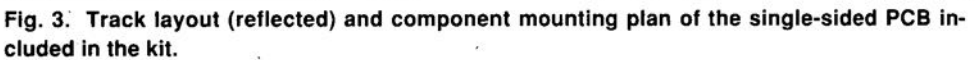

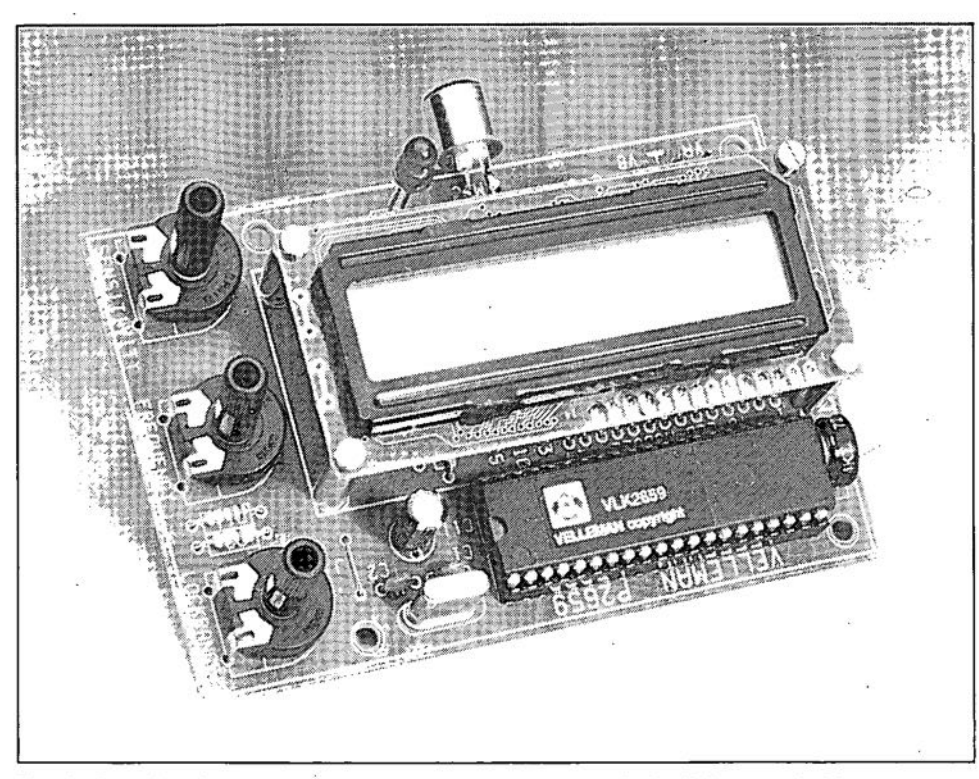

**Fig. 4. Completed morse decoder. If desired, the unit may be** bullt **into a suitable case.**

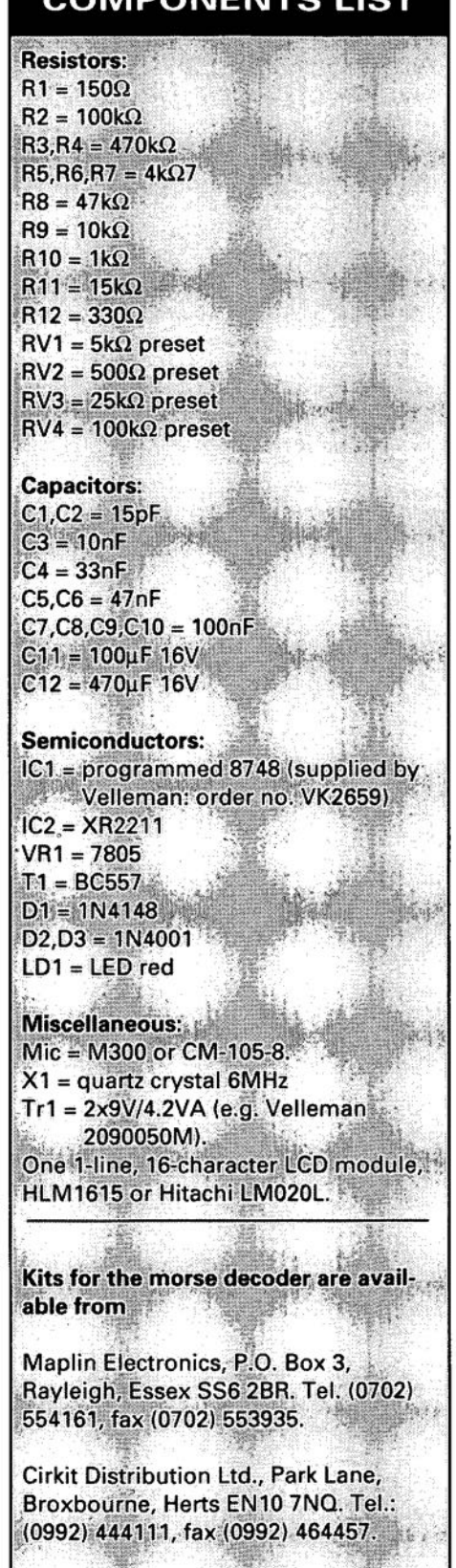

the board with the aid of four PCB pillars. This is done after all other parts have been mounted on the board. The display is connected to the board via short lengths of flexible wire. Insert the spindles into the three presets on the board, and connect the microphone via a short length of screened wire, so that it can be mounted close to the receiver's loudspeaker.

Apply power, and check that the dis-

#### Morse, a simple code

The morse or telegraphy code was developed to convey messages over radio and telegraph wire links with a very limited bandwidth. Apart from the complete alphabet, the code set also includes numbers and a couple of punctuation signs. The complete morse alphabet was developed by Samuel Morse, who lived from 1791 to 1872. This American is also the inventor of the writing telegraph (1837). All morse codes are a combination of two elementary characters: a dot (.) and a dash  $(-)$ . The dot has a length of one time unit, the dash, a length of three units. The length of the pause between a dot and a dash, but also between a dot and a dot, and a dash and a dash, is fixed at one unit. The length of the pause between letters, numbers or signs equals three units. Similarly, the pause between words or number groups equals six (or seven) time units. The actual length (say, in ms) of the time unit is not defined, and is merely a relative indicator of the transmission speed. In most cases, however, a time unit is simply equal to a dot.

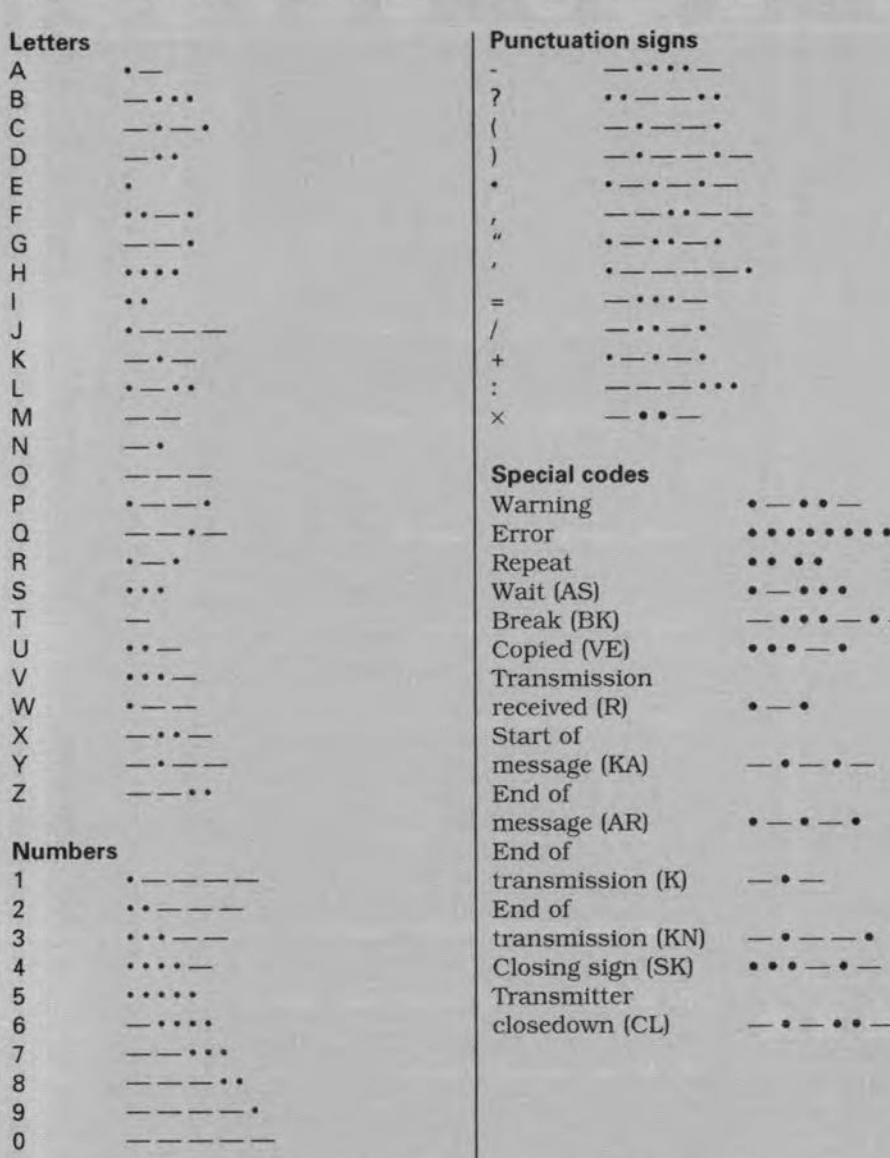

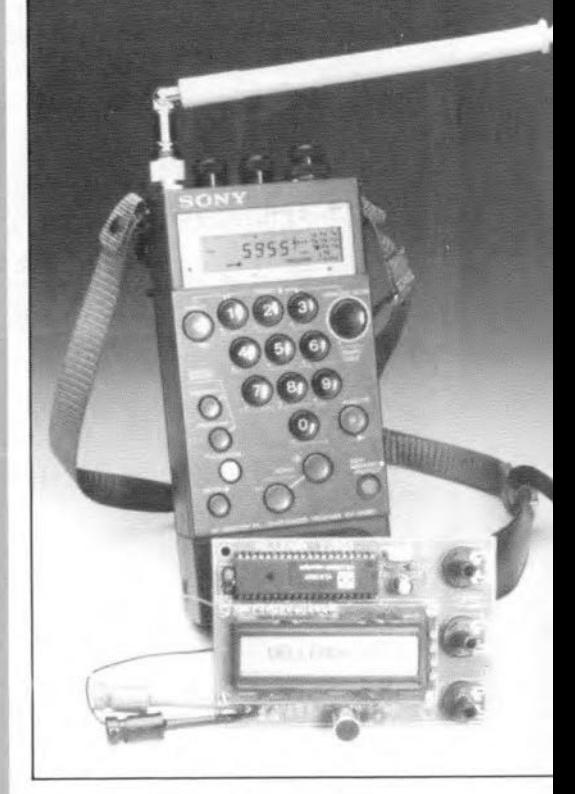

Fig. 5. The morse decoder in action. Any morse signal can be picked from the 'aether', decoded into text, and thrown on to a scrolling LC display for you to read.

time (in most cases, that will be a utility station, not a radio amateur).

Next, switch on the morse decoder. After the test message 'Velleman kit', the decoded text should scroll along horizontally across the display. Using the LED as an indicator, the best possible adjustment of the tone frequency and the lock range will soon be found. Reduce the receiver volume, or the decoder sensitivity, if the LED appears to light continuously, since that indicates that the circuit is being overdriven. If the LED is nearly always out, the microphone does not pick up enough signal, and the acoustic coupling should be examined.

play reads 'Velleman kit'. This indicates that the hardware is operational. Switch off again.

#### Adjustment

Before you can start adjusting the various controls on the morse decoder, it is necessary to tune to a strong, clear, morse transmission. In many cases, these can be picked up from Coast Guard and similar utility stations transmitting at countless frequencies across the short-wave bands. The prototype of the kit assembled in our design laboratory was tested with the received from morse signals Scheveningen Radio (PCH20) coast guard on 4,250 kHz. Set the receiver to CW mode, or SSB using the BFO, and adjust the tuning until the morse tones sound as clear as possible. Some background noise is normal and no cause for alarm. In any case, make sure you use a good antenna, and select a station which remains on the air for some

# **DIFFERENTIAL PROBE FOR OSCILLOSCOPES**

Design by H. Bonekamp

The probe described overcomes several of the shortcomings of the probe supplied with many oscilloscopes. It is a 10:1/100:1 design that enables floating measurements to be carried out. Its presettable attenuation to 10 V or 100 V and its facility for floating measurements makes it also suitable for measuring high voltages.

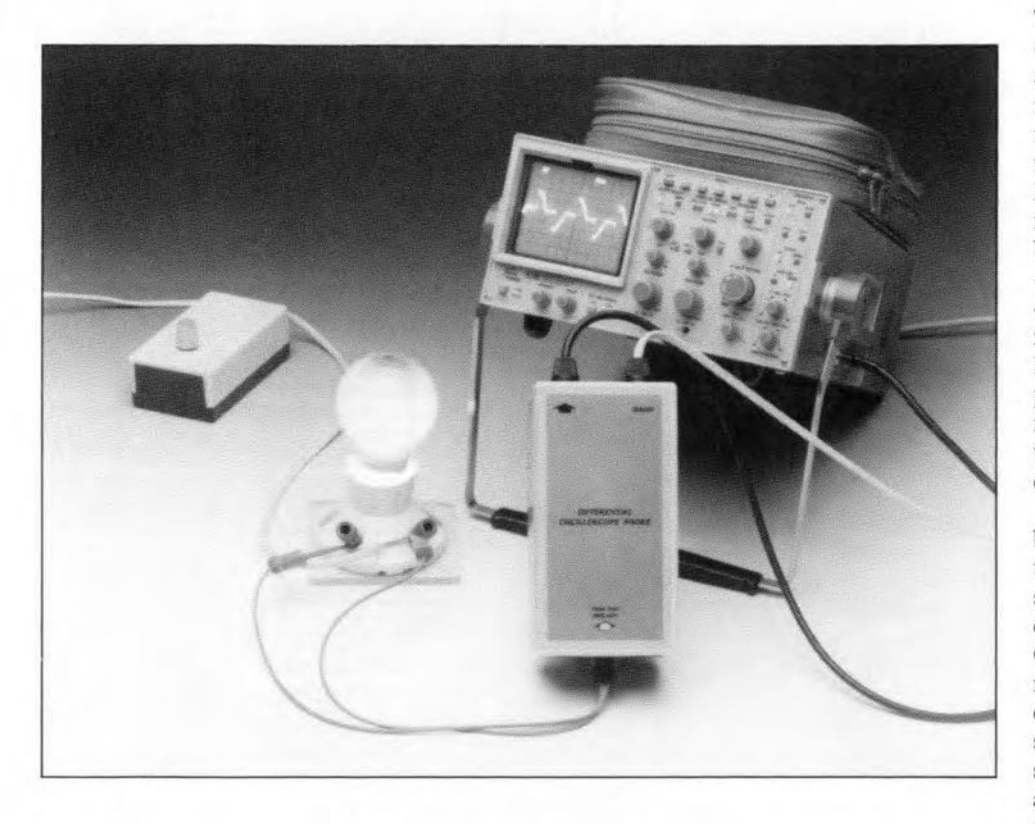

Then the resistive or capacitive load connected to many oscilloscopes is too Iarge, serious measurement errors may occur. Moreover, the voltage range on many oscilloscopes is limtted to 5 V graticules, so that the maximum voltage that can be measured is 40 V. This is, of course, improved by the supplied 10: 1 probe to 400 V, but even this is inadequate for many applications. Another problem with a number of oscilloscopes is created by the external (mains) earth being permanently connected to the ground of the instrument. Since. moreover, the equipment on which measurements are carried out is often also connected to the mains earth, a potentially dangerous situation may artsewhen very high voltages are measured. This also means that measurements are always referred to earth: in mains-operated apparatus it is virtually impossible to measure the potential between two random points.

#### Differential measurements

Measurements **not** referred to earth can be made only by using a differential probe. Such a probe has two prods, each of which 'floats' with respect to earth. An accurate differential amplifier /buffer ensures tbat

the probe is provided with the true potential difference between the prods. Differential probes wtth presettable attenuator are commercially available, but tend to be fairly expensive. The present probe is considerably less so,

Since the probe must not noticeably load the equipment on test, its input resistance is high and its input capacitance low. Moreover, the input is frequency compensated to ensure that linear performance is obtained over a wide frequency range. The attenuator networks for each prod are as nearly equal as possible. Moreover, the common-mode suppression is high.

#### The circuit

The circuit-see Fig. 1-is based on special dual differential amplifier  $IC<sub>1</sub>$ . This is a wide-band device that provides accurate processing of a differential input signal. Moreover, it attenuates commonmode signals up to very high frequencies. Basically, tt consists of two separate differential amplifiers followed by a common buffer. Pins 1 and 2 respectively form the +ve and -ve inputs of one and pins 3 and 4 those of the other. The common output is available at pin 7. Feedback network  $R_{10}$ - $R_{11}$  fixes the amplification at  $\times 2$ . The potential divider at pin 4 ensures accurate compensation of the d.c. offset (owing to the offset current, the value of  $R<sub>g</sub>$  is equal to that of  $R_{10}$  and  $R_{11}$  in parallel).

The attenuator networks are situated between  $IC_1$  and connector  $K_1$  (to which the test prods are connected). They consist of precision resistors  $R_1-R_7$ . Frequency compensation is provided by capacitors  $C_1-C_8$ . With values as specified, the input resistance is about 2  $M\Omega$  and the input capacitance around 2.5 pF. Moreover, the specified values ensure that the time constants in the probe are determined by the actual components rather than by parasitic effects.

Since for good common-mode suppression equality of the networks is imperative, one has a fixed  $10-\Omega$  resistor (R<sub>4</sub>), whereas the corresponding (20- $\Omega$ ) resistance in the other is variable  $(P_1)$ . This arrangement makes it possible for any measurement error to be nullified.

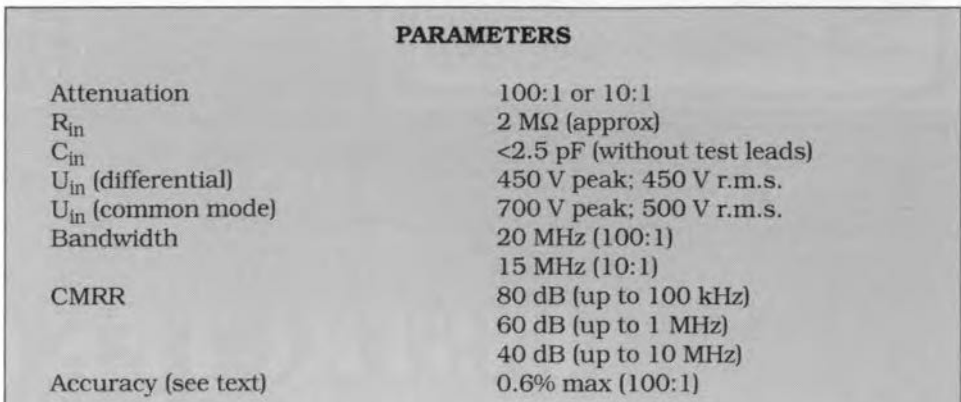

Moreover, variable capacitors  $C_4$  and  $C_8$ enable equality of the networks to be achieved at high frequencies.

Although the wanted maximum attenuation factor is 100:1, the input attenuator is set to 200:1. This is to keep the differential input voltage of  $IC<sub>1</sub>$  within limits: the AD830 has internal limiting that comes into operation when the level of the differential signal reaches 2.3 V. As the amplification of the device is  $\times 2$ , the final attenuation is 100:1.

Because of the internal limiting in  $IC_1$ , it is not possible to switch the input attenuator to 10:1 without degradation of the common-mode suppression. This is resolved by adding amplifier  $IC_2$ . The amplification of this stage can be switched between 1 and 10. so that the attenuation can be switched between 10:1 and 100: 1. So as to affect the bandwidth of  $IC<sub>2</sub>$  as little as possible, the input resistance, rather than the feedback resistance, is switched (by S<sub>1</sub>) between 1 k $\Omega$  $(R_{12})$  and 100  $\Omega$  ( $R_{12}$  in parallel with  $R_{13}$ ).

The output impedance of the probe is

K<sub>1</sub>

10

 $2\bigcirc$  $\varphi$ 

C1 C2<br>4p7 4p7  $1_{400V}$   $400V$ Rl R2

 $R1...R3, R5...R7 = 0.1%$  $R9...R15 = 1%$  $RR, R16: 5%$ 

499k

499k 499k

╢

400V  $499k$ 

4k99

 $\odot$ 

AD830

Īвз 4k99

> 390p  $120<sub>1</sub>$

50  $\Omega$  (R<sub>15</sub>) to ensure good matching to RG58 coaxial cable.

The operating voltage for the probe is provtded by a standard supply. The two power lines are stabilized by regulators IC<sub>3</sub> and IC<sub>4</sub>. Each rectifier diode is shunted by a capacitor to eliminate any spurious signals. Diode  $D_1$  functions as an on/off indicator.

Note that each of the ICs is individually decoupled for r.f. by  $C_{17}-C_{18}$  and  $C_{19}-C_{20}$  respectively: this measure is necessary with fast devices.

As already stated, attenuator resistors  $R_1-R_7$  are close-tolerance (0.1%) types, whereas  $R_9-R_{14}$  are precision (1%) types. This gives an overall measurement accuracy of 4.2%, whtch is an acceptable practical value. If maximum accuracy (0.6% in the 100: 1 position and 1.6% in the  $10:1$  position) is required,  $R_9-R_{14}$  must also be 0.1% types. If 0.1% resistors can not be obtained,  $R_1-R_7$  may be 1% types, but the value of  $R_4$  and  $P_1$  must then be increased to 100  $\Omega$  and 200  $\Omega$  respectively. This not only degrades the mea-

> $15V$  $15<sub>l</sub>$

 $C17$  $\sqrt{100n}$ 

330<sub>k</sub>

 $\frac{2}{1}$  IC1 3

> C<sub>18</sub> 100n

T,'

 $120<sub>E</sub>$  $390p$ 

> 2x 15V  $3VA$

15V  $C9...C12 = 4x 47n$ 

 $C12$ 

**B80C1500** 

e

 $\frac{3}{4}$  AD830AN  $\odot$ 5

 $\bigoplus$ 

 $\overrightarrow{f}$ 

R<sub>13</sub>

**R12** 

499Ω R<sub>11</sub>

R<sub>10</sub> 499Ω

1k00

surement accuracy. but may also affect the equality of the networks adversely and reduce the common-mode attanuation.

#### **Construction**

15V +

R15

4909

R<sub>14</sub> 1k00

 $IC2$ 

**AD844AN** 

 $15V$ 

IC<sub>3</sub> 7815  $\rightarrow$   $\rightarrow$   $\rightarrow$   $\rightarrow$   $\rightarrow$ ...

 $C14$   $|C4$   $|C16$ 

 $^{10}$ <br> $^{16}$ <br> $^{16}$ 

940018 - 11

 $\bigoplus$  15V

... L---------~~O .~~--\_{-15V 7915

 $C13$ 

 $\frac{1000}{40V}$ 

1000)

 $C10$ 

The probe, including its power supply, is best built on the printed-circuit board shown in  $Fig. 2$ . Because of the high signal frequencies likely to be encountered, mount the ICs directly on to the board: do not use sockets. A number of components must be soldered at both sides of the board. Since, for safety's sake, conductors carrymg high voltages must be separated by  $\geq 6$  mm, remove the centre terminal of terminal block  $K_1$ . Mount  $S_1$ directly on to the board and solder its metal case to earth.

When all components have been fitted, three tin plate screens have to be installed: one araund each of the attenuator networks and one around the active circuits, These screens are shown in Fig. 2 and Fig, 3. They must be about 15 mm high and be provided with holes for ad-

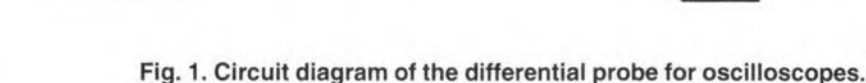

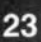

justing  $C_4$ ,  $C_8$ ,  $P_1$  and  $P_2$ , as weIl as for accepting the spindle of  $S_1$ . Solder them to pins placed in suitable positions on the board. Make sure that the distance between components and screens is not less than 6 mm. Cover the compartments so formed with a tinplate lid soldered in place.

Fit a tin plate screen (of which the edges have been bent at right angles) over the track side of the board. Cover the inside of this lid with 'a sheet of thin polythene to ensure that the screen does not short circuit any of the tracks or solder pads.

The board is intended to be fitted in an man-made fibre enclosure of 150x80x55 mm  $(6 \times 3^{1}/8 \times 2^{3}/16)$  in). The enclosure may be finished at the front and side as shown in Fig. 4.

Connect the prods to terminal block K<sub>1</sub> via 30 cm lengths offlexible multi-strand cable. Connect the probe to the oscilloscope via a 60 cm length of RG58 coaxial cable. Terrninate this cable at one end into a BNC connector and. solder the other end to pins PC1 and PC2 on the PCB.

#### **Calibration**

Calibration must be carried out with  $S_1$  in position 10:1. It is advisable to let the probe warm up for about 15 minutes before starting the calibration.

Short-circuit both input terminals to earth. Connect the probe output to an oscilloscope or millivoltmeter set to its most sensitive d.c. range. Adjust  $P_2$  until the d.c. (offset) measured is zero.

Interlink the input terminals and apply a direct voltage or low-frequencyvoltage between this link and earth. Connect the probe output to an oscilloscope or millivoltmeter set to its most sensttive d.c. range. Adjust  $P_1$  for zero reading. This sets the common-mode rejection ratio (CMRR) at low frequencies.

Connect a 1 kHz square wave signal between input

1 and earth. Connect the output of the probe to an oscilloscope. Adjust  $C_4$  until the oscilloscope shows a neat square wave. Then do the same at input 2. This sets the frequency compensation.

Interlink the input terminals and con-

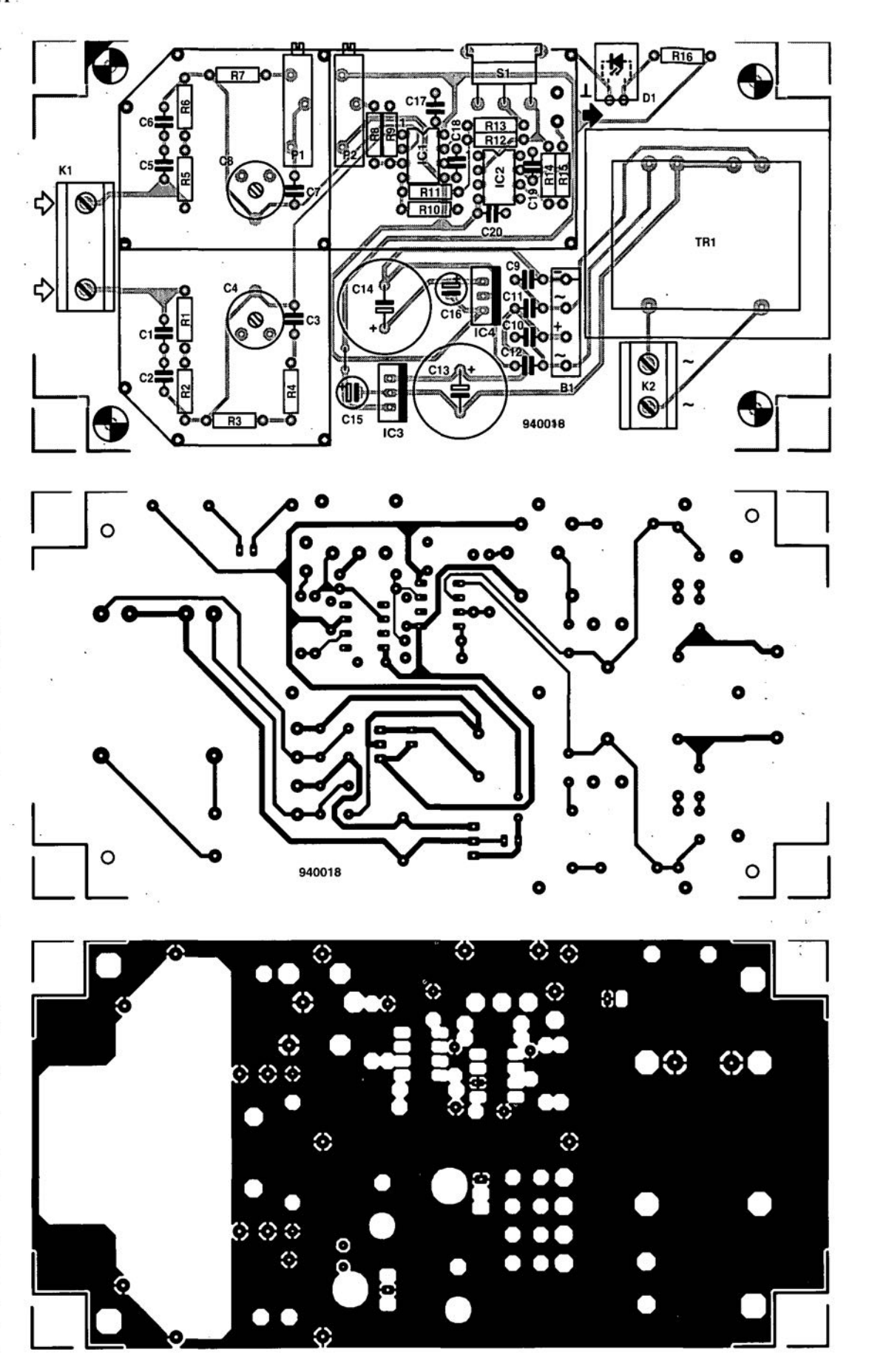

Fig. 2. Printed-circuit board tor the differential probe tor oscilloscopes.

nect the probe output to an oscilloscope. Inject a 1 MHz sine wave stgnal between the linked inputs and earth. Carefullyadjust  $C_4$  and  $C_8$  in turn until the amplitude of the signal on the oscilloscope is as small as feasible. This sets the common-mode rejection ratio at high frequencies. Check the setting of the frequency compensation.

#### Parts list

#### **Resistors:**

 $R_1$ ,  $R_2$ ,  $R_5$ ,  $R_6 = 499$  k $\Omega$ , 0.1%  $R_3$ ,  $R_7 = 4.99$  kΩ, 0.1%  $R_4 = 10 \Omega, 1\%$  $R_8 = 330 \text{ k}\Omega, 5\%$  $R_9 = 249 \Omega, 1\%$  $\rm R_{10},\,R_{11}=499$ <br> $\Omega,\,1\%$  $R_{12}$ ,  $R_{14} = 1.00$  kΩ, 1%  $R_{13} = 110 \Omega$ , 1%  $R_{15} = 49.9 \Omega$ , 1%  $R_{16} = 1.2 \text{ k}\Omega, 5\%$  $P_1 = 20 \Omega$  multiturn preset  $P_2 = 20 \text{ k}\Omega$  multiturn preset

#### **Capacitors:**

 $C_1$ ,  $C_2$ ,  $C_5$ ,  $C_6 = 4.7$  pF, 400 V, ceramic  $C_3$ ,  $C_7$  = 390 pF, ceramic  $C_4$ ,  $C_8$  = 120 pF trimmer  $C_9-C_{12} = 47$  nF  $C_{13}$ ,  $C_{14} = 100$  µF, 40 V, radial  $C_{15}$ ,  $C_{16} = 10 \text{ µF}$ , 16 V, radial  $C_{17}-C_{20} = 100$  nF

#### **Semiconductors:**

 $B_1 = B80C1500$  $D_1 = LED$ , 5 mm, red

#### **Integrated circuits:**

 $IC_1 = AD830AN$  $IC<sub>2</sub> = AD844AN$  $IC_3 = 7815$  $IC_4 = 7915$ 

#### **Miscellaneous:**

 $K_1 = 3$ -way terminal block, pitch 5 mm (remove centre terminal)  $K_2 = 2$ -way terminal block, pitch 7.5 mm  $S_1$  = single-pole slide switch  $PC<sub>1</sub>$ ,  $PC<sub>2</sub>$  = solder pin  $Tr_1$  = mains transformer,  $2 \times 15$  V, 3 VA Enclosure 150x80x55 mm  $(6\times3^1/g\times2^3/g\sin)$ (for instance Bopla Type E440BB-in UK available from Phoenix Mecano, telephone 0296 398 853) PCB Ref.9400 18

DIFFERENTIAL PROBE FOR OSCILLOSCOPES

25

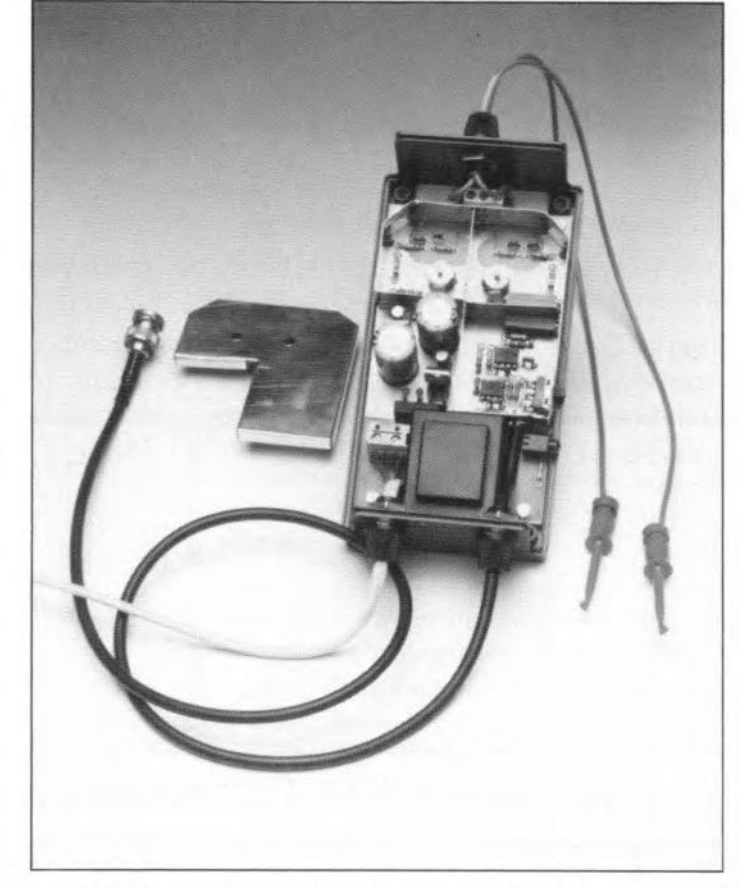

Fig, 3, Completed prototype with lid removed; note the three screened boxes.

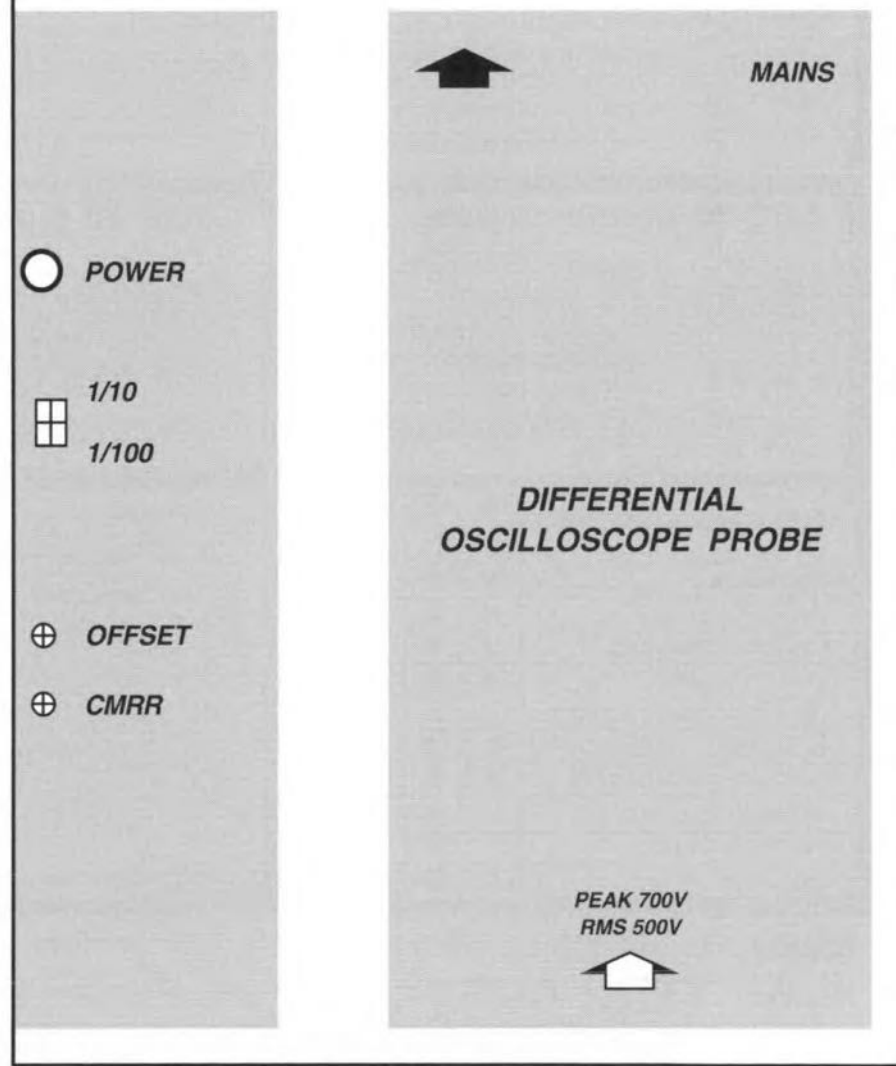

Fig. 4. Suggested side and front panel marking (not available ready made).

# GENERAL PURPOsE SENSOR **MONITOR**

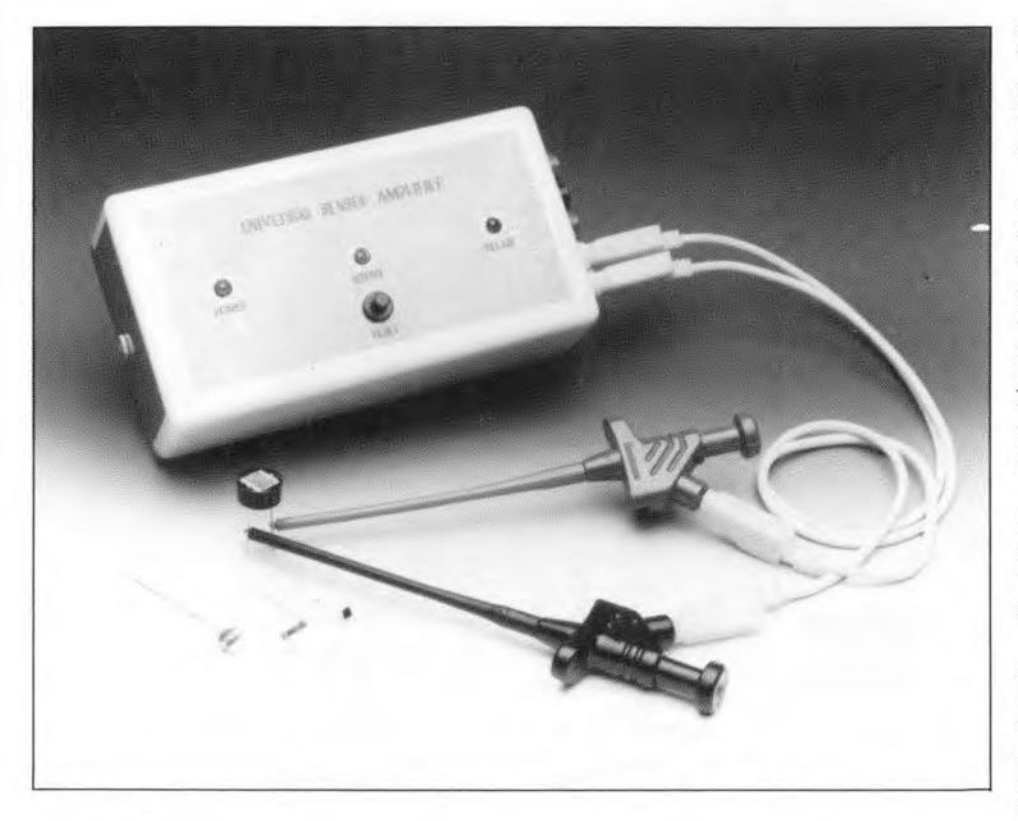

Sensors and transducers are interesting electronic devices to work with, but the snag is that their output signal invariably requires a made-to-measure amplifier that enables an indicator circuit to be driven. LDRs, temperature sensors, strain gauges, they all need an amplifier with very specific characteristics. The amplifier described here is designed to handle almost any sensor signal, has adjustable switching thresholds, and will be invaluable for quick experiments with a wide variety of sensors, both polarized and unpolarized.

#### Design by M. Haas

THE heart of the circuit shown in<br> **Trig. 1** is formed by the trusty 741 opamp.  $IC<sub>4</sub>$ . Here, the 741 is wired as a comparator with hysteresis. The sensor voltage arrives at the non-inverting input, pin 3, via a low-pass filter,  $R_4$ - $C_3$ , which serves to suppress fast signal variations. The inverting input of the opamp, pin 2, is held at a reference level which is adjustable with preset  $P_1$ . As long as the voltage on pin 3 is lower than that on pin 2, the output of

the 741. pin 6, will remain low (approx. o V). The output swings high (to about 10 V) if the voltage on pin 3 is htgher than that on pin 2.

Hysteresis is introduced by  $R_7$  and P2 which feed a small portion of the output voltage back to the input. The opamp output voltage is fed to two NAND Schmitt trigger gates.  $IC<sub>1c</sub>$  and  $IC_{1d}$ , via low-pass filter R<sub>8</sub>-C<sub>5</sub>. The two gates are inverters, and allow a stngle jumper to select between a relay whieh

is normally energized or normally off. The ehoice between jumper A or B depends on the comparator's output level under normal conditions, and. thus. on the type of sensor used.

The relay is driven by transistor  $T_1$ via resistor  $R_9$ . LED  $D_2$  gives an extra indication of the current relay state (on or off]. Sinee the relay coil current is greater than the maximum perrnissible current through the LED. the two devices can not be connected in series just like that. Shunt resistor  $R_{10}$  prevents a too high voltage acrosa the LED (i.e., too much current through the device).

The relay contacts are brought out to pins on connector  $K_2$ . The pin marked 'P' is the pole, while 'NO' and 'NC' mark the normally open and normally closed contact respectively.

Although the contacts of the relay mentioned in the parts list are, in principle, capable of switching the mains voltage. that should not be attempted for the sake of safety. If you still wish to switch mains operated loads, mount the relay off the board, in a separate, ABS, enclosure. For the sake of safety, use grommets and strain reliefs for the mains wiring, and isolate the relay pins with heat-shrink sleeving.

#### Bistable

The output signal of the comparator is also used to clock a D-type bistable, lC2b. Because the D (data) input of the bistable (pin 9) is tied permanently to the +10-V supply rail, the Q output will go high on the first positive-going edge of the clock slgnal. The high level of Q is used to drive  $T_2$  into saturation. whereupon LED  $D_3$  lights. That condition is maintained until the circuit is reset manually by pressing switch  $S_1$ . The LED so indieates that the circuit was aetuated at least onee, whieh is very useful if it is used as a sensor monitor which operates unattended for long periods. Note that such a memory function ean not be obtained from the relay. because that is simply a 'slave' to the eomparator output.

#### Inputs

The input of the sensor monitor consists of four electronic switches. IC3a-IC<sub>3d</sub>, and an oscillator built around  $IC<sub>1a</sub>$  and  $IC<sub>1b</sub>$ . The oscillator supplies a square wave signal with a frequency of

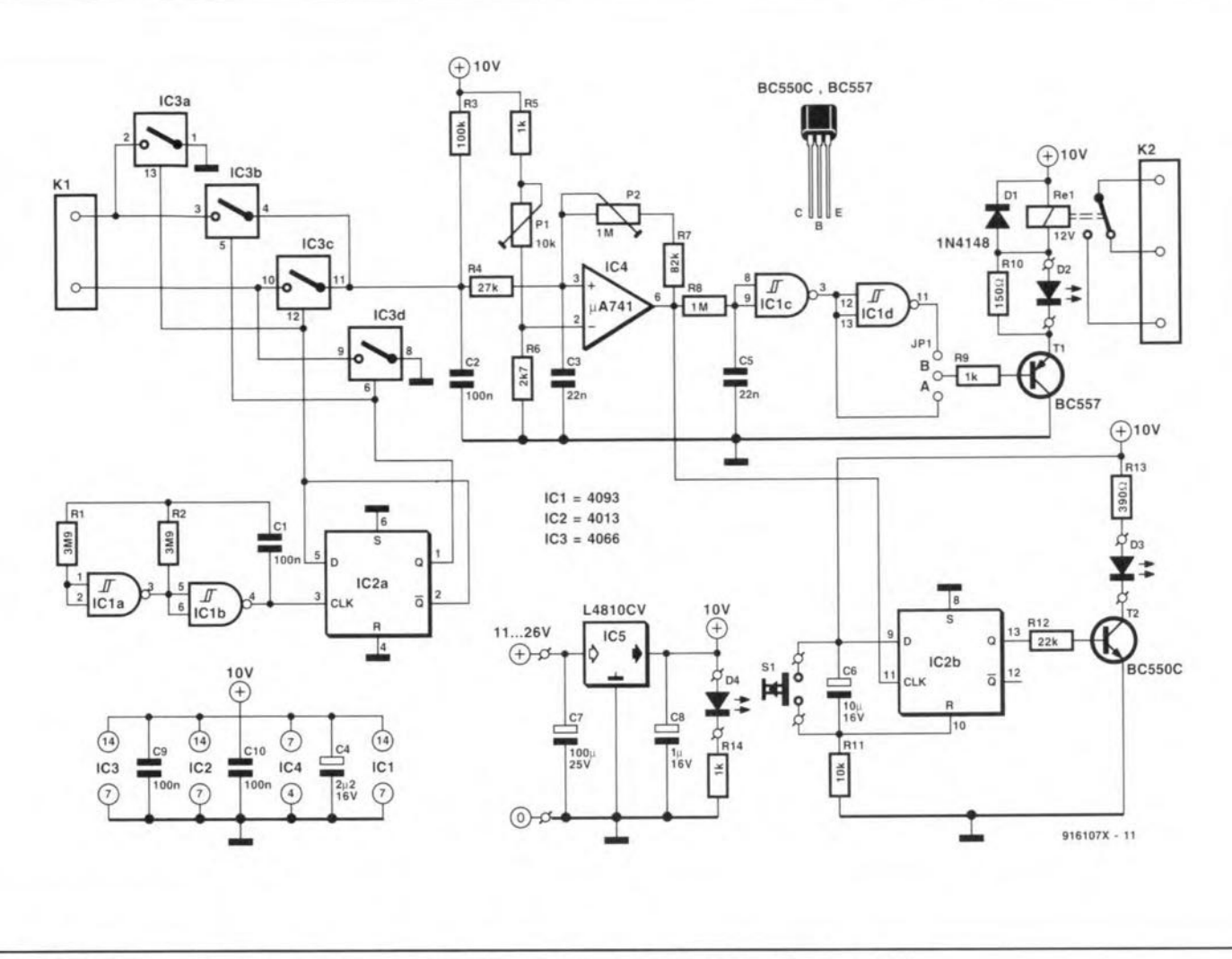

Fig. 1. The circuit consists of a comparator, a relay, and four electronic switches driven by an oscillator.

about 1 Hz. This signal is fed to bistable  $IC_{2a}$ , which divides it by two. and provides two complementary output signals with a frequency of 0.5 Hz, and a duty factor of 0.5. These signals are available on outputs Q [pin 1) and  $\overline{Q}$  (pin 2), and control the four electronic switches contained in  $IC<sub>3</sub>$ .

Assuming that output Q is high, and  $\overline{Q}$  low, switches IC<sub>3b</sub> and IC<sub>3d</sub> are closed, and the other two, open. In other words, the 'left-hand' side of the sensor (which is wired to  $K_1$ ), is connected to the  $+10$  V line via IC<sub>3b</sub> and resistor  $R_3$ , while the 'right-hand' side is taken to ground via  $IC_{3d}$ .

*r* I

One second later, this situation is reversed: the  $\overline{Q}$  output of IC<sub>2a</sub> is logic high, switches  $IC<sub>3a</sub>$  and  $IC<sub>3c</sub>$  are closed, and the other two, opened. The righthand side of the sensor is then connected to the  $+10-V$  rail via  $IC_{3c}$  and  $R_3$ , while the other side is connected to ground via  $IC_{3a}$ . In other words, the sensor connections are 'reversed' at a rate of 0.5 Hz. The purpose of this arrangement will be discussed further on.

Low-pass filter  $R_4$ -C<sub>3</sub> prevents the comparator from noticing the opening and clostng of the electronic switches (unless the sensor is a polarized type. which will also be reverted to below).

#### Power supply

The circuit is powered by a ready-made mains adaptor, which is safer and (in many cases) less expensive than a separate transformer. The type of adaptor required is one with a direct output voltage between 11 V and 26 V. The adaptor output is stepped down to 10 V by a three-pin fixed voltage regulator Type L481O. The more common 7810 is not used here because it would require an input voltage of at least 13 V. which means that at least 3 V is 'wasted'. By contrast. the L4810 Introduces a voltage drop of only 1 V. which means that less supply power is needed.

#### Applications

To start with, it is, of course, possible to use two electrodes to form a sensor. This could be used to monitor the conductivity or concentration of a certain solution. Alternatively, you may want to use an LDR (light-dependent reststor), which has a high resistance in the so that the relay is switched on and off

dark. and a low resistance in the light. Consequently, the sensor voltage at the comparator input will be high in the dark, and low in the light.

A potentiometer may also be used as a positioning sensor to check the operation of a mechanical device. For temperature measurements, an NTC (negative temperature coefricient) or a PTC (positive temperature coefficient) resistor may be connected up.

The above sensors are all non-polarized. Consequently, they pass current in both directions. and may be connected both ways around. Polarized sensors may also be used. The simplest of these is created by connecting a diode in series with the previously mentioned LDR. Consequently. current can flow in one direction only. That has the following effect: as it grows dark, the sensor voltage rises to a level where the comparator toggles. and the relay is energized (or de-energized, depending on which jumper is fitted). However, as soon as the polarity of the sensor is reversed (by the oscillator and the electronic swttches}. the comparator will toggle again. This on/off change is repeated over and over again.

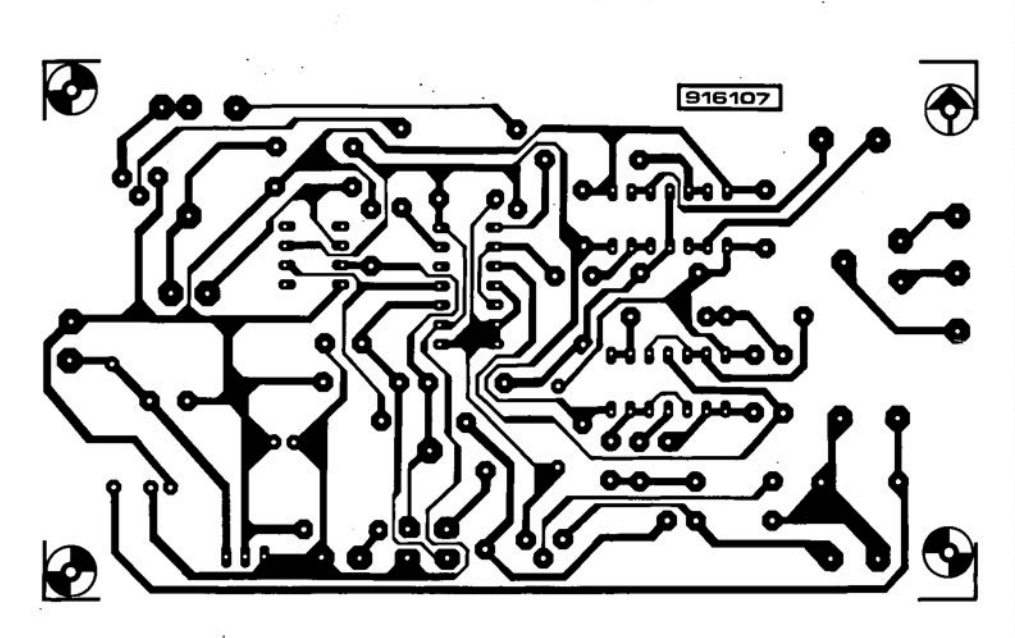

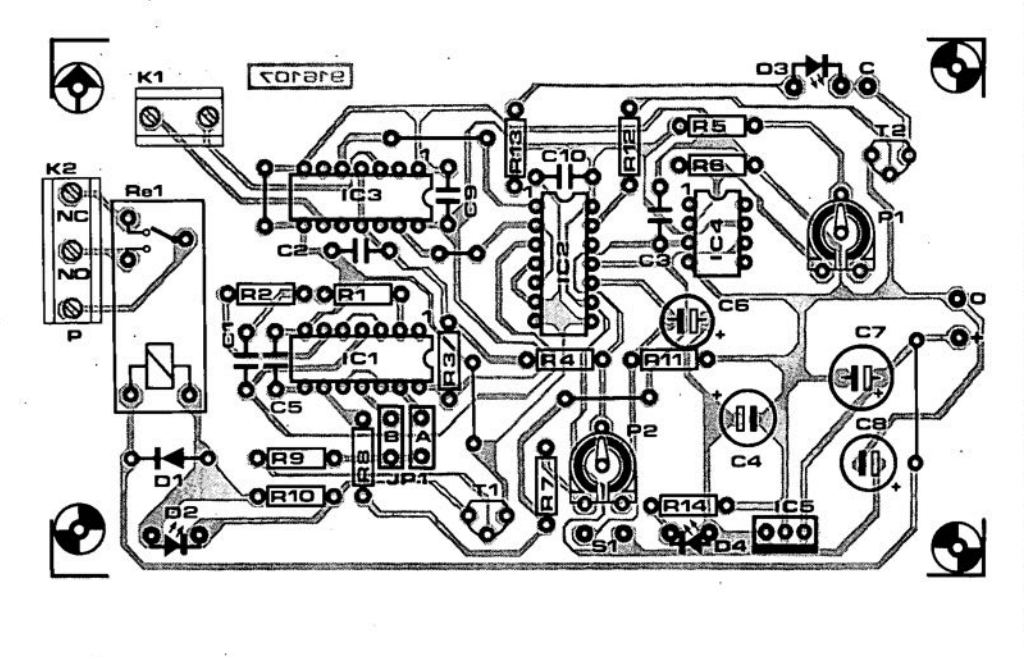

Fig. 2. Track layout (direct reading) and component mounting plan of the PCS designed for the sensor monitor (PCS not available ready-made).

at a rate of 0.5 Hz. In certain cases, this may boost the attention drawing effect of, for instance, an alarm siren connected to the relay contacts. The 'trick' may also be applied to the previously mentioned 'positioning' potentiometer.

A photodiode forms a polarized sensor without the help of an extra diode. Photodiodes may be connected either way around, taking into account that the operation of the relay changes 180 degrees. The same may, of course, be achieved by moving the jumper to the other position, or by swapping the NO and NC relay contacts.

#### **Construction**

The artwork of the printed circuit board destgned for the sensor monitor is shown in Fig. 2. Unfortunately, this board is not available ready-made through the Readers Services, so that you have to produce it yourself from the drawings given, or build the circult on prototyping board.

The board is populated in the usual way, that is, starting with the wire links and the low-profile parts, followed by the taller parts. The ICs are fitted last.

After a careful check on the solder work and the orientation of the polar-

ized components, the board may be fitted into suitable enclosure. The photograph in Fig. 3 shows our prototype, which may give you further ideas as regards construction. The circuit is then almost ready for use.

#### **Adjustment**

The reference voltage at the inverting input of the comparator may be varied between about 2 V and 7.3 V with preset  $P_1$ . To enable the comparator to toggle, the sensor output voltage must lie in this range. Remember, the sensor forms a voltage divider together with  $R_3$ (100 k $\Omega$ ). Consequently, to enable a

#### **COMPONENTS LIST**

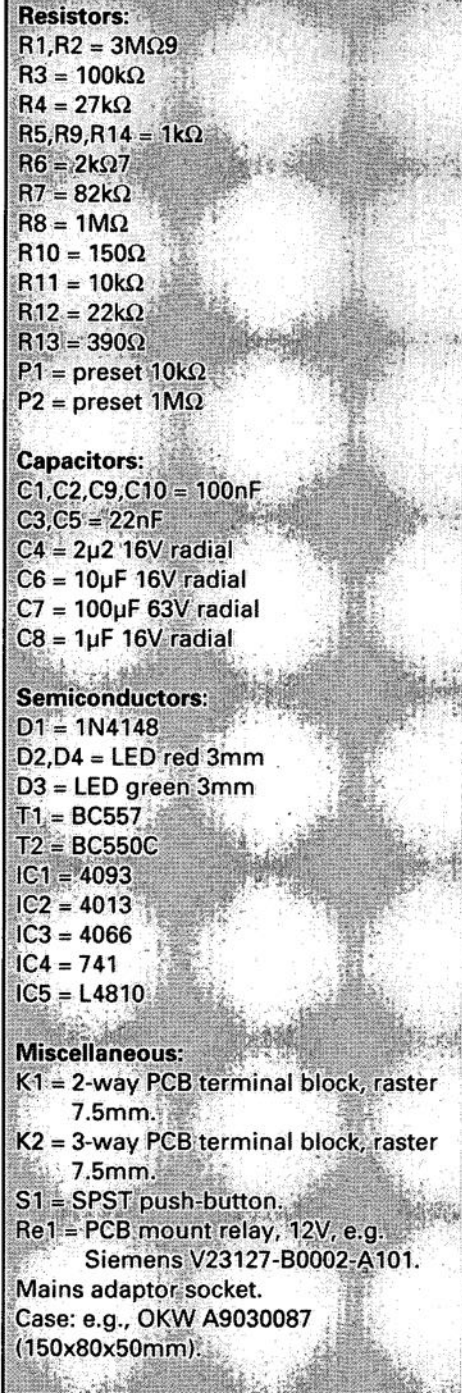

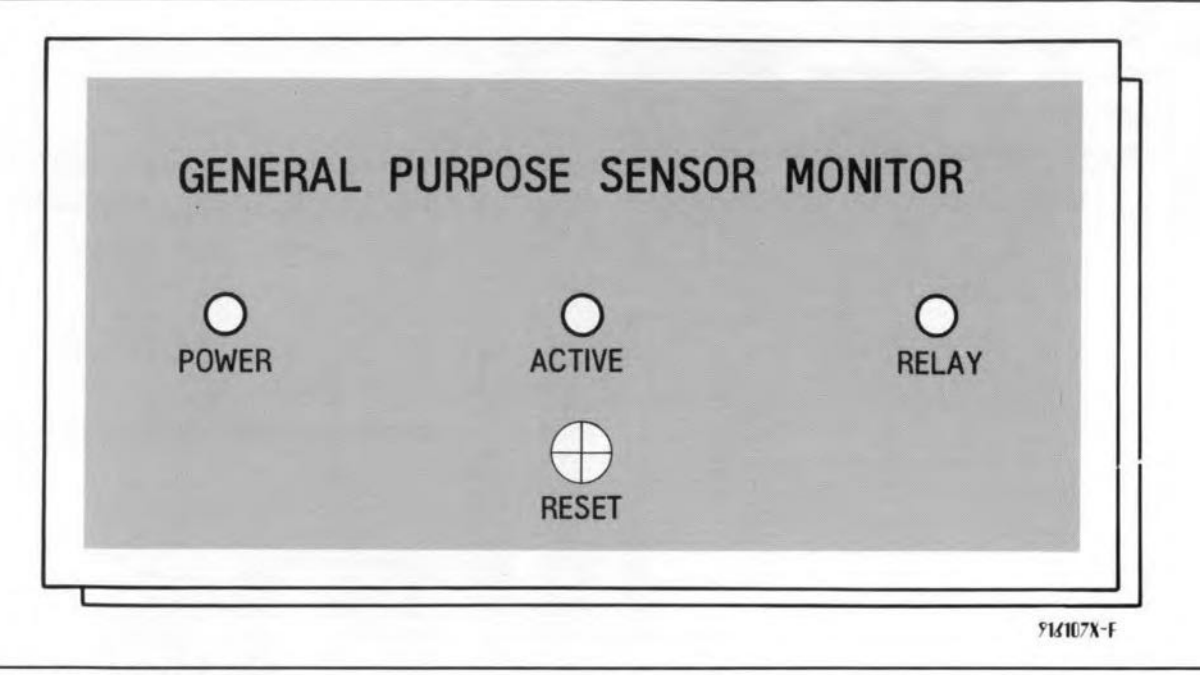

Fig. 3. Suggested front panel layout.

suitable switching threshold to be set. the sensor must have an impedance between about 32 k $\Omega$  and 270 k $\Omega$ . A sensor having an impedance of between 10 k $\Omega$  and 20 k $\Omega$  is, therefore. not suitable straight away, because then the voltage at the non-inverting input of the comparator can never become high enough for the comparator to toggle. If you still want to use such a sensor. you have to change the value of  $R<sub>3</sub>$  to satisfy the following two equations:

 $R_{sens(min)}/(R_{sens(min)}+R_3) \times 10$  V  $\approx$  2 V;

and

 $R_{sens(max)}/(R_{sens(max)}$ + $R_3$ ) × 10 V  $\approx$  7.3 V.

Briefly, thts means that the voltage divider formed by  $R_3$  and the sensor has to be calculated agam, whereupon the switching threshold and the amount of hysteresis can be adjusted with  $P_1$  and P<sub>2</sub> respectively.

Correct adjustments of these two presets is awarded with good sensitive and an accurate switching point without relay 'chatter'.

#### Electrodes

Measuring the concentration of a saline solution is possible by measur-

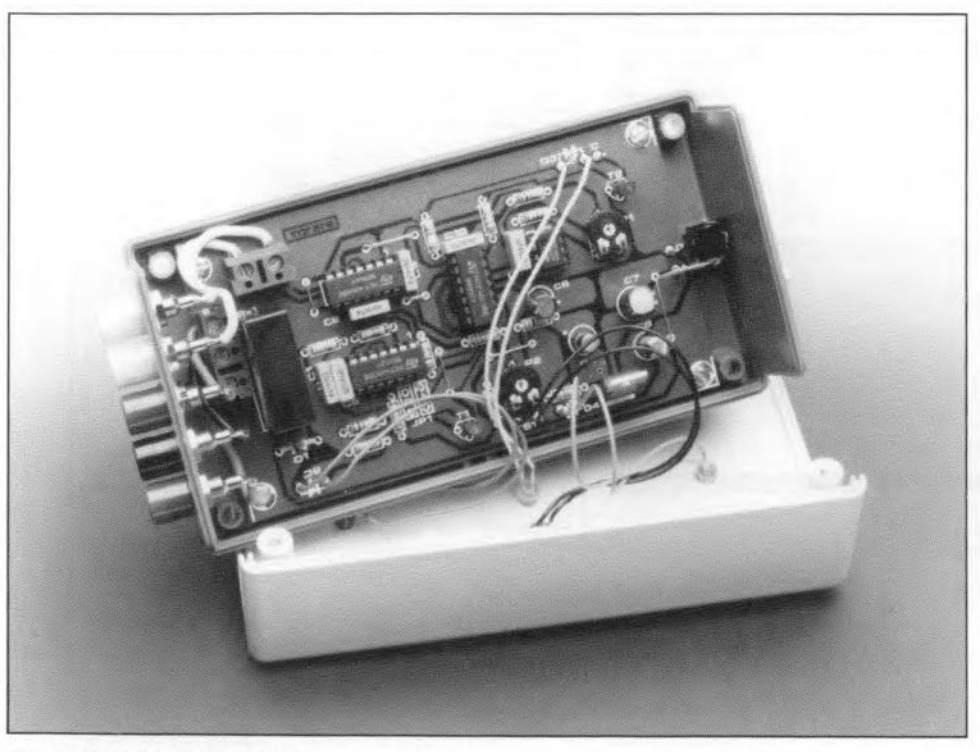

Fig. 4. Completed prototype.

ing its conductivity. Two electrodes (for instance, copper ones) are immersed in the solution, a current is sent through thern, and the voltage drop is measured. Since pure water does not conduct, the resistance formed by the solution, and therefore the voltage across the electrodes, is a measure of the concentration of 'salt' ions in the solution. Ordinary tap water conducts only because it contains a fair concentration of dissolved salts, and, therefore, many (positive or negative) ions.

The sensor monitor could be used to keep a eontinuous check on a certain concentration level. Unfortunately, electrolysis occurs readily if a direct current is sent through the electrodes. Electrolysis causes a number of chemtcal reactions to oecur at the electrodes. The result is usually gas, the gradual dissolving of one electrode, and deposits of metal ions on the other electrode. Obviously, these effects can easily distort the *results* of the conductivity measurement.

Fortunately. the above problems are easily avoided by using alternatmg current instead of direet current. In practice, this minirnizes the effects of electrolysis at the electrodes, provided the frequency of the current is high enough. It seems that about 100 Hz is the absolute minimum for such measurements, which means that the 0.5- Hz signal produced in the switching circuit at the input of the present monitor is wide off the mark. To change the switching frequency to about 100 Hz. the values of the timing components in the oscillator are modified as folIows:  $R_1=R_2=39$  k $\Omega$ ; C<sub>1</sub>=10 nF. Professional instruments of this type often use a much higher switching frequency: up to 10 kHz!

# **80C535 HARDWARE/ASSEMBLER COURSE**

#### PART 3: INTRODUCTION TO COMPARE/CAPTURE UNIT (CCU) AND INTERRUPTS

#### Software by Dr, M. Ohsmann

ticed that the port bits of Port 1 have a be used as an input (which includes its number of additional functions in the use as an interrupt input), the outpu

Some of you may already have no- 80C535. If one of these port lines is to

33

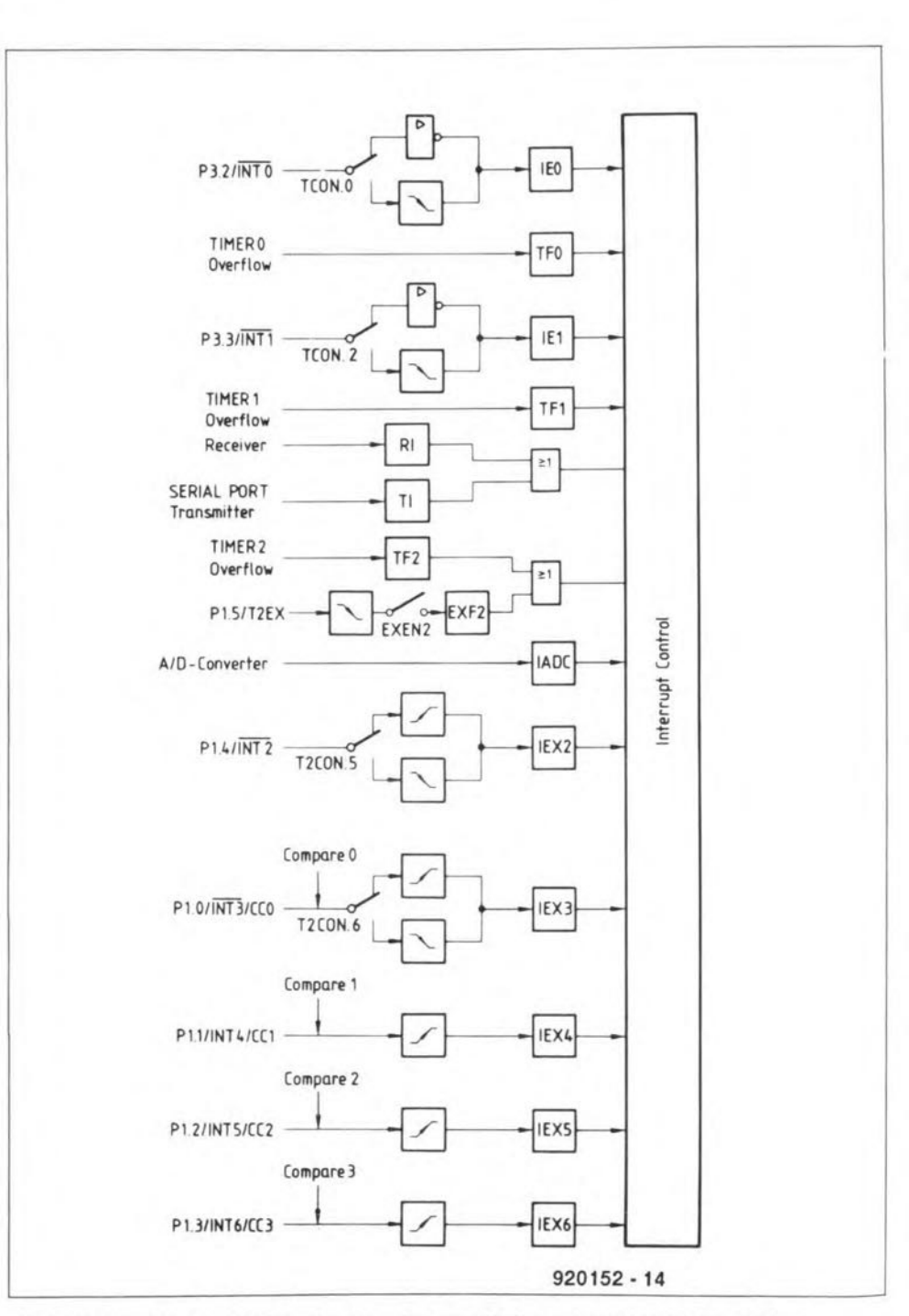

Fig. 5. Schematic showing the interrupt sources which can be used with the 80C535.

Since the CCU (compare/capture unit) of the 80C535 is functionaJly related to interrupts in general, these two subjects are discussed alongside each other in the present course instalment. When used in capture mode, the CCU enables, for instance. aceurate time measurements to be performed by software. Similarly, the compare mode may be used to program a generator for variable pulsewidth stgnals. The timing of the CCU is arranged by Timer 2 in the 80C535. Same of the features of Timer 2 will be discussed here. Only a handful of components, and simple programs. are required to become Iamiliar with the ins and outs of the CCU. As usual, the relevant programs may be found on your course disk.

#### The extended interrupt system

To some of you, some interrupts may already be familiar, for instance, those related to Timer 0 and Timer 1, and the external tnterrupts (P3.2=INTO and P3.3=lNTl). From the 805l/80C32 assembler course, you may also remember that individual interrupt events cause bits in the special function register TCON to be set. Provided the relevant interrupt has been enabled by setting the corresponding bits in the IEN register, an interrupt is then actually generated. In the 80C535. this system has been extended with a couple of interrupl sourees. The extended architecture is shown in Fig. 5. Special attention should be drawn to the new external interrupts IEX2 to IEX6, which correspond to port bits P1.0 to PJ.4 (although differently numbered). As illustrated in Fig. 6, the interrupt event then sets the corresponding bit is the IRCON register at address OCOH. Bits JEX2 to IEX6 are automatically cleared when the interrupt routine is finished. Allernatively. they may be set and resel via software. To be able to enable these interrupts, the relevant bits in the IENO or IEN1 register (see Fig. 7) must be set. Remember. to be able to enable interrupts at all. the EAL bit (bit 7 in IENO) must be set.

#### Special Function Register IRCON (Address OCOH)

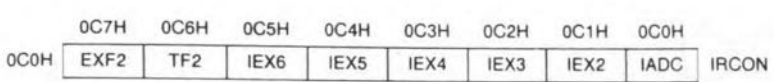

| Bit              | Function                                                                                                    |
|------------------|----------------------------------------------------------------------------------------------------|
| <b>IADC</b>      | A/D converter interrupt request flag. Set by hardware at the end<br>of a conversion. Must be cleared by software.                                                                                                    |
| IFX2             | External interrupt 2 edge flag. Set by hardware when external<br>interrupt edge was detected or when a compare event occurred at<br>pin 1.4/INT2#/CC4. Cleared when interrupt processed.                                                                                                    |
| IEX <sub>3</sub> | External interrupt 3 edge flag. Set by hardware when external<br>interrupt edge was detected or when a compare event occurred at<br>pin 1.0/INT3#/CC0. Cleared when interrupt processed.                                                                                                    |
| IEX4             | External interrupt 4 edge flag. Set by hardware when external<br>interrupt edge was detected or when a compare event occurred at<br>pin 1.1/INT4/CC1. Cleared when interrupt processed.                                                                                                    |
| IEX5             | External interrupt 5 edge flag. Set by hardware when external<br>interrupt edge was detected or when a compare event occurred at<br>pin 1.2/INT5/CC2. Cleared when interrupt processed.                                                                                                    |
| IEX6             | External interrupt 6 edge flag. Set by hardware when external<br>interrupt edge was detected or when a compare event occurred at<br>pin 1.3/INT6/CC3. Cleared when interrupt processed.                                                                                                    |
| TF <sub>2</sub>  | Timer 2 overflow flag. Set by a timer 2 overflow. Must be cleared<br>by software. If the timer 2 interrupt is enabled, TF2 = 1 will cause<br>an interrupt.                                                                                                    |
| EXF <sub>2</sub> | Timer 2 external reload flag. Set when a reload is caused by a<br>negative transition on pin T2EX while EXEN2 = 1. When the timer 2<br>interrupt is enabled, EXF2 = 1 will cause the CPU to vector the<br>timer 2 interrupt routine. Can be used as an additional external<br>interrupt when the reload function is not used. EXF2 must be<br>cleared by software. |
|                  | $920152 - 15$                                                                                                    |

Fig.6. Interrupts cause certain bits in the IRCON register to be set.

programmed as '1' (logic high). Fortunately, that is the default statc after a reset, so no extra programming to 'input' (1) by explicit programmin

state of the associated pin must be is required. However, if the port was previously used as an output, it is recommended to return the relevant pins with a problem: since the monitor

80C535 PROGRAMMING

You need the following to be able to follow the 80C535 hardware/assembler course:

#### Hardware:

- An 80C535 single-board computer as described in *Elektor Electronics* February 1994.
- An IBM PC or compatible with a serial port on COM1: or COM2:.

#### Software:

- Courseware disk (5.25 inch, 360K) MSDOS format).
- EMON52 system EPROM, fitted on 80C535 SBC.

The coursewäre disk and EPROM are available as a set under order code 6221. The disk is also available separately under order code 1811. For prices and ordering information, see page 70.

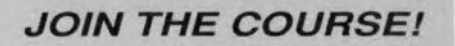

to make absolutely sure that they are inputs after a reset. That is also necessary if you want to use the alternative output functions of these pins, for instance, if pulsewidth modulated signals are generated (see example program 535XMP05.A51 on your disk].

The address vectors for different types of interrupt routine are shown in Fig, 8. As with the 80C32, we are faced EPROM will normally reside at the ad-

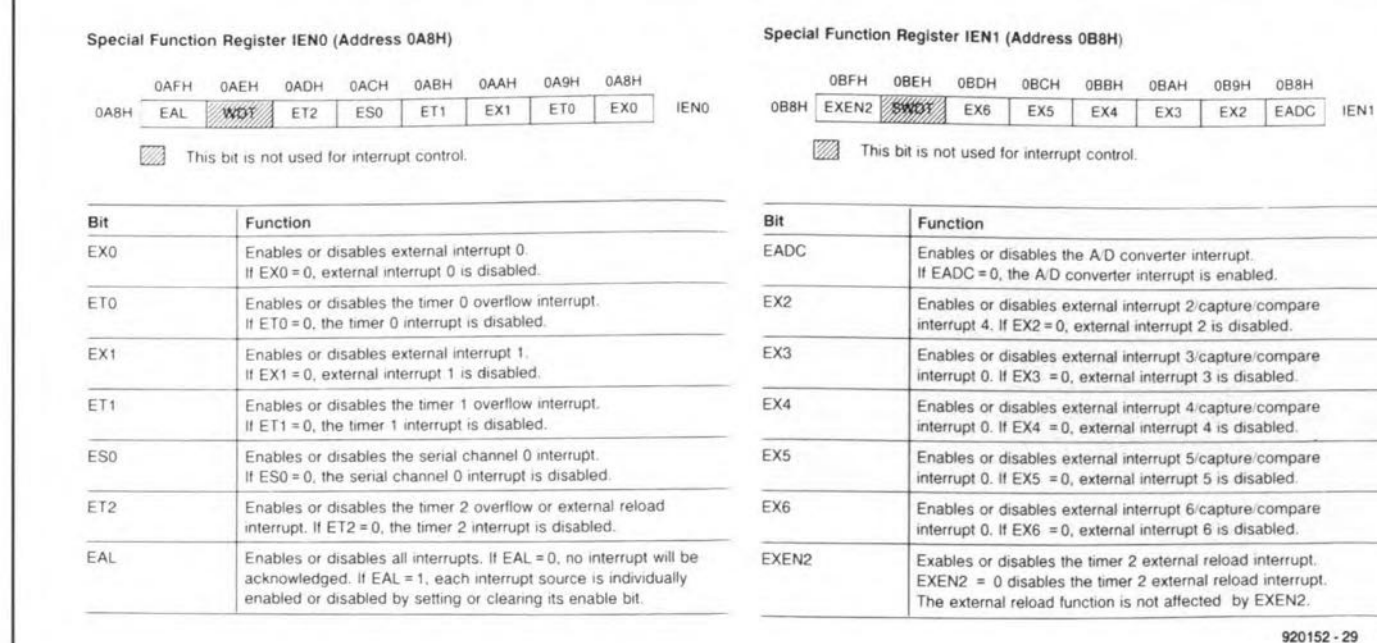

Fig.7. Registers IENO and IEN1 are used to enable interrupts.

#### ELEKTOR ELECTRONICS MAY 1994

920152·29

= 0, external interrupt 5 is disabled.

= 0, external interrupt 6 is disabled.

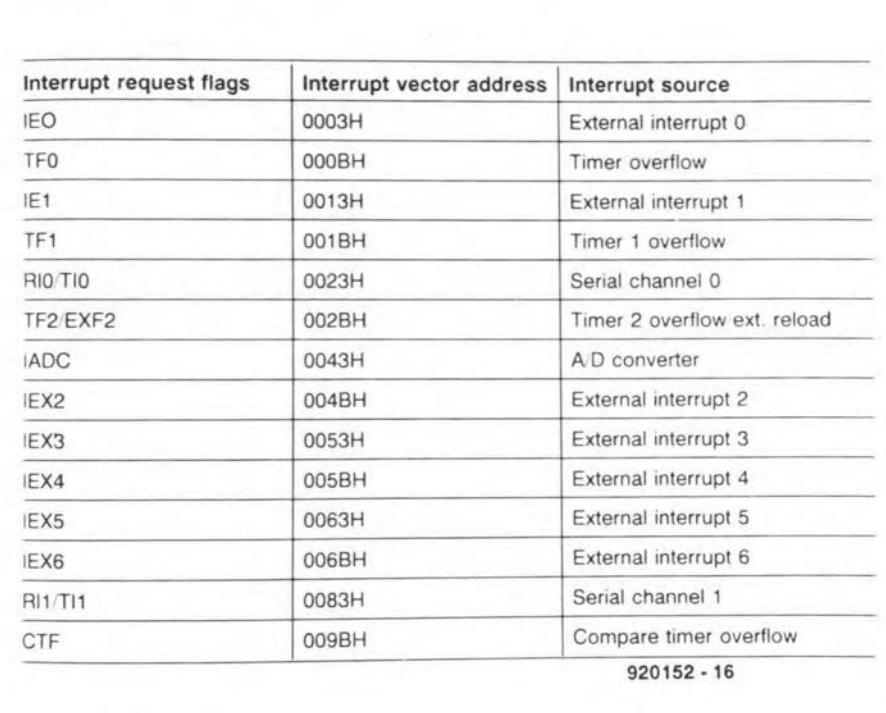

Fig. 8. Overview of fixed interrupt vector addresses.

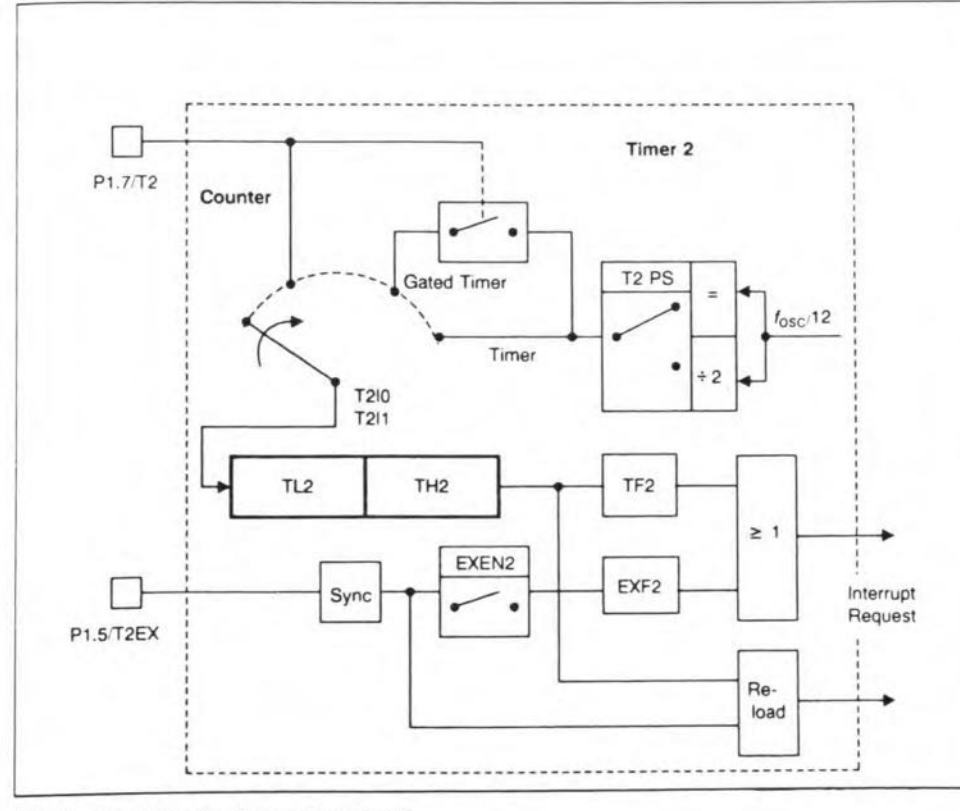

Fig. 9. Input circuit of counter/timer 2.

dresses shown in Fig. 8, the interrupt routines seem out of your control. This problem is solved by the LINK mechanism provided by the EMON51 monitor EPROM, which allows the interrupt routines to be 'chained'.

EMON51 is capable of setting up links for 8031/8051 and 80C32 interrupts only. By contrast, the new monitor, EMON52, handles all 80C535 interrupts also. Consequently, you must use EMON52 instead of EMON51 if you want to use the monitor to assist with programming interrupts which are specific to the 80C535. Since it was desired to enable readers in possession of

the 'old' monitor EPROM to follow the present course without problems, there are no example programs on the course disk that make use of the extended interrupts offered by the 80C535. Nonetheless, some know-how on interrupts will be required to fully understand the operation of Timer 2 (fortunately, a corresponding interrupt was already foreseen in the 'old' monitor, EMON51).

35

Owing to lack of space, the interrupt priority assignment used in the 80C535 is not discussed in this course. Details on this subject may be found in the Siemens/Intel datasheets.

#### Timer 2: the CCU core

Before we run into a lot of confusion, it should be made clear that the 8052 and 8032 microcontrollers also sport a Timer 2'. Timer 2 in the 80C535, however, works in a totally different way, because it is controlled by other bits in other SFRs. The 80C535 is, therefore, not compatible with the 8052 in this respect. It is, however, compatible with the 8051, simply because the latter does not have a Timer 2.

For now, let us concentrate on Timer 2 in the 80C535. This is a 16-bit timer consisting of SFRs TL2 (address OCCH, LS counter byte) and TH2 (address OCDH, MS counter byte). The clock signal for Timer 2 can be derived from different signals. The input circuit is shown in Fig. 9. Figure 10 shows the configuration of the timer in 'reload' mode, while Fig. 11 lists the function of the bits in the T2CON special function register (at address 0C8H), which serves to control Timer 2. As can be deduced from Fig. 9, the timer clock signal can be generated in four ways. The selection is made by programming bits 1 (T2I1) and 0 (T2I0) in register T2CON.

1. If both bits are at 0, the counter (timer) stops, since it is no longer supplied with a clock signal.

2 The bit combination '01' selects the so-called timer function, when the internal clock is used to clock the counter. The internal clock is the quartz crystal frequency divided by 12. Since a 12-MHz quartz crystal is used, the internal clock is a 1-MHz signal, but only if the available divide-by-two prescaler is switched off (bit 7=T2PS=0 in T2CON). If the prescaler is switched on (by setting the T2PS bit), the internal clock frequency is lowered to 500 kHz.

3. If bits T2I1 and T2I0 are given the value '10', the so-called counter function is selected, when the signal applied to the P1.7/T2 pin is used as a clock. That allows Timer 2 to be used to count external events. The counter

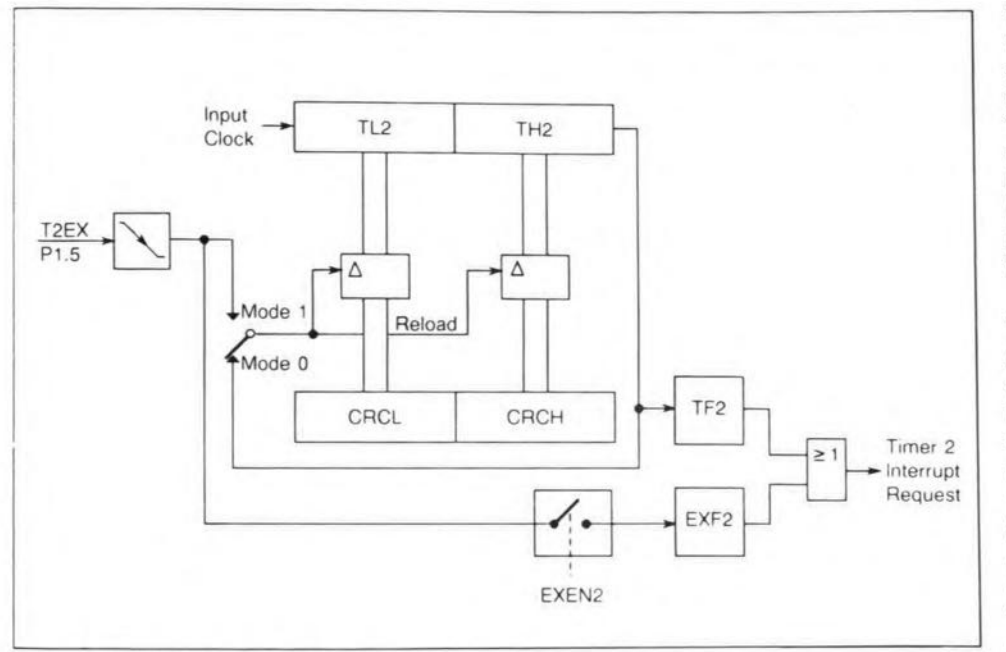

#### Fig. 10. Timer 2 in reload mode.

|             | 0CFH                                                                                                    | <b>OCEH</b>                                                                                              | 0CDH | <b>OCCH</b>                   | <b>OCBH</b> | <b>OCAH</b>                                                                                                    | 0C9H | 0C8H        |                    |
|-------------|----------------------------------------------------------------------------------------------------|----------------------------------------------------------------------------------------------------|------|-------------------------------|-------------|----------------------------------------------------------------------------------------------------|------|-------------|--------------------|
| OC8H        | T <sub>2</sub> P <sub>S</sub>                                                                                                    | 1388                                                                                                    | 1288 | <b>T2R1</b>                   | T2R0        | T <sub>2</sub> CM                                                                                                    | T211 | <b>T2I0</b> | T <sub>2</sub> CON |
|             | Timer 2 control register. Bit-addressable register which controls timer 2 function and<br>compare mode of registers CRC, CC1 to CC3. |                                                                                                    |      |                               |             | These bits are not used in controlling the CCU.                                                                                       |      |             |                    |
|             | Bit                                                                                                    | Function                                                                                                 |      |                               |             |                                                                                                    |      |             |                    |
| T211        | T210                                                                                                    | Timer 2 input selection                                                                                  |      |                               |             |                                                                                                    |      |             |                    |
| $\circ$     | $\Omega$                                                                                                    | No input selected, timer 2 slots                                                                         |      |                               |             |                                                                                                    |      |             |                    |
| $\Omega$    | $\mathbf{1}$                                                                                                    | Timer function, input frequency<br>$=$ f <sub>OSC</sub> 12 (T2PS = 0) or $f_{\text{OSC}}$ (24 (T2PS = 1) |      |                               |             |                                                                                                    |      |             |                    |
| 1           | $\Omega$                                                                                                    | Counter function, external input signal at pin T2/P1.7                                                   |      |                               |             |                                                                                                    |      |             |                    |
| 1           | 1                                                                                                    | Gated timer function, input controlled by pin T2/P1.7                                                    |      |                               |             |                                                                                                    |      |             |                    |
| <b>T2R1</b> | <b>T2R0</b>                                                                                                    |                                                                                                    |      | Timer 2 reload mode selection |             |                                                                                                    |      |             |                    |
| 0           | X                                                                                                    | Reload disabled                                                                                          |      |                               |             |                                                                                                    |      |             |                    |
| 1           | $\Omega$                                                                                                    | Mode 0: auto-reload upon timer 2 overflow (TF2)<br>Mode 1: reload upon falling edge at pin T2EX/P1.5     |      |                               |             |                                                                                                    |      |             |                    |
|             | 1.                                                                                                    |                                                                                                    |      |                               |             |                                                                                                    |      |             |                    |
|             | T <sub>2</sub> CM                                                                                                    |                                                                                                    |      |                               |             | Compare mode bit for registers CRC, CC1 through CC3. When set,<br>compare mode 1 is selected. $T2CM = 0$ selects compare mode 0.      |      |             |                    |
|             | T <sub>2</sub> P <sub>S</sub>                                                                                                    |                                                                                                    |      |                               |             | Prescaler select bit. When set, timer 2 is clocked in the "timer" or<br>"gated timer" function with 1/24 of the oscillator frequency. |      |             |                    |

Fig. 11. The functions of Timer 2 are controlled via bits in the T2CON register.

is clocked on the negative-going (falling) edge of the external signal. It should be noted, however, that the logic state of pin P1.7 is detected only once during every machine cycle. Consequently, the maximum count rate equals 500 kHz. Also, the 'low' and 'high' times of the input signal must have a minimum length of one machine cycle, to enable a signal edge to be detected. Remember, a machine cycle equals 12 times the quartz cycle time, i.e., one microsecond at the quartz frequency used on the 80C535 SBC.

**4.** If T2I1 and T2I0 are both at '1', Timer 2 is programmed to function as a stalment of the course we will conclude 'gated timer'. In this mode, too, the internal clock (with or without the T2PS Timer 2 operation using a couple of prescaler) is used to clock the timer. programming examples.

However, the clock signal only reaches the counter if P1.7 is at '1'. This mode may be used, for instance, to determine the pulse/pause ratio of signals. That also concludes the discussion of the different types of signal that may be used to clock Timer 2. The T2CM bit (bit 2 in T2CON) is skipped for the moment, and we turn our attention to bits 3 and 4 in T2CON.

37

#### **Timer 2 reload**

A number of programming options are available to determine the program flow when Timer 2 overflows at its maximum counter state, OFFFFH, or 65535. In any case, this event causes the TF2 bit (bit 6 in the IRCON, see Fig. 6) to be set. What happens next is determined by the state of bit 4 (T2R1) and bit 3 (T2R0), which are both in the T2CON SFR. If T2R1 is at '0', the socalled reload mode is disabled, and the counter simply starts at 0 again. if T2R1 is at '1', Timer 2 is operated in reload mode, in which bit T2R0 determines when the counter is reloaded with the value contained in the reload register pair CRCL-CRCH (compare **Fig. 10**). In mode 0 (T2R0 = 0), the counter is loaded after the overflow. The reload value is then contained in the CRCL (LS byte; OCAH) and CRCH (MS byte; OCBH) register pair. If the pair contains, for example, the value OFFFCH (-4), the counter counts OFFFFH, OFFFCH, OFFFDH, OFFFEH, OFFFFH, OFFFCH, and so on. If the T2R1 bit is at '1', the counter is reloaded any time a negative pulse edge is detected at pin P1.5. This option is particularly useful if you want to synchronize the counter with an external signal. For instance, a phase control circuit may be realized by driving pin P1.5 with a 50-Hz signal derived from the mains. This effectively synchronizes Timer 2 with the mains frequency. At a count rate of 1 MHz (internal clock used without the prescaler), that enables a phase control circuit with a resolution of one microsecond to be realized.

If bit EXEN2 (bit 7 in the IEN1 register, see Fig. 7) is set, each reload signal edge at P1.5 also causes bit EXF2 (bit 7 in IRCON, see Fig. 6) to be set. This can be interrogated by software. while an interrupt may also be generated by enabling the relevant interrupt.

Next time: in next month's final inthe discussion of the CCU and the It's small, easy to program, flown in from the States, affordable, based on a RISC processor, and a real block buster when it comes to developing turnkey software in less time than vou ever dreamed possible. It's the wonderful stamp-sized computer that runs BASIC. Real cute!

T first glance, the Stamp may seem  $A$ fairly minimal — and in fact, it is, hence its name. But, with software that fully utilizes all available hardware, the Stamp gives you useful and powerful features - without the cost of hardware.

The Stamp has a size of about  $5\times2.5$  cm  $(2\times1$  in.), and consists of two main components. The brain of the Stamp is a PIC16C56 microcontroller<sup>1</sup> running the PBASIC interpreter developed by Parallax Inc. A 256-byte EEP-ROM holds a tokenized version of your BASIC program, which is read and executed by the interpreter contained in the PIC. The remainder of the Stamp is taken up by a 4-MHz resonator, a 5-V regulator, and a 9-V PP3 battery clip. Also included is a small prototyping area, which provides connection points

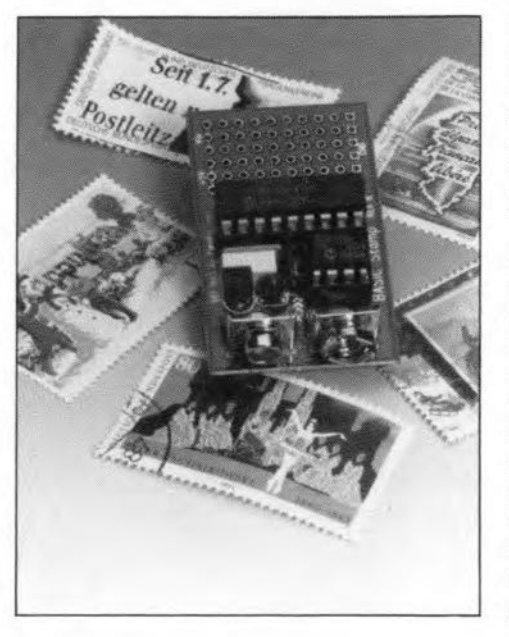

Sources: Parallax Inc. and K.H. Eichler (Wilke Technology).

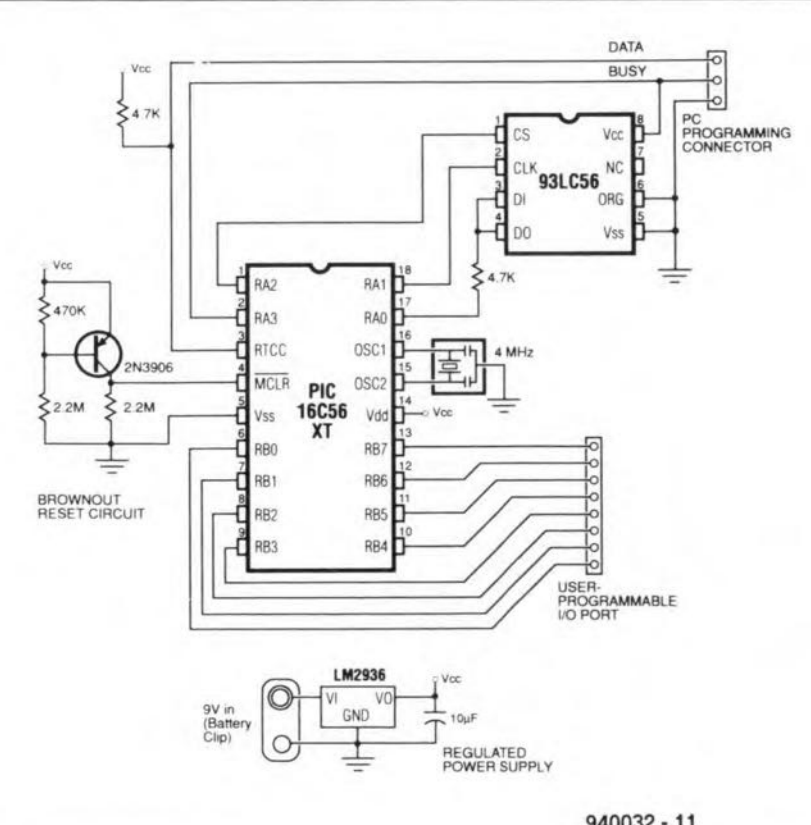

 $940032 - 11$ 

Fig. 1. Schematic of the Stamp single-board BASIC computer.

for the Stamp's eight I/O lines, 5-V supply. unregulated supply, and ground.

The BASIC Stamp is programmed in the simple BASIC language. The language includes familiar instructions such as FOR...NEXT, IF...THEN, and GOTO, as well as SBC-specific instructions such as SERIN (serial input) and BUTTON (button input). Each instruction takes two or three bytes of EEP-ROM space, resulting in a maximum program size of 80 to 100 instructions. As for execution speed, programs run at the rate of about 2,000 instructions per second.

To write programs for the Stamp, you will need a Development Kit. The kit includes editor software for a PC, a cable to connect the Stamp to the PC, one BASIC Stamp, and a manual. By connecting the Stamp to your PC's parallel port and then running the editor, you can write BASIC programs and then download them to the Stamp. If you are familiar with the BASIC language, it is a matter of minutes before you have your first program running. Furthermore, a number of application notes are available free of charge from Parallax Inc. to help you become acquainted with programming the computer.

It is possible to use the BASIC interpreter developed by Parallax Inc. in your own designs. This can be achieved by purchasing 'bare' interpreter chips from Parallax Inc. at prices ranging from \$5 (1,000 off) to \$18 (one off). Add to that a 256-EEPROM, a 4-MHz resonator and a power supply, and you can start using your own miniature BASIC computer. Applications? What about an LCD user-interface terminal, interfacing an A-D converter, a matrix keypad in/LCD screen out circuit, a servo motor driver, a pulse meter, a morse code generator, an intelligent battery charger, or a serial stepper motor controller? The list can be extended to any length, depending only on your creativity.

#### **Circuit description**

Figure 1 shows the circuit diagram of the Stamp board supplied by Parallax Inc. as part of their Development Kit. The component count is, well, low! The component locations on the board are shown in Fig. 2.

The microcontroller used is a PIC16C56XT preloaded with Parallax's PBASIC interpreter. The PIC device also contains an I/O port, a serial interface and a clock oscillator. The program memory is formed by a 93LC56

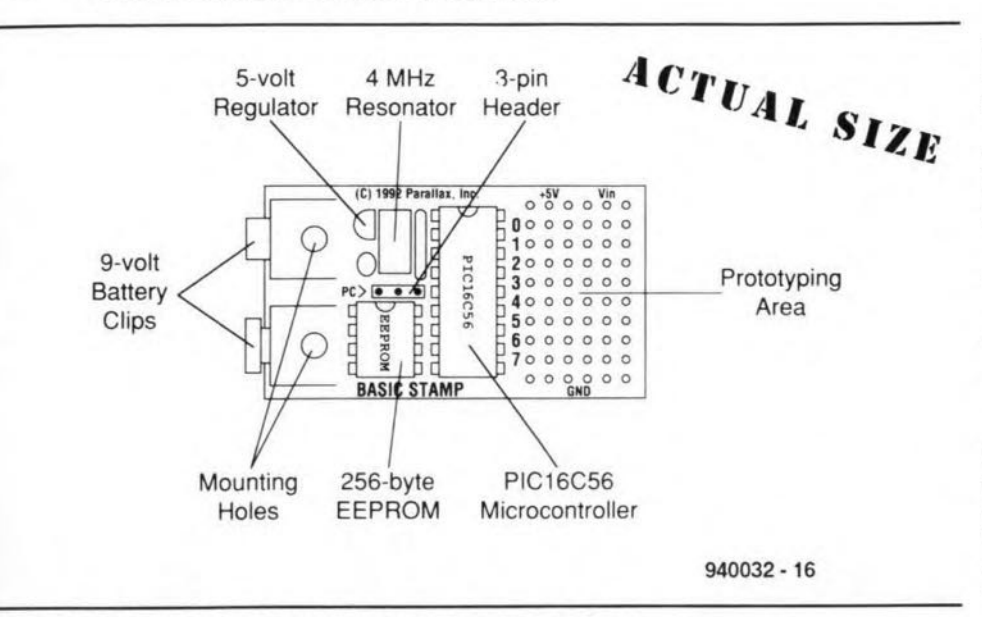

Fig. 2. Loeations of the maln components on the BASIC Stamp.

EEPROM which retains the BASIC program even in the absence of the supply voltage. The EEPROM has a storage capacity of 256 bytes. allowing a program of between 80 and 100 lines of BASIC to be stored.

An on-board low-drop 5-V voltage regulator allows the Stamp to be powered from any d.c source with an output voltage between 6 V and about 15 V. In most cases. a 9-V PP3 size battery will be used to power the Stamp.

The schematic shows a power-down circuit based on one transistor and three resistors. Apart from ensuring a good reset no matter how long the Stamp has been off. the reset circuit also clears the PIC microcontroller after a 'brown-out'. A brown-out occurs when the supply voltage drops below 5 V. but not low enough to allow the chip's reset function to operate.

The Stamp offers a clever energysaving power-down scheme which is controlled by three BASIC instructions: NAP. SLEEP and END. These allow the Stamp to 'sleep' at a current consumption of about  $20 \mu A$ , while all outputs retain their logic level.

The eight I/O lines may be used for many purposes, even for resistance measurement using the BASIC 'pot' command. Each I/O line is capable of supplying up to about 20 mA. However, the total load on all lines may not exceed 40 mA.

#### Using the Stamp editor

The diskette in the Stamp Development Kit contains a simple editor which runs on a DOS PC, The editor offers the fol-Iowtng functions: Run. Load, Save and Quit. Once you have the editor running, the screen is available to write your BASIC program. If you are ready to test It, download the program to the Stamp using the ALT-R (Run) command. The BASIC program is compiled by the PC, and copied to the Stamp in tokenized form via the PC's parallel printer (Centronics) port. The progress of the download operation can be viewed as a horizontal bar, which also indicates the amount of EEPROM memory space left in the Stamp.

If the program does not function as expected, return to the editor, and change the BASIC commands as required. Simple word processing commands like cursor movement, copy, cut, paste and search/replace are available for that purpose. The syntax and program-formatting rules are explained in detail in the manual that comes with the Stamp Development *Kit.* To save you a lot of typing. the program disk in the kit also contains 14 programs which belong with appllcation notes published for the Stamp.

#### PBASIC command set

The PBASIC command set can be subdivided into eleven groups:

- 1. Branching
- 2. Looping
- 3. Numerics
- 4. Digital in/out
- 5. Serial in/out
- 6. Analogue in/out
- 7. Sound
- 8. EEPROM access
- 9. Time
- 10. Power control
- 11. Program debugging

In addition to the commands available most BASIC dialects, there are a number of Stamp-specific commands which allow, for instance, an external circuit to generate analogue voltages, or measure resistance values. Additionally, there are commands to generate tones, and to set up sertal communication be-

tween a chain of Stamps or other ancil-Iary circuits, in other words, a kind of network 'on a shoestring'.

As regards variables used in the BASIC programs, the following should be 0bserved:

- » the variables area is limited to 16 bytes:
- *<sup>H</sup>* of these. two bytes are required for the 1/0 lines;
- *h* the remaining 14 bytes may be used as word variables [WO-W6) and byte variables [BO-BI3). Of these, BO and BI

(W0) may be used as bit variables 0-15. Of the two bytes used for the 1/0 lmes, the first indicates the state of the relevant line [high or low), and the second. the direction (input or output). There are several ways of addressing indlvidual lines, for instance, by programming Port.0, Pins.0 or Pin0, Port.8, Dirs.0 or DirO. With the rest of the variables. it should be noted that W6 is used as a software stack whenever GOSUB commands are executed.

The SYMBOL command enables you to assign names different from BO-BI3 and WO-W6 to the variables. For instance:

symbol switch  $=$  pin $0$ 

Comments can be added to make the program more readable. They begin with an apostrophe (') and continue to the end of the line. The well-known REM command may be used as an alternative.

Very conveniently. labels may be used instead of line numbers to branch within the program. For instance:

loop: toggle pinO goto loop

Finally, as regards general formats, the editor is case sensitive, except when processing strings [such as "stamp"). Multiple instructions and labels can be combined on the same line by separating them with colons (:). For instance,

 $dirs = 255$ : for  $b2 = 0$  to  $100$ : pins = b2 : next

#### An example application

The following application note, originally published by Parallax. Inc. as no. 2. presents the hardware and software required to interface an 8-bit sertal analogue-to-digital converter to the Parallax BASIC Stamp. The application schematic is shown in Fig. 3.

The BASIC Stamp's instruction 'pot' perfonns a limited sort of analogue-todigital conversion. It lets you interface nearly any kind of resistive sensor to the Stamp with a minimum of difficulty. However, many applications call for a true voltage-mode analogue-to-

ters a loop in which it pulses CLK, gets the bit on pin AD, adds it to the received byte, and shifts the bits of the received byte to the left. Since BASIC traditionally does not include bit shift operations, the program multiplies the byte by two to perform the shift.

When all bits have been shifted into the byte, the program turns off the ADC by returning CS high. The subroutine returns with the conversion result in the variable 'data'. The whole process takes about 20 milliseconds.

You can add more ADC0831s to the circuit as follows: connect each additional ADC to the same clock and data lines, but assign it a separate CS pin. Modify the 'conv' subroutine to take the appropriate CS pin low when it needs to acquire data from a particular ADC. That's it!

The program may be downloaded from the Parallax Bulletin Board system in the USA under the file name AD CONV.BAS. You can reach the BBS at (+1) 916 624-7101.

#### Who, what, where?

In addition to the BASIC Stamp Development Kit sold by Parallax Inc., Wilke Technology of Germany supply a range of products, including a compiler, an extensive hardware development system, and different types of Stamp SBC. It should be noted that these products are aimed mainly at advanced users, which is reflected by the cost. The hardware development system marketed by Wilke Technology is much more elaborate than the Development Kit supplied by Parallax.

To request information, prices, or order Stamp-related products, contact

Parallax Inc., 3805 Atherton Road. #102, Rocklin, CA 95765, U.S.A. Tel.  $(+1)$  916 624-8333. Fax:  $(+1)$  624-8003. BBS: (+1) 916 624-7107 (300-14,400 bps; no parity; 8 data bits; 1 stop bit).

Wilke Technology products are available from

Wilke Technology, Postfach 1727. Krefelder Str. 147, D-5100 Aachen, Germany. Tel. (+49) 241 154071. Fax: (+49) 241 158475.

#### In Hungary, contact

Humansoft, Ltd., H-1149 Budapest, Angol u. 24/b, Hungary. Tel. (+36) 1163 2879, fax: (+36) 1251 3673.

Further distributor information may be obtained from Parallax Inc.

#### Note:

1. See also 'PIC programmer' in the March 1994 issue of Elektor Electronics.

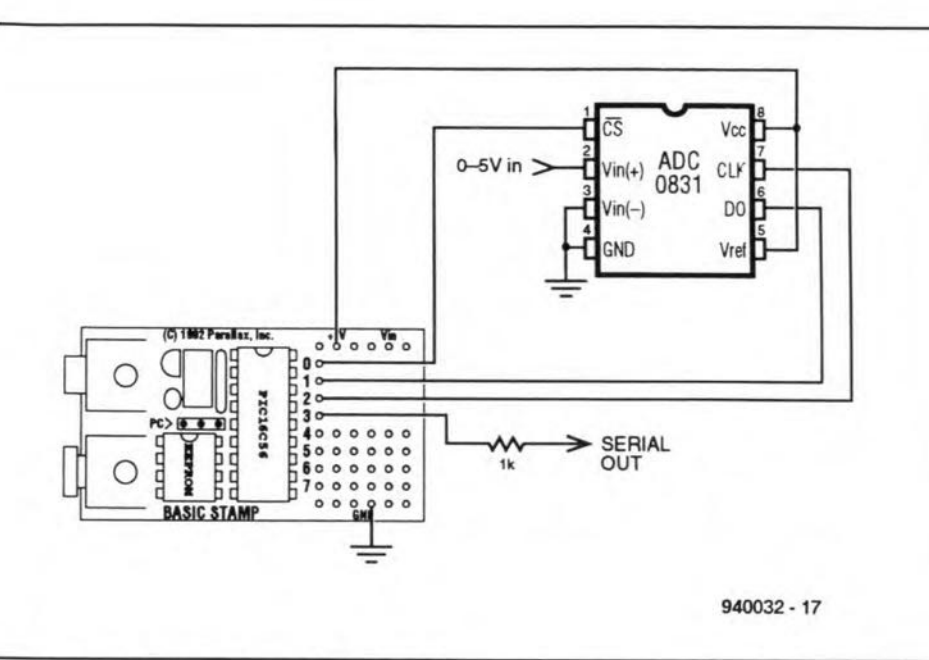

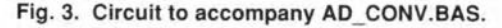

| Symbol              | CS                                                                | $\sim$   | $\circ$        |                                                |
|---------------------|-------------------------------------------------------------------|----------|----------------|------------------------------------------------|
| Symbol AD           |                                                                   | $=$      | pin1           |                                                |
| Symbol CLK          |                                                                   | $\sim$   | $\overline{2}$ |                                                |
| Symbol S out        |                                                                   | $-25$    | $\overline{3}$ |                                                |
| Symbol data         |                                                                   | $=$      | b0             |                                                |
| Symbol i            |                                                                   | $\alpha$ | b2             |                                                |
|                     | $setup:$ let $pins = 255$                                         |          |                | ' Pins high (deselect ADC).                    |
|                     | $let$ dirs = $$11111101$                                          |          |                | ' S_out, CLK, CS outputs; AD input.            |
| loop:<br>gosub conv |                                                                   |          |                | ' Get the data.                                |
|                     | serout S_out, N2400, (#b0, 13, 10)                                |          |                | ' Send data followed by a return and linefeed. |
|                     | pause 2000                                                        |          |                | Wait 2 seconds                                 |
|                     | goto loop                                                         |          |                | ' Do it forever.                               |
| conv:               | low CLK                                                           |          |                | " Put clock line in starting state.            |
|                     | low CS                                                            |          |                | ' Select ADC.                                  |
|                     | pulsout CLK, 1<br>$let data = 0$                                  |          |                | ' 10 us clock pulse.                           |
|                     |                                                                   |          |                | ' Clear data.                                  |
|                     | for $i = 1$ to $8$                                                |          |                | ' Eight data bits.                             |
|                     | let data = data $*$ 2<br>pulsout CLK, 1<br>$let data = data + AD$ |          |                | ' Perform shift left.                          |
|                     |                                                                   |          |                | ' 10 us clock pulse.                           |
|                     |                                                                   |          |                | ' Put bit in LSB of data.                      |
| next                |                                                                   |          | ' Do it again. |                                                |
|                     | high CS                                                           |          |                | ' Deselect ADC when done.                      |
|                     | return                                                            |          |                |                                                |

Fig. 4. Listing of AD CONV.BAS.

digital converter (ADC). One that is particularly suited to interfacing with the Stamp is National Semiconductor's ADC0831.

Interfacing the ADC0831 requires only three input/output lines, and of these, two can be multiplexed with other functions (or additional ADC0831s). Only the chip-select (CS) pin requires a dedicated line. The ADC's range of input voltages is controlled by the  $V_{REF}$  and  $V_{IN(-)}$  pins.  $V_{REF}$ sets the voltage at which the ADC will return a full-scale output of 255, while  $V_{IN(-)}$  sets the voltage that will return 0.

In the example application,  $V_{IN(-)}$  is

at ground, and  $V_{REF}$  is at +5 V; however, these values can be as close together as 1 V without harming the device's accuracy or linearity. You may use diode voltage references or trim pots to set these values.

The sample program is listed in Fig. 4. It reads the voltage at the ADC's input pin every two seconds, and reports it to the PC via a 2400-baud serial connection. The subroutine 'conv' handles the details of getting data out of the ADC. It enables the ADC by pulling the CS line low, then pulses the clock (CLK) line to signal the beginning of a conversion. The program then en-

# **FIGURING IT OUT**

### **PART 16 - MORE ABOUT FOURIER**

#### By Owen Bishop

This series is intended to help you with the quantitative aspects of electronic design: predicting currents, voltage, waveforms, and other aspects of the behaviour of circuits. Our aim is to provide more than just a collection of rule-of-thumb formulas. We will explain the underlying electronic theory and, whenever appropriate, render some insights into the mathematics involved.

ast month we described how the Fourier series ia used to represent any periodie waveform. To recapitulate, the series consists of:

> constant (d.c.) term + cosine term

 $+$ sine terms.

The constant term and the coefficients of the eosine and sine terms are found by integration:

$$
A_0 = \frac{1}{2\pi} \int_0^{2\pi} y \mathrm{d}t \qquad \text{[Eq. 123]}
$$

$$
a_n = \frac{1}{\pi} \int_0^{2\pi} y \cos nt \, dt
$$
 [Eq. 124]

$$
b_n = \frac{1}{\pi} \int_0^{2\pi} y \sin nt \, dt
$$
 [Eq.125]

The eonstant term, whieb equals the average value ofthe variable (for example, voltage) during one cycle, can sometimes be found by geometrieal means. We are often able to simplify the integrations by using the standard integralsgiven in Box 2 ofPart 15. A frequent result of simplification is that the series for a given waveform has no eosine terms orno sineterms. Nowwewilllook at some further ways of simplifying the ealculations.

#### Even functions

An even function is one which is symmetrieal ahout the y-axis. It is as if the y-axis acts as <sup>a</sup> mirror, reflecting the curve of the waveform for positive values of *x* on to the negative side of the axis. **Figure 131** shows some examples of even functions. Tig. 132

Mathematieally, we can express this by:

 $f(x) = f(-x)$ .

If a waveform is an even function, we ean say, without any need for integrations, that:

stant term;

- it has cosine terms;<br>• it has no sine terms
- it has no sine terms.

An obviousexampleofaneven function is the cosine waveform afFig. **131a,** which has a eosine term and no sine terms. Whether or not it has a constant term depends on whether it is superimit may or may not have a con- pends on whether it is superim- Odd functions

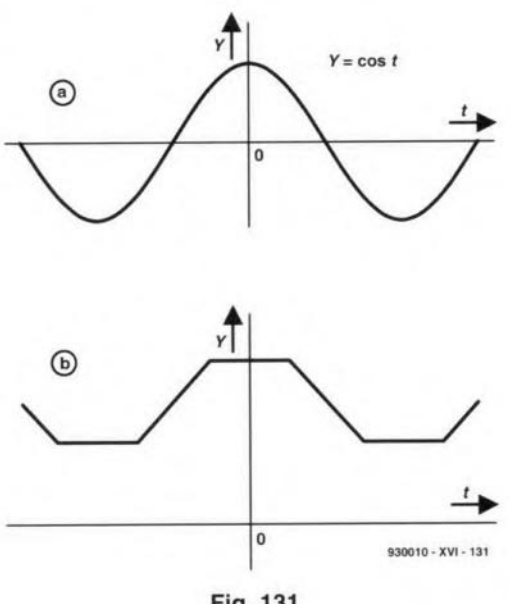

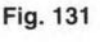

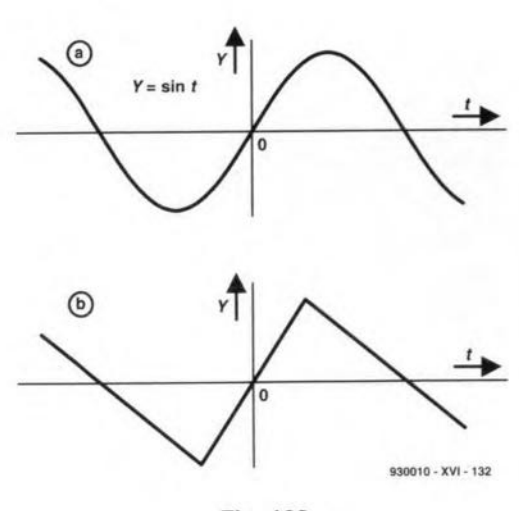

posed on a constant d.c. level  $(as, for example, is the wave$ formofFig.131b). Ifyou find that a waveform is symmetrical about the y-axis, you need not waste time by trying to evaluate the integral of Eq. 125.

These are symmetrieal about the origin. If we imagine the curve spun round through  $180^\circ$ around a centre loeated at the crigin, it comes to lie on itself. Figure 132 shows some odd functions. The eharaeteristie features of an odd function are:

- it has no constant term;
- it has no eosine terms;
	- it has sine terms.

In short, an odd function has only sine terms. Since it is symmetrieal about the origin, it ean never have a eonstant term. Between them, even and odd functions cover most of the waveforms we are likely to meet in electronies, but there are a few other recognizable types of waveform that yield series with distinctive features. The next two headings deal with these.

#### Half-wave inversion

**In Fig.** 133, the waveform between  $t = 0$  and  $t = \pi$  is repeated, but inverted, between  $t = \pi$  and  $t = 2\pi$ . This is known as **halfwave inversion.** The Fourier series for such a waveform has • no constant term;

- no even cosine terms;
- no even sine terms.

The effects of half-wave inversion and the kinds of symmetry are cumulative. The waveform of Fig. 133a has odd symmetry and half-wave inversion. Because it has cdd symmetry (and also because it has half-

wave inversion), it has no eonstant term. Beeause it has odd symmetry, it has no eosine terms. Beeause it has half-wave symmetry, it has no even sine terms. We are left with aseries that has only odd sine terms. By contrast, the waveform of Fig. 133b has even symmetry and halfwave inversion. It therefore has no eonstant term and no sine terms. It has only odd eosine terms.

#### Half-wave repetition

The waveform of Fig. 134 is repeated in the seeond half of the cycle. For such a waveform, the series has:

- possibly a eonstant term;
- no odd consine terms:
- no odd sine terms.

The example here has a eonstant term. Removing the eonstant term of this example would shift the eurve down, giving it odd symmetry. It therefore has only even sine terms. This *rule* does not neeessarily eliminate the need to ealeulate all three of  $A_0$ ,  $a_n$ , and  $b_n$ , but does at least provide acheck that your calculations are eorreet.

#### Square waves

The waveforms wehave analysed so far have all been eontinuous within the period  $0$  to  $2\pi$ . Now we will tackle a waveform that has an abrupt change oflevel during the eycle. Figure 135 is a square wave with a mark: space ratio of 1. We have arbitrarily taken the 'high' level to be 3. This is a pieeewise function and, to find the series, we have to deal with eaeh part of the function separately. First of all, the eonstant term is the surn of two integrals:

$$
A_0 = \frac{1}{2\pi} \int_0^{\pi} 3\mathrm{d}t + \frac{1}{2\pi} \int_{\pi}^{2\pi} \mathrm{d}t
$$

In this example, the seeond integral has zero value:

$$
A_0 = \frac{1}{2\pi} [3t]_0^{\pi} + 0
$$
  
=  $\frac{3}{2\pi} [\pi - 0] = 1.5$ 

This result could have more readily been obtained by inspecting the graph and noting that the average value *ofy* is 1.5.

For the value of  $a_n$  we again integrate for both parts of the waveform:

o

ï

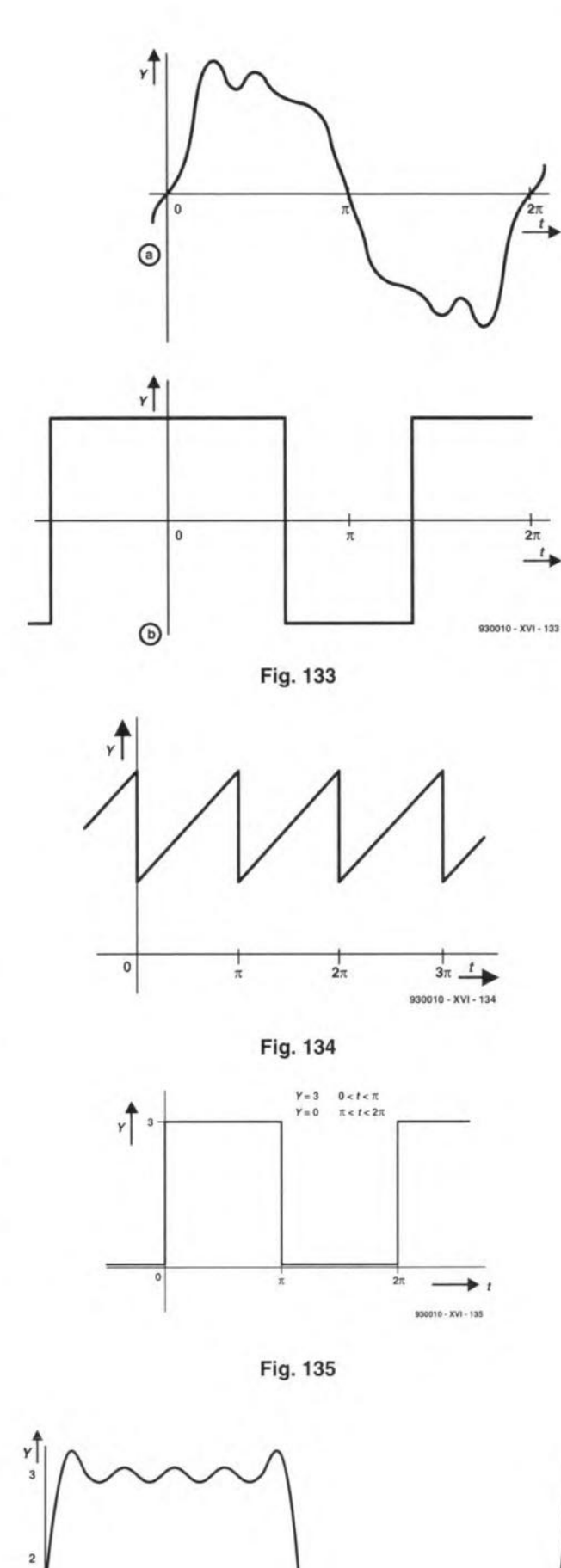

Fig.136

930010 - XVI - 136

$$
a_n = \frac{1}{\pi} \int_0^{\pi} \cos nt \, dt + 0
$$
  
= 
$$
\frac{3}{n\pi} [\sin nt]_0^{\pi}
$$
  
= 
$$
\frac{3}{n\pi} [\sin n\pi] = 0.9549 \frac{\sin n\pi}{n}
$$

But  $\sin n\pi = 0$  if *n* is an integer making  $a_n = 0$ . This result mean that there are no cosine terms. We eould have told this at the start beeause this is essentially an odd function, raised on a d.c. level of 1.5 (compare with Fig. 134). The constant term 1.5 simply raises it above the  $x$ -axis. If the constant term isignored, sothat, in effect, it is lowered until i t passes through the origin, it becomes an odd function and has only sine terms.

Finally, we calculate *b n :*

$$
b_n = \frac{1}{\pi} \int_0^{\pi} 3 \sin nt \, dt + 0
$$
  
=  $\frac{-3}{n\pi} [\cos nt]_0^{\pi}$   
=  $\frac{-3}{n\pi} [\cos n\pi - \cos 0]$   
=  $\frac{-3}{n\pi} [\cos n\pi - 1]$ 

There are two possibilities to be eonsidered:

- when *n* is even,  $\cos n\pi = 1$ , which makes  $b_n = 0$ ;
- when *n* is odd,  $\cos n\pi = -1$ in which event  $b_n = 6/n$ *=1.9099/n.*

The series has only odd eosine terms. This, too, might have been foreseen: when the waveform is shifted down to be symmetrical about thex-axis, ithas half-wave inversion, resulting in it having no even terms. Writing out the series:

$$
y=1.5+1.9099(\sin t + \frac{\sin 3t}{3} + \frac{\sin 5t}{5} + \frac{\sin 7t}{7} + \frac{\sin 9t}{9} + \ldots)
$$

Figure 136 shows the graph of the series when taken to the 10th harmonic  $(n = 9)$ .

#### Frequency spectrum

Another way of looking at a series is to plot its frequency speetrum. This has a vertieal line for eaeh frequeney, the height of the line being proportional to the amplitude of the frequeney. In the series we have just ealeulated, the amplitude of the fundamental is 1.9099. The amplitude of the 1st harmonie is *1.9099/3* = 0.6366. Figure 137 showsthe plotofthe fundamental

**GENERAL INTEREST** 

and first 10 harmonics. The even ones are missing and the amplitude of the odd ones falls away fairly rapidly. Last month we analysed a sawtooth wave before and after passing it through a high-pass filter. Figure 138 shows the frequency spectra of these waveforms; the effect of filtering is obvious.

#### **Pulse waveforms**

In Fig. 139 we have a pulse waveform, which is another example of a piecewise function. This is analysed in a similar way to the 1:1 square wave above. If we shift it  $\pi/10$  to the left, the pulse begins at  $-\pi/10$  and ends at  $\pi/10$ . It is now an even function, so its Fourier series has no sine terms. By inspection, we can tell that  $A_0 = 0.3$ .

For the cosine terms:

$$
a_n = \frac{1}{\pi} \int_{-\pi/10}^{\pi/10} 3 \cos nt \, dt
$$
  
=  $\frac{1}{\pi} [\frac{3}{n} \sin nt]_{-\pi/10}^{\pi/10}$   
=  $\frac{3}{n\pi} [\sin \frac{n\pi}{10} - \sin \frac{-n\pi}{10}]$   
=  $\frac{6}{n\pi} \sin \frac{n\pi}{10}$   
= 1.9099 sin  $\frac{(n\pi/10)}{n}$ 

If  $n = 1$ , then  $\sin(n\pi/10) = 0.3090$ ; for  $n = 2$  to 9, we obtain 0.5878, 08090, and so on to 0.3090. When  $n = 10$ ,  $sin(n\pi/10) = 0$ , so there is no 9th harmonic. The sequence of values is repeated for  $n = 11$ to 20, except that they are negative. From  $n = 21$  onwards the whole sequence repeats, but we are not concerned with harmonics of such a high order.

Written out as far as the 2nd harmonic, the series looks like this:

 $y=0.3+1.9099(0.3090 \sin t)$ +0.5878  $\frac{\sin 2t}{2}$ +0.8090 $\frac{\sin 3t}{3}$ +...)

Simplifying the coefficients, by dividing by  $n(1, 2, 3, \ldots)$ :  $y=0.3+1.9099(0.3090 \sin t)$  $+0.2939 \sin 2t$  $+0.2700\sin 3t + ...$ 

The values of  $sin(n\pi/10)$  increase for the first few terms, so this partly offsets the effect of dividing them successively by 1, 2, 3, .... In consequence, the first few harmonics are almost as strong

as the fundamental as shown in this pulse wave. This property Fig. 140. This is plotted as far as the 10th harmonic (there is no 9th). Compared with the square wave of Fig. 135, as shown in Fig. 137, there is much less falloff in the lower harmonics of

of pulse waveforms is made use of in synthesizer circuits. A pulse waveform is a strong source of harmonics which can be filtered (formant filtering) to adjust their proportions until the resultant

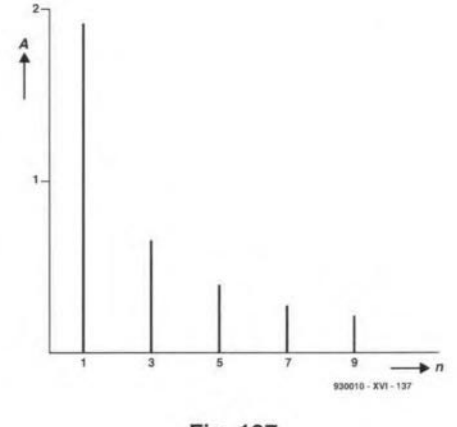

Fig. 137

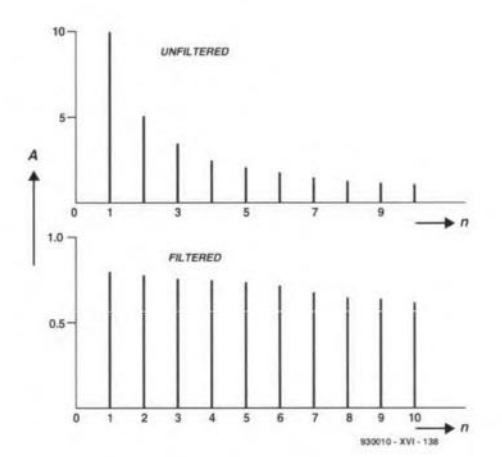

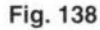

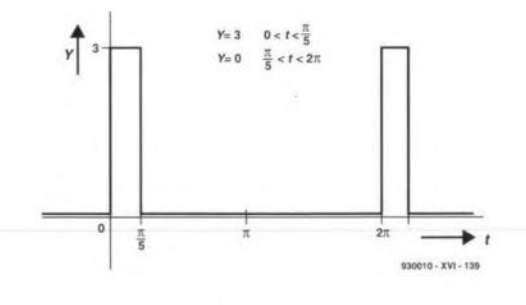

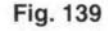

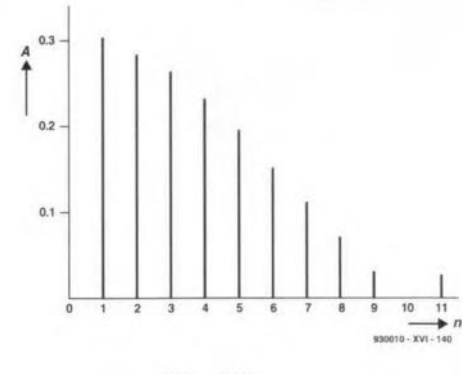

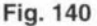

sound has the timbre of a given musical instrument. Although the amplitude of the higher harmonics falls off more significantly, the limits of audibility are reached around the 5th harmonic. However, there is an increase of amplitude from the 10th to the 14th. which has an amplitude almost equal to that of the 7th harmonic. This illustrates the fact that unexpectedly strong harmonics may be present in pulse signals.

#### Other periods

The formulae described above all refer to a waveform in which one cycle takes  $2\pi$  seconds. In other words, the angular velocity is unity. This corresponds to a frequency of 0.159 Hz. This is rather lower than many of the frequencies we meet in electronic circuits and, even though the analysis of different waveforms is independent of the frequency of the fundamental, there are many instances when we want to know the Fourier coefficients for a frequency that is  $\text{not } 0.159 \text{ Hz}$ . Adapting the formulae to another frequency is just a matter of altering the time-scale.

The equations relating angular velocity,  $\omega$ , frequency, f, and period (length of cycle),  $T$ , are:

$$
\omega = 2\pi/T
$$
  
or  

$$
T = 2\pi/\omega
$$

The phase angle at any given time  $t$  is  $\omega t$ . The Fourier series in these conditions is the same as before, except that we replace  $t$  in the cosine and sine terms by  $\omega t$ . Conversely, making  $\omega = 1$ restores the terms to their original form.

The formulae for the constant term is:

$$
A_0 = \frac{1}{T} \int_0^T F(t) \mathrm{d}t
$$

The formulae for the coefficients are:

$$
a_n = \frac{2}{T} \int_0^T F(t) \cos n \omega t \, dt
$$

$$
b_n = \frac{2}{T} \int_0^{\pi} F(t) \sin n \omega t \, dt
$$

These show the limits of integration running from  $0$  to  $T$ , but they can also run from  $-T/2$  to  $T/2$ if this makes the integration any easier.

We will derive the Fourier series for the square wave of Fig. 135, but with a period of

0.01 s., corresponding to a frequency of 100 Hz. At 100 Hz,  $T = 0.001$  and  $\omega = 2\pi/0.001$  $= 628.3$  rad.

The average value of *y* is not affected by the frequency, so  $A_0 = 1.5$  as before. Also, as before, we recognize this to be an odd function, so that  $a_n = 0$  and there are no eosine terms. For the sine terms:

$$
b_n = \frac{2}{0.01} \int_0^{0.005} 3 \sin n \omega t \, dt
$$

$$
= \frac{-3}{0.005 n \omega} (\cos n \pi - 1)
$$

If *n* is even, cos  $n\pi = 1$ , and  $b_n = 0$ . There are no even terms. If *n* is odd, cos  $n\pi = -1$  and  $b_n = 6/0.005n\omega = 1.9099/n$ .

The series is exactly the same as that for the square wave of Fig. 135, except that, instead of  $\sin t$ ,  $\sin 3t$ ,  $\dots$ , we now have  $\sin \omega t$ ,  $\sin 3\omega t$ , ... The graph of the series has the same shape, exeept that the scale on the x-axis runs from 0 to 0.001 s. Thus, all thatwe have said about waveforms with a period of  $2\pi$ applies with little modification to periods of other lengths.

By contrast with the slow Fall-off of harmonics in pulse waveforms, there are other waveforms in which the rate of falloffis rapid. An exampleis shown in Fig. 141. This is the waveform of a half-wave rectified alternating voltage. The coeffieients forthe eosine terms are given by the equation

$$
a_n = \frac{2}{\pi(1 - n^2)}
$$

The denominator contains  $n^2$ and successive eoefficients (there are even terms only) are:  $2/3\pi$ , *2/15n, 2/35n, 2/63n, ...* The se-

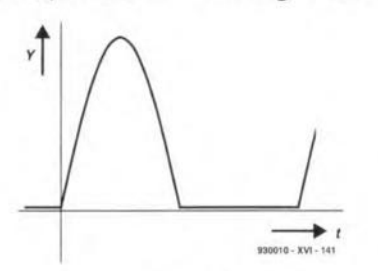

Fig.141

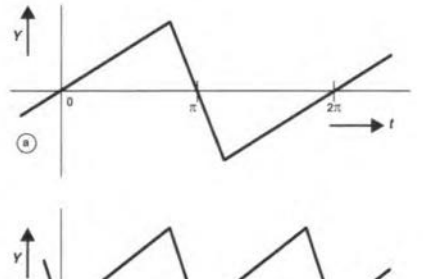

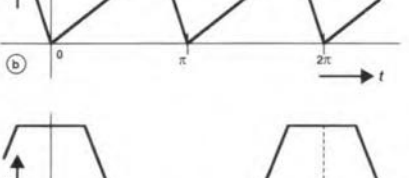

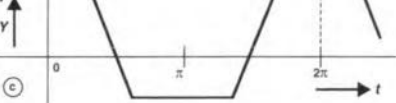

Fig.142

030010 - XVI - 142

ries has only a single sine term, so this has no effect on the rapid fall-off of the harmonies.

At this point we leave the discussion ofthe Fourier Series, having shown how to analyse many of the most commonly occurring waveforms. Often the in-

tegrations are long, and prone to error, especially with the frequent changes in sign that result from integrating functions containing sines and eosines. Therules we have discussed will help by eliminating the need for some of the integrations. When you have arrived at the equation for aseries, plotting it with a graphic calculator is a rapid means of cheeking that it is essentially correct.

#### Test yourself

- 1. Tbwhatcategories dothe waveforms of Fig. 142 each belong. In each case state what elements you would expeet to find in their Fourier series.
- 2. A sawtooth waveform with period  $2\pi$  is defined by these equations:  $y = 3t$   $0 < t < \pi$  $v = 3t - 3\pi$   $p < t < 2\pi$

Derive its Fourier series,

#### Answers to Test yourself (Port 15)

 $a_0 = 2\pi$ ;  $a_n = 0$ ;  $b_n = -4/n$ . Series is:  $v = 2\pi - 4\sin t - 2\sin 2t$ *-L333sin3t-sin4t ...* Filtered signal is  $u_{\text{out}} = -3.988 \sin(t - 0.0808)$ *-1.975sin(2t-0.1608)* -1. 297*sin(3t-0* .2358)  $-0.9525\sin(4t-0.3098)$  ...

# **-- LOW-VOLTAGE MONITOR**

#### **Design by J. Ruiters**

**During experimental work, the power supply is often variable or derived from a mains adaptor. In such cases, it is important to eliminate the risk of damaging les through overvoltage. The unit described in this article is intended for monitoring the supply voltage when the standard multimeter is already in use for other purposes.**

*1\* lthough electrontc **circuits on test**  $A$ should preferably be powered by a supply whose output voltage can be set **accurately and** Is **provided with a current** limiting facility, in practice this is not always available. If a quickly put together supply is used on the test bench or with **experimental work, ideally, two multimeters should be to hand: one for** morntoring the supply voltage and the other **for** carrytng **out measurements on the cir**cutt. **If only one** is **available, the present moni tor may prove useful.**

**The** monitor ts **suitable for use with** voltages in the ranges  $2.0 - 6.0$  V,  $4.5 - 5.5$  V, 3.0-15.0 V and one set by the user between 0 V and 14 V.

Apart from monitoring direct voltages, **the unit may be used to react to sudden** changes in voltages. This is, for instance, **convenient for checking equipment that** has a difficult-to-find, randomly occurring fault. Such equipment may be left **operating on the test beneh with the** monitor attached. If a sudden change in volt**age occurs in it, the monitor may indicate** this **by** cmttttng **a squeak from an optional buzzer.**

#### **The circuit**

The circuit-see Fig. 1-is based on two comparators:  $IC<sub>1a</sub>$  and  $IC<sub>1b</sub>$ . These mea**sure the input** voltage **on terminals A and B** agatust **accurately known potentials. These reference voltages are provided by variable zener** dtode **D<sup>1</sup> and potential** dividers  $R_8 - P_2$ ,  $R_9 - P_3$  and  $R_2 - R_7$ . The zener **voltage can be set accurately to exactly**  $2.5$  V with P<sub>1</sub>. Resistor R<sub>1</sub> is the standard  $s$  **existor that prevents** the zener drawing **too large a current.**

Divider chain  $R_2-R_7$  provides a num**ber of fixed reference** voltages, whtch are selected by  $S_1$ .

Dividers  $R_8 - P_2$  and  $R_9 - P_3$  provide the (variable) reference voltage that is determtned **by the user.**

If the voltage on terminals A and B rises above, or falls below, set values,  $D_2$  (red) or  $D_3$  (green) lights respectively. If the **input voltage lies between two set values,** the two diodes light simultaneously. lt is **also possible to use buzzers as indicators,** whtch ehmmates **the need to keep** an eye on the LEOs.

The input voltage is also applied to potential divider  $R_{10}$ - $R_{11}$  (1:6). The (scaled down) input voltage is applied to the noninverting  $(+)$  input of  $IC<sub>1a</sub>$  and to the inverting (–) input of IC<sub>1b</sub>. When the poten**tial at one terminal of the comparators becomes** larger **or smaller than that at the other** Input, **the relevant comparator** changes state. At that instant, the vollage **at terminal A** is **exactly six** ttmes **the** reference **voltage applied to the other ter**minal of the toggling comparator by  $S_1$ .

**To** give **a** range **over which the** Input **voltage may be considered safe, the com-**

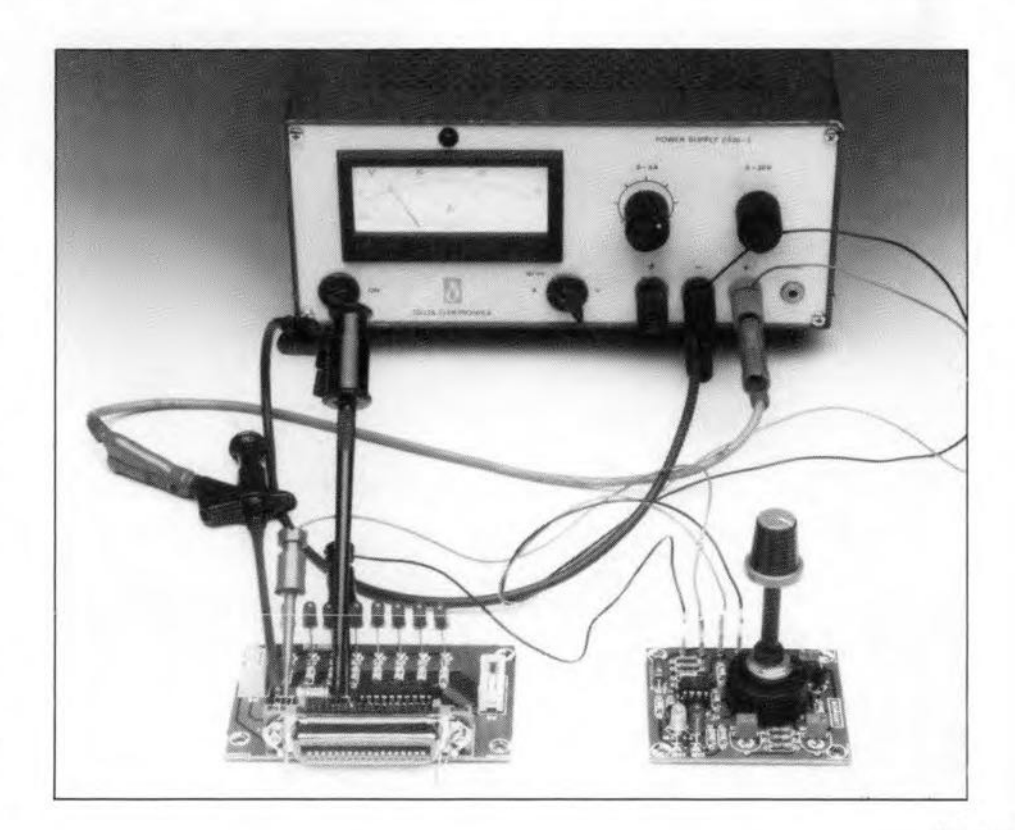

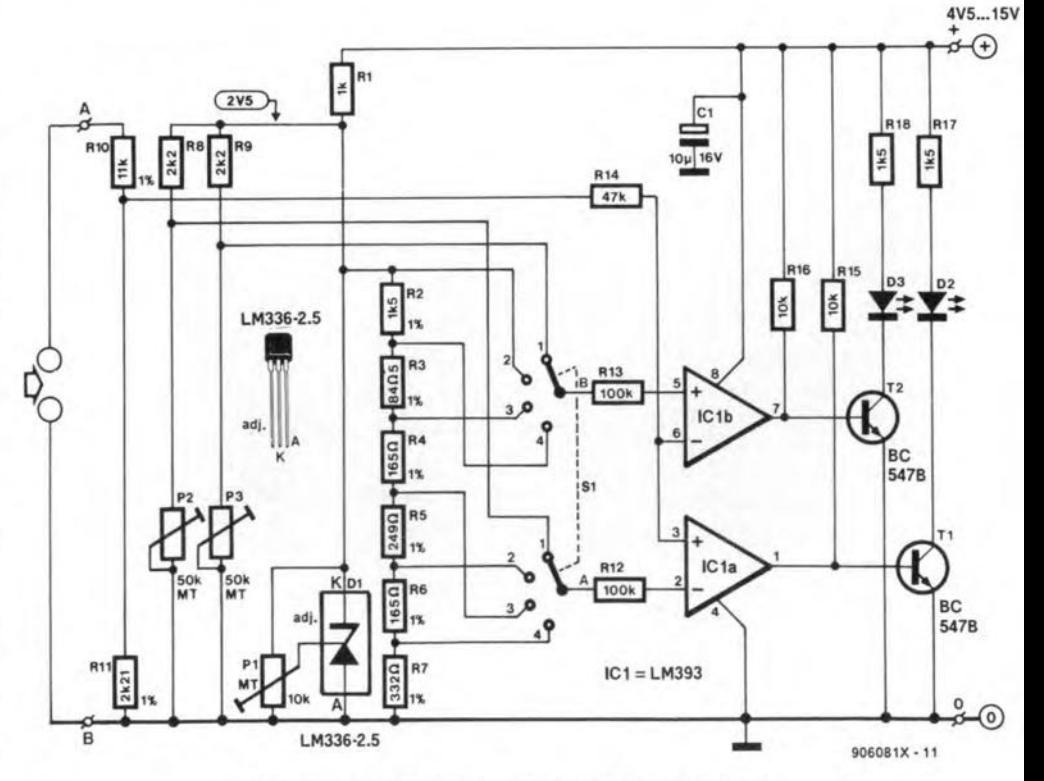

Fig. 1. Circuit diagram of the low-voltage monitor.

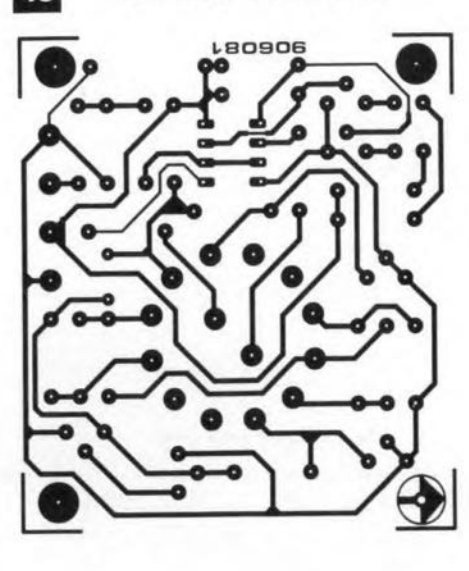

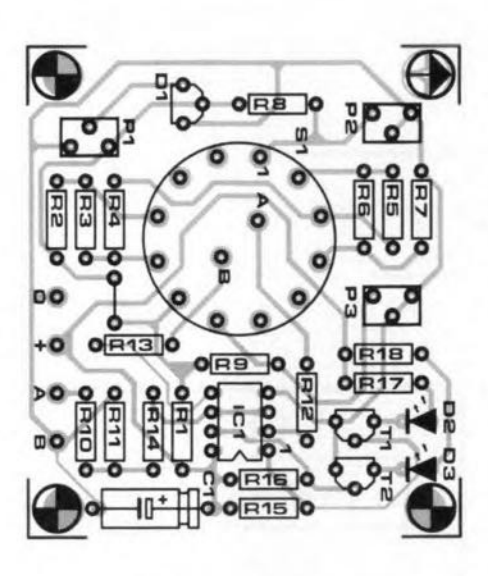

Fig. 2. Printed-circuit board for the low-voltage monitor

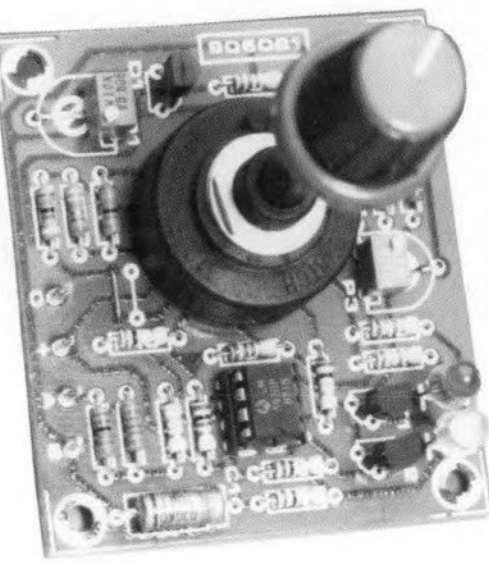

Fig. 3. Photograph of the prototype low-voltage monitor.

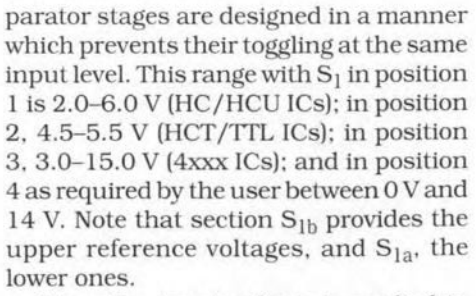

Since the input voltage is applied to different terminals of the comparators, these stages behave in opposite ways. For instance, with high input voltages, the output of  $IC<sub>1a</sub>$  is high and that of  $IC<sub>1b</sub>$  is low, whereas with low input voltages. the output of  $IC_{1a}$  is low and that of  $IC_{1b}$  is high.

The divergent behaviour of the comparators affects the operation of indicator networks  $T_1$ - $D_2$  and  $T_2$ - $D_3$ . When one of the comparator outputs is high, the associated transistor conducts, whereupon the allied LED lights. This means that if the input voltage is higher than the upper reference voltage  $D_2$  lights and when it is below the lower reference voltage,  $D_3$  lights. When the level of the input voltage lies between the two reference potentials, both LEDs light.

If it is desired to have an audible indication of voltage changes, a  $0.1-1 \mu$ F capacitor (not electrolytic) must be connected in sertes wtth terminal A. The input is then taken from the equipment on test as stated earlier, The buzzer should be connected to the monitor circuit as shown in Fig. 4.

#### Construction

The monitor is best built on the printedcircuit board shown in Fig. 2 (not available ready made). The completed prototype is shown in Fig. 3.

The monitor may be constructed as a stand-alone unit or be built into an extsting equipment. In the former case, the enclosure may be given a front panel as shown in Fig. 5 (not available ready made, but the picture may be photocopied and glued behind a transparent panel).

If a buzzer is used and it is desired that this squeaks when the input voltage is too high. connect its +ve terminal to 'x' in Fig. 4, and its -ve terminal to ground. A second buzzer may be connected to indicate too low input voltages: this should be connected between 'y' and ground. The zener diode in sertes with the buzzer prevents its squeaking faintly when the relevant transistor conducts.

It is also possible to use only one buzzer, which should be connected via a bridge rectifier to 'x' and 'y'. In this case, the buzzer is silent when the input voltage lies in the safe range, but it squeaks when the tnput goes outside this range.

It is advisable to use small buzzers that drawa current of not more than 1-3 mA (at 5-12 V].

The monitor may be powered conveniently from a mains adaptor. The supply voltage may be 4.5-15 V. At 9 V, it draws a current of about 30 mA

when the construction has been completed, adjust  $P_1$  to obtain a voltage of exactly 2.500 V. measured with a digital

**IC/HCU** 

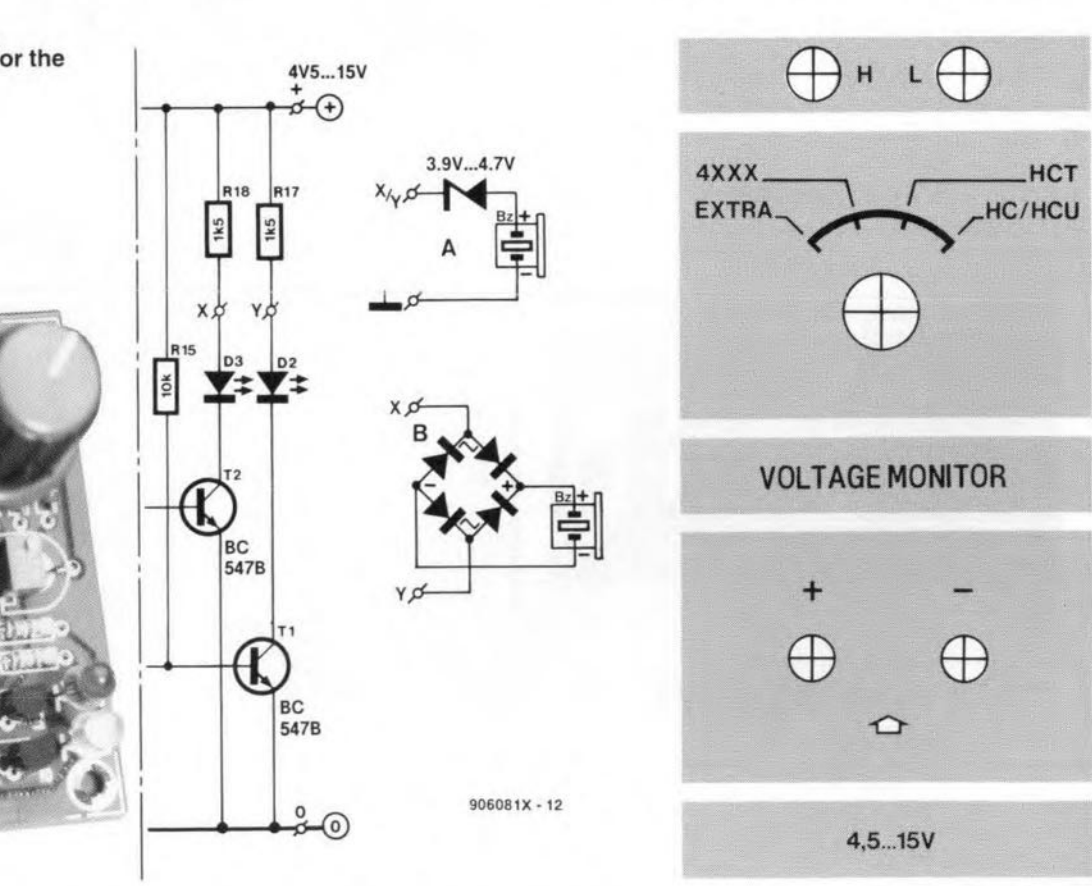

Fig. 4. Various ways of connecting an optional buzzer (or buzzers) to the monitor.

ELEKTOR ELECTRONICS MAV 1994

Fig. 5. Suggested front panel for the low-voltage monitor.

voltmeter, across  $D_1$  (or  $P_1$ ). Make sure that the type coding of  $D_1$  is LM336-2.5.

Range 4 is set with a variable power supply, set to the desired voltage, and a voltmeter across input terminals A and  $B.$  Adjust  $P_3$  until the green LED just goes out and P<sub>2</sub> until the red LED just goes out.

Finally, make sure that terminal A is clearly marked + and terminal B -. Polarity reversal would not do the comparators any good.

#### Parts list

**Resistors:**  $R_1 = 1 \text{ k}\Omega$ 

 $R_2 = 1.5 k\Omega$ , 1%  $R_3 = 84.5 \Omega$ , 1%  $R_4$ ,  $R_6 = 165 \Omega$ , 1%  $R_5 = 249 \Omega$ , 1%  $R_7 = 332 \Omega$ , 1%  $R_8$ ,  $R_9 = 2.2$  k $\Omega$  $R_{10} = 11 k\Omega$ , 1%  $R_{11} = 2.21 \text{ k}\Omega$ , 1%  $R_{12}$ ,  $R_{13} = 100 \text{ k}\Omega$  $R_{14} = 47$  kΩ  $R_{15}$ ,  $R_{16} = 10 \text{ k}\Omega$  $R_{17}$ ,  $R_{18} = 1.5$  kΩ  $P_1 = 10 \text{ k}\Omega$ , 10 turns preset  $P_2$ ,  $P_3 = 50 \text{ k}\Omega$ , 10 turns preset

#### Capacitors:

 $C_1 = 10 \text{ µF}$ , 16 V

#### Semiconductors:

 $T_1$ ,  $T_2$ , = BC547B  $D_1 = LM336-2.5$  $D_2 = LED$ , red  $D_3 = LED$ , green

#### Integrated circuits:

 $IC_1 = LM393$ 

#### Miscellaneous:

 $S_1 = 2$ -pole, 6-position rotary switch, with suitable knob Enclosure (if required) 120×65×40 mm  $(4^3/\sqrt{2^1}/2 \times 1^1/\sqrt{2})$  in), e.g. Bopla E430BB - represented in UK by Phoenix Mecano Ltd. telephone (0296) 398 853.

 $\ddot{\bullet}$ 

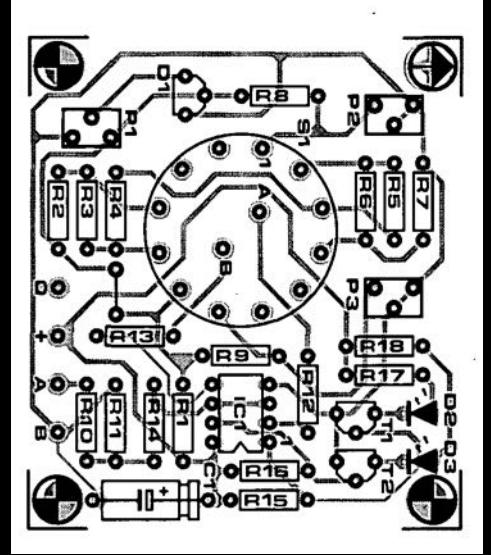

#### **NEWBOOKS**

#### *INSANELY GREAT*

*The story oJ the Macintosh, the computer that changed the tife of computer users* By Steven Levy

#### Price.E 15·00

Coinciding with the news that Apple Computer Inc. was the largest PC maker in the USA in 1993, comes a new book on the history of the Apple Macintosh, the computer that can be used by everybody without having to remember bewildering sets of commands that are forgotten as soon as they are typed in. Moreover. even the very first Macintosh did not use blinding green or orange screens that made the user see 'green' even after only a short spell of working on rival computers and which have given rise in most western nations to legislation protecting the operator. No, the Macintosh had a monitor that showed black letters on a white background, just like a book or magazine, and altogether kinder on the eyes.

All Macintosh computers can be used without almost any training: just point the mouse and type away; intricate commands are not required. One of the best complirnents that can be pald to the Macintosh is that its rivals have adopted a similar operating system (called 'Windows'). At the time of writing this review, that system has not yet achieved the versatility of the Macintosh.

Some years ago, the Macintosh had the disadvantage of being more expensive than MS-DOS machines. Over the past few years, Macintosh prices have, however, corne tumbling down and they are now comparable to. and in some case even lower than, those of MS-DOS computers of similar performance.

No wander that service industries, like insurance, accountancy, and newspaper, magazine and book publishers in the main useApple computers, not because of cost constderattone. but because they employ computer **operators** rather than computer **technicians.**

The reasons for the development of the Macintoshare made clear in this fasetnating book by Steven Levy. It should be compulsory readingfor management in most companies, many of whom now use computers that are not really suited to their operators.

Viking, 27 Wright's Lane, London W8 5TZ. Telephone 071 938 2200.

#### *POWER ELECTRONIC CONVERTERS DC-AC CONVERSION* By Guy Seguler & Francis Labrique ISBN 3 540 54974 9

Price £71.00 (hard cover)

This fourth and final volume ofthe Power Electronic Converters series is devoted to DC-AC conversion. DC-AC converters have seen considerable development over recent years, one the one hand because of the difficulties related to filtering and on the other because of the passibilities offered by new semicondctors.

The first chapter of the book describes the principles ofinverters and explaln s the choice and werghing of topics. In the following chapters, the different types of inverter are descrtbed ingreat detail with an emphasis on their application in practice. Springer-VerlagLondon *Ud,* SWeetApple House, Catteshall Road, Godalming GU7 3DJ. Telephone 0483 418 800.

#### *DATA ACgUISITION* AND *PROCESS* CONTROLWITH*THE M68HCll* MICROCONTROLLER By Frederick F. Driscoll, Robert F. Coughlin and Robert S, Villanucci ISBN 0-02-330555-X Price £ 25.95 (hard cover)

The real fun in using microcontrollers starts when you are able to do something useful with such a 'beast'.

This book should be of special interest toreaderswhohaveconstructed the 68HC11 processor board described in the April 1994 issue of *Elektor Electronics.*

The book addresses the entire scope of using the 68HC11 microprocessor for instrumentation and control systems. Vartous skills must be mastered before such applications can be made to work as they should. The book shows how these many skills can be organized effectively by employing an engineering design procedure with practical application examples.

The first four chapters of the book are devoted to the MC68HC 11 microcontroller and an Evaluation Board system obtained from Motorola. This system runs a monitor program called Buffalo<sup>1</sup>, which stands for Bit User Fast Friendly Aid to Logical Operation. Buffalo offers a number offairly basic commands like moving blocks of memory, callingaddresses, go, input/output, block fill, etc., but also more advanced stufflike an assembler / disassembler. and debug functions like trace and breakpoint.

Next come two chapters whtch may be called hybrids because they detail software consideration and hardware design procedures to bothacqutre inputdataand provide output control with the microcontroller.

The last three chapters deal extensively with data acquisition and control problems with complete hardware and software designs given, and each problem explained. The example programs are presented in the form of neatly formatted assembly language listings with plenty of comment to assist in understanding the operation.

Most of the chapters take the form of a tutorial, closed offwith problems and software assignments.

The appendices contain, among others. the complete instruction setand datasheets ofthe 68HC 11,as wellas datasheets of some of the transducers used in the projects

described elsewhere in the book.

Macmillan Publishing Company, New York, USA (UKdistributors: until; 31 May 1994: Marston Book Services, telephone (0865) 791 155; from 1 June 1994: Paramount Publishing, Campus 400,.Maylands Avenue, Hemel Hempstead HP2 7EZ; telephone (0442) 881 900.

1 Buffalo may be downloaded from the Motorola BBS in Munich, Germany and Austin,Texas, as described in *Elektor Electronics* April 1994.

#### LINEAR *ClRCUIT* ANALYSlS&DRAW1NG By lan Sinc1air ISBN0 7506 1662 8 **Price £14.95**

This book has many applications in any small development workshop in which costs must be kept down, and any userwho has a need to find what a linear circuit is likely to do, and how best to draw the circuit, can make good use of the book.

The book introduces the principles of linear analysis and shows what is required to analyse a variety of common circuitswith theuseofalargenumberofexamples. The linear analysis program used as an example in this, the first, part of the book is Aciran, one of the best available. Its installation and setting up is fully explatned. beartng in m ind that readers are likely to know more about electronics than about computing.

The second half of the book is concerned with circuit diagrams. The preparation of precise and printable circuit diagrams is a chore that plagues small-scale electronics workshops. In the past, circuit diagrams of camera-ready standard required the employment of a capable draughtsperson and took an mordinate amount of time and expense. The use of a low-cost CAD program, such as AutoSketch, makes it possible to automate this process and turn out drawings of a very high standard with none of the painstaking effort that was formerly required.

Installation ofAutoSketch is described in detail, as is how individual component symbols can be brought or created to any required scale. The book then shows how circuit diagrams can be built up.

This is not a book for newcomers to linear circuits, but should be of interest to students, technician engineers, interested amateurs and anyone concerned with linear circuit development work.

**Butterworth-Heinemann, Linacre House,** Jordan Hill, Oxford OX2 8DP. Telephone (0865) 310 366\_

# **USING THE DOUBLE BALANCED MIXER (DBM)**

In radio frequency electronics a mixer is a non-linear circuit or device that permits frequency conversion by the process of heterodyning. Mixers are used in the 'front-end' of the most common form of radio, the superheterodyne (regardless of wave band), in certain electronic instruments and in certain measurement schemes (receiver dynamic range, oscillator phase noise, etc). This article looks at a very popular mixer circuit, the double balanced type.

Dy Joseph J. Carr, D.Se., M.S.E.E.

THE block diagram for a basic mixer system is shown in Fig. 1; this diagram is generic in form, but also represents the front-end of superheterodyne radio receivers. The mixer has three ports:  $F_1$  receives a low-level signal, and would correspond to the RF input from the aerial in radio receivers;  $F_2$  is a highlevel signai, and corresponds to the Ioeal oscillator (LO) in superhet radios; and  $F_3$ is the resultant mixer product (corresponding to the intermediate frequency or 'IF' in superhet radios). These frequencies are related by:

$$
F_3 = mF_1 \pm nF_2 \tag{1}
$$

Where:

 $F_1, F_2$  and  $F_3$  are as described above;

*m* and *n* are counting numbers (zero plus integers 0, 1,2,3, ...)

In any given system, *m* and *n* can be zero, or any integer, but in practical circuits it is common to consider only the first, second and third order products. For sake of simplicity, let us consider a first-order circuit *(m=n=l).* Such a mixer would output four frequencies:  $F_1, F_2, F_{3a}$  $F_F + F_2$ , and  $F_{3b} = F_1 - F_2$ . In terms of a radio receiver, these frequencies represent the RF input signal, the local oscillator signal, the sum IF and the difference IF. In radios, it is common practice to select either sum or difference IF by filtering, and rejecting all others.

There are a nurnber of different types of mixer circuit, but only a few different classes: single-ended, single balanced (or simply 'balanced') and double balanced. Most low-cost superheterodyne radio receivers use single-ended mixers, although a few of the more costly 'communications receiver' models use singly or doublee balanced mixers for improved performance. This article focusses on the double balanced mixer (DBM) because it offers superior performance over the other forms, but is not as weIl known in electronic hobby circles.

One of the advantages of the DBM over the other forms of mixer is that it sup-

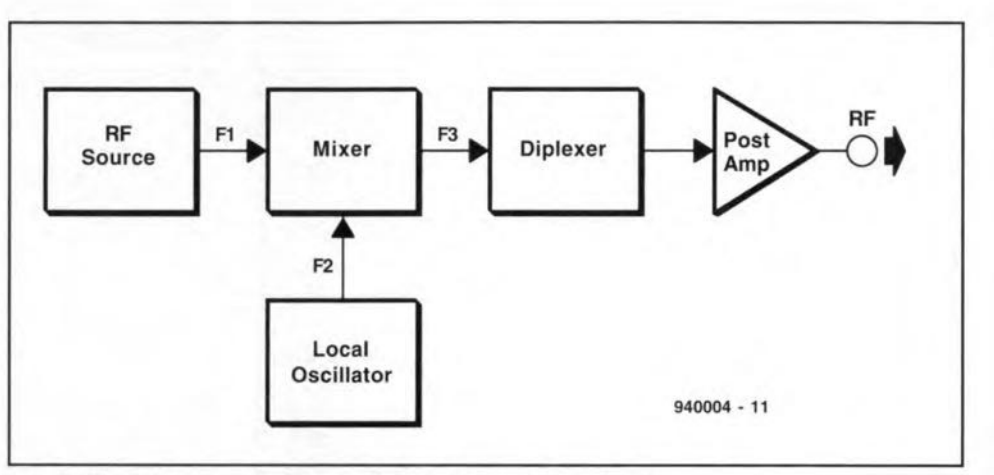

Fig. 1. Block diagram of a mixer used as a frequency converter.

presses  $F_1$  and  $F_2$  components of the output signal, passing only the sum and difference signals. In a radio receiver using a DBM, the IF filtering and amplifier would only have to contend with sum and difference IF frequencies, and not bother with the LO and RF signals. This effect is seen in DBM specifications as the portto-port isclaticn figure, which can reach 30 to 60 dB depending on DBM model.

A diplexer stage is shown in Fig. 1. and is used to absorb unwanted mixer products, and pass desired frequencies. These frequency selective circuits are discussed below.

A post-amplifier stage is typically

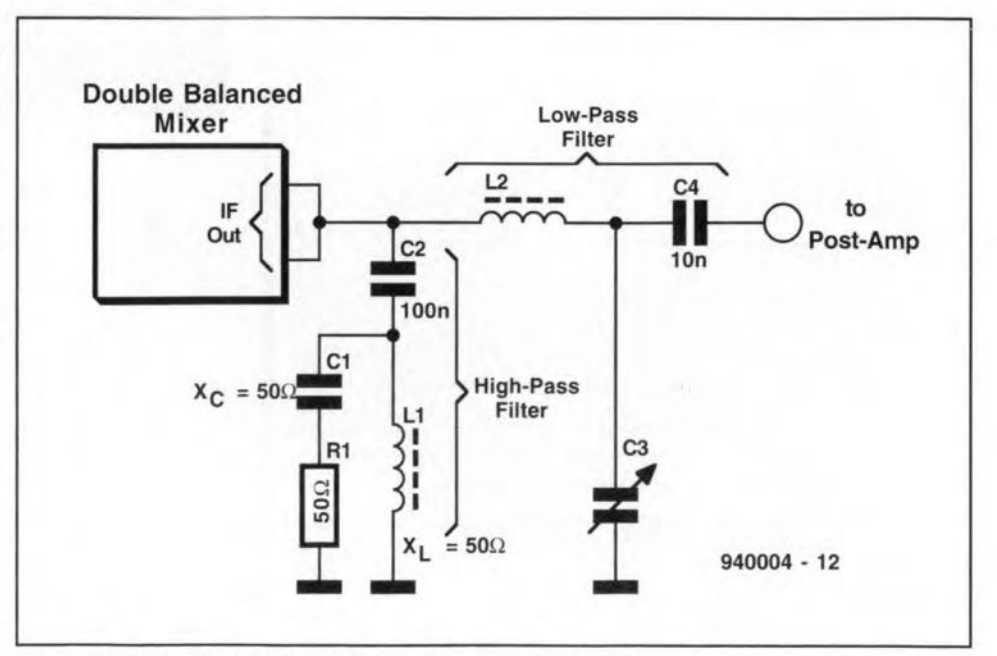

Fig. 2. Diplexer circuit based on low-pass and high-pass filters.

included because the insertion loss of most passive DBMs is considerable (5 to 12 dB). The purpose of the amplifier is to make up for the 1055 of signal level in the mixing proeess. Some active DBMs, incidentally, have a conversion gain figure, not a loss. For example, the popular Signetics NE602 device offers 20 dB of conversion gain.<sup>1</sup>

#### Diplexer circuits

The RF mixer is like most RF circuits in that it wants to be terminated in its characteristic impedance. Otherwise, a standing wave ratio (SWR) problem will result, causing signal loss and other problems. In addition, certain passive DBMs (of which, more below) will not work weIl if improperly terminated. A number of different diplexer circuits are known, but two of the most popular are shown in Figs. 2 and 3.

A diplexer has two jobs: 1) it absorbs undesired mixer output signals, so they are not reflected back into the mixer, and 2) it trensmits desired signals to the output. In Fig. 2, these goals are met with two different *LC* networks; a high-pass filter and a low-pass filter. The assumption in this circuit is that the difference IF is desired, so a high-pass filter with a cut-off above the difference IF is used to shunt tbe sum IF (plus and LO and RF signals that survived the DBM process) to a dummy load  $(R_1)$ . The dummy load shown in Fig. 2 is set to 50  $\Omega$  because that is the most eommon system impedance for RF circuits (in practice, a  $51-\Omega$ ) resistor migbt be used). The dummy load resistor can be a  $\frac{1}{4}$ -watt unit in most lowlevel eases, but regardless of power level it must be a noninduetive type (e.g. carbon composition or metal film).

The inductor  $(L_1)$  and capacitor  $(C_1)$ values in the high pass filter are designed to have a  $50-\Omega$  reactance at the IF frequeney. These values ean be calculated from:

$$
L = \frac{50\,\Omega}{2\,\pi\,F_3} \tag{2}
$$

$$
C = \frac{1}{2\pi F_3(50\Omega)}\tag{3}
$$

Where  $L$  is in henrys,  $C$  is in farads, and  $F_3$  is in hertz.

The low-pass filter transmits the desired differenee IF frequency to the output, rejecting everything else. Like the high-pass filter, the L and C elements of this filter are designed to have reactances of 50  $\Omega$  at the difference IF frequeney.

Reeently I built a sweep generator to facilitate an high performance AM band (540-1700 KRz) receiver that I am designing. The sweeper cireuit is a varactor tuned VCO driven with a 45-Hz sawtooth wave. The swept oseillator is heterodyned against a 14-MHz crystal oscilla-

Because  $C_1$ -L<sub>1</sub> are shunted across the signal line, it will short out all but the resonant frequency.

In direct conversion receivers, a *mixer* is used to down convert CW and 8SB signals directly to audio by setting *F<sup>2</sup>* elose to  $F_1$ , without using an IF amplifier chain. In those receivers it is common practice to bui1d a diplexer similar to Fig. 4. Capacitor  $C_1$  passes high frequeneies (which are RF), and they are absorbed in a 50- $\Omega$  dummy load. The low-frequency audio signals (300 to 3,000 Hz) are passed by a 50- $\Omega$  low-pass filter consisting of  $L_1$ ,  $L_2$ ,  $L_3$ ,  $R_2$  and  $C_2$ .

#### **JFET and MOSFET DBMs**

Junetion field effeet transistors (JFETs) and metal oxide field effect transistors (MOSFETs) ean be arranged in a ring circuit that provides good double balanced mixer operation. Figure 5 shows a circuit that is based on JFET deviees. Although diserete JFETs such as MPF102 or its equivalents can be used in this circuit with success, performance is generally better if the deviees are matched, or are part of a single IC device (e.g., the U350 IC). With due attention to layout and input/output balaneing, the circuit is capable of better than 30 dB port-to-port isolation over an octave  $(2:1)$ frequency change.

The inputs and output of this circuit are based on broadband RF transformers. These transformers are bifilar and trifilar wound on toroidal cores. The input circuit consists of two bifilar wound impedance transformers  $(Tr_1$  and  $Tr<sub>2</sub>$ ). The LO and output circuits are trifilar wound RF transformers. Part of the output circuit includes a pair of low-pass filters which also eerve to transform the 1.5 to 2 k $\Omega$  impedance of the JFET de-

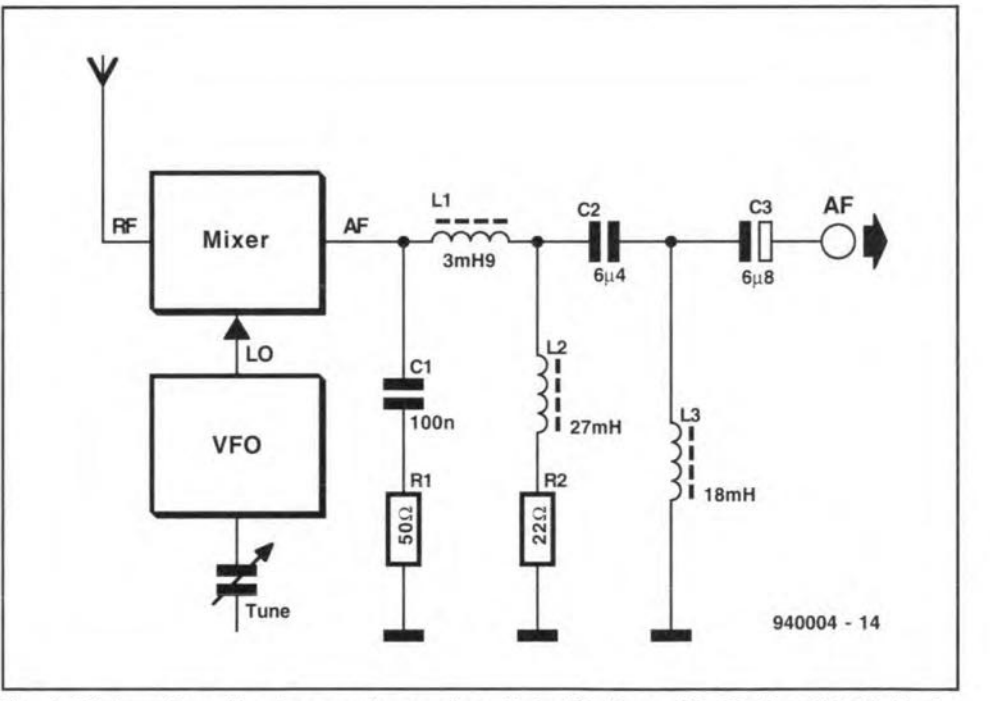

Fig.4. Diplexer *tor* a direct conversion receiver. Note: R2 changed to 50 ohms if L2 is ideal.

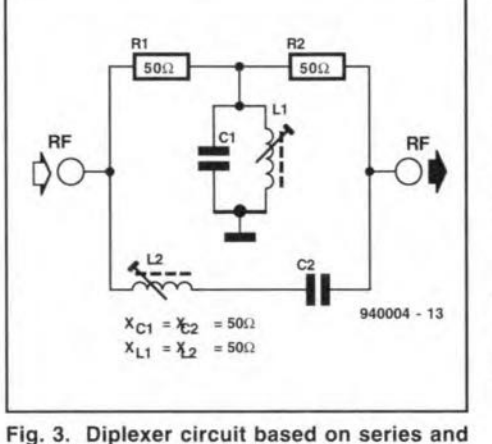

tor, producing differenee frequencies which can be tuned to either 455 KHz (my selected IF), or any frequency in the AM band. My diplexer unit consists of two 3,000-KHz Butterworth filters, one high-pass and the other low-pass; each filter eonsists of five reactance elements. The high-pass filter was terminated in a  $50-\Omega$  dummy load made by parallelling two 100- $\Omega$  metal film resistors (which were hand-selected for the eorrect value). The low-pass filter was terminated in a post amplifier with a 50- $\Omega$  input imped-

Another popular diplexer circuit is shown in Fig. 3. This eircuit consists of a parallel resonant 50- $\Omega$  tank circuit (C<sub>1</sub>- $L_1$ ), and a series resonant 50- $\Omega$  tank circuit  $(C_2-L_2)$ . The series resonant circuit passes its resonant frequency while rejeeting all others because its impedance is low at resonanee and high at other frequeneies. Alternatively, the parallel resonant tank circuit offers a high impedance to its resonant frequeney, and a low impedance to all other frequencies.

parallel resonant circuits.

anee.

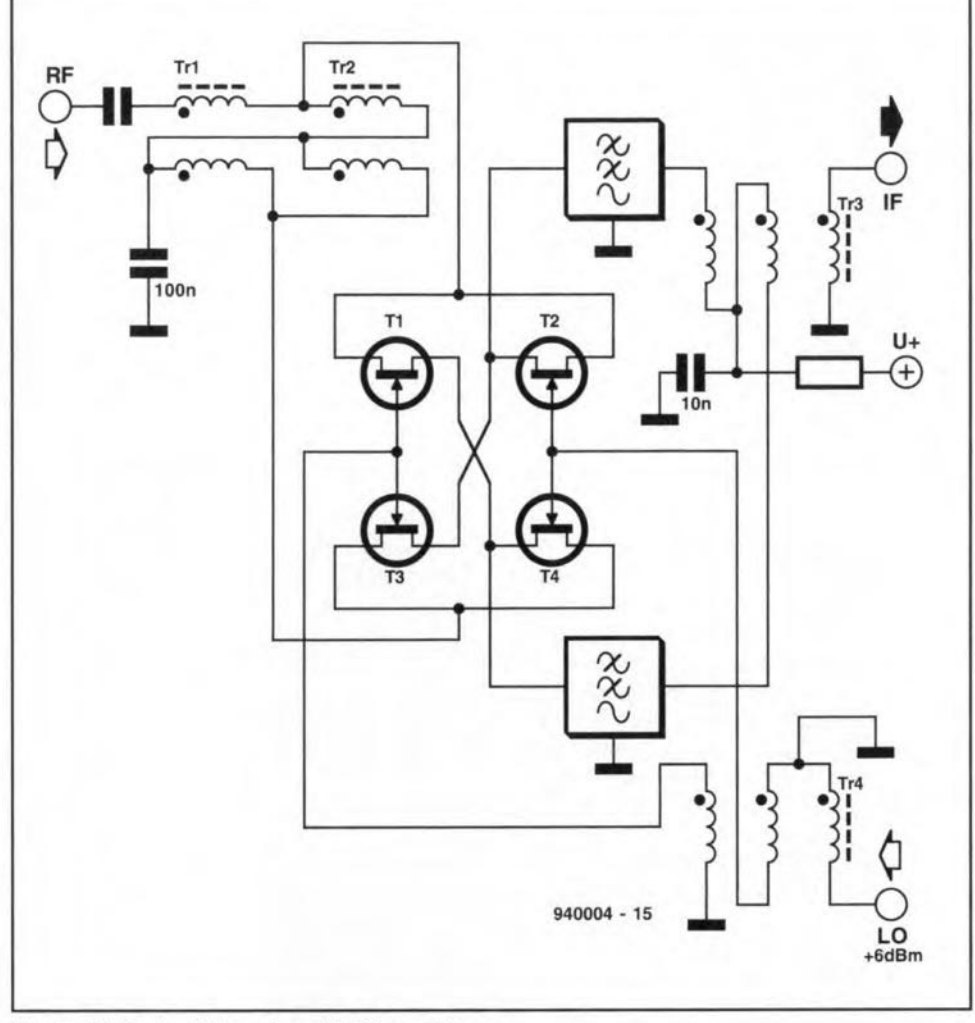

Fig. 5. DBM circuit based on JFET transistors.

vices to 50  $\Omega$ . As a result of the needed impedance transformation, the filters must be designed with different  $R_{in}$  and  $R_{out}$  characteristics, and that fact complicates the use of look-up tables (which would be permitted if the input and output resistances were equal).

#### Double balanced diode mixer circuits

One of the most easily realized double balanced circuits, whether homebrew or commercial, is the circuit of Fig. 6. This circuit uses a diode ring mixer and balanced input, output and LO ports. It is capable of 30 to 60 dB of port-to-port isolation, yet i<sup>s</sup> reasonably well-behaved in

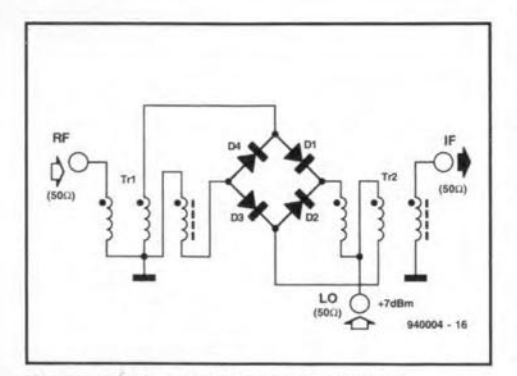

Fig.6. Diode double balanced mixer.

practical circuits. DBMs such as Fig. 6 have been used by electronic hobbyists and radio amateurs in a wide variety of projects from direct conversion receivers to single sideband transmitters and high-performance shortwave receivers. With proper design, a single DBM can be made to operate over an extremely wide frequency range; several models claim operation from 1 to 500 MHz, with IF outputs from d.c. to 500 MHz.

The diodes  $(D_1$ , through  $D_4$ ) can be ordinary silicon VHF/UHF diodes such as IN914 or IN4148. However, superior performance is expected when Schottky hot-carrier diodes, such as IN5820 through 1N5822 are used instead. Whatever diode is selected, all four devices should be matched. The best matehing of silicon diodes is achieved by comparison on a curve tracer, but failing that there should at least be a matched forward/reverse resistance reading. Schottky hot-carrier diodes can be matched by ensuring that the selected diodes have tbe same forward voltage drop when biased to a forward current of 5 to 10 mA.

Figure 7a shows the internal circuitry for a very popular commercial diode DBM device, the Mini-Circuits SRA-1 and SBL-1 series; a typical SRNSBL package is shown in Fig. 7b.

These devices offer good performance, and are widely available to hobbyists and radio amateur builders. Some parts houses seIl them at retail, as does Mini-Circuits [P.O. Box 166, Brooklyn, NY, 11235, USA: phone 714-934-4500]'. I do not know the amount of their minimum order, but I have had Mini-Circuits in the USA respond to \$25 orders on several occasions ... which is certainly more reasonable than other companies.

The packages for the SRA/SBL devices are similar, being of the order of 20 mm long with 5-mm pin spacing. The principal difference between the packages for SRA and SBL devices is in the height. In these packages, pin no. 1 is denoted by a blue bead insulator around the pin. Other pins are connected to the ease or have a green (or other eolour) bead insulator. Also, the 'MCL' logo on the top can be used to locate pin 1: the 'M' of the logo is directly over pin l. Table 1 shows the characteristics of several DBMs in the SRA and SBL series, while Table 2 shows the pin assignments for the same devices.

In the standard series of devices, the RF input can accommodate signals up to +1 dBm (1.26 mW into 50  $\Omega$ ), while the LO input must see a +7 dBm (5-mW) signal level for proper operation. Given the 50- $Ω$  input impedance of all ports of the SRA/SBL devices, the RF signal level must be kept below 700 mV<sub>pp</sub>, while the LO wants to see 1400 mV<sub>pp</sub>. It is essential that the LO level be maintained across the band of interest, or else mixing operation will suffer. Although the device will work down to +5 dßm, a great increase in spurious output and less port-to-port isolation is found. Spectrum analyzer plots of the output signal at low LO drive levels show considerable second and third-order distortion products.

Note the IF output of the SRA/SBL de-

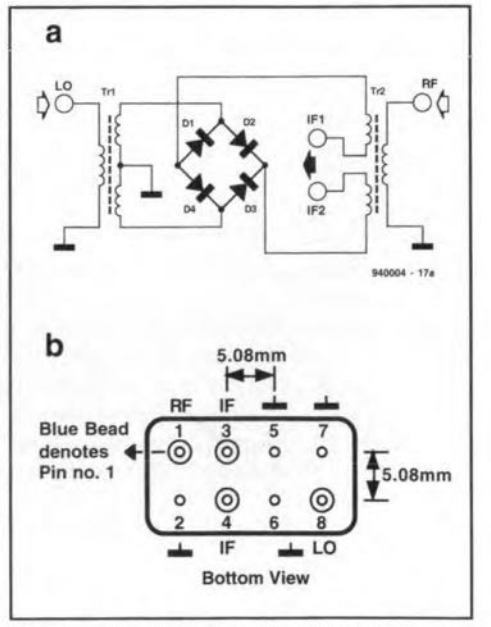

Fig. 7.  $DBMs;$ package. (a) Mini-Circuits SRA/SBL series (b) typical Mini-Circuits DBM

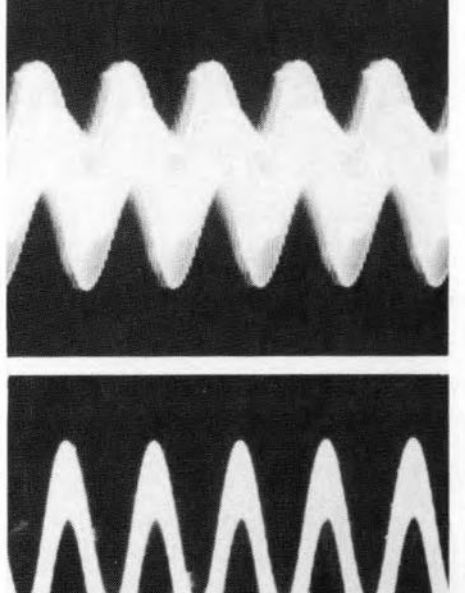

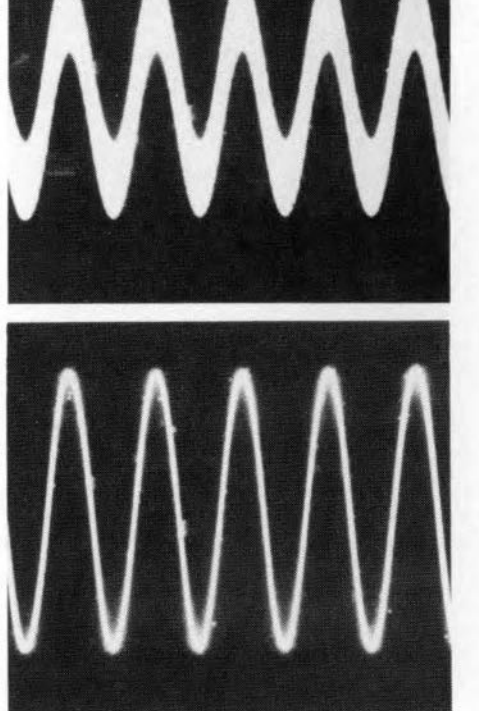

Fig. 8. Waveforms from a circuit using the Mini-Circuits DBM: (a) improperly terminated; (b) with part of diplexer disconnected; (c) output waveform when diplexer is connected.

vices. Although some models in the series use a single IF output pin, most of these devices use two pins (3 and 4), and these must be connected together externally for the device to work.

As is true with most DBMs, and all diode ring DBM circuits, the SRA/SBL devices are sensitive to the load impedanee at the IF output. Good mixing, and freedom from the LO/RF feedthrough problem, occurs when the mixer looks into a low-VSWR load. FOT this reason, a good diplexer circuit is required at the output. In experiments, I have found that unterminated SBL-I-l mixers produce nearly linear mixing when not properly terminated...and that is not what is desired in a frequency eonverter.

The effeets of the termination impedance on the operation of the diode DBM circuit are shown in Fig. 8. The oscilloscope photo in Fig. 8a shows the mixer

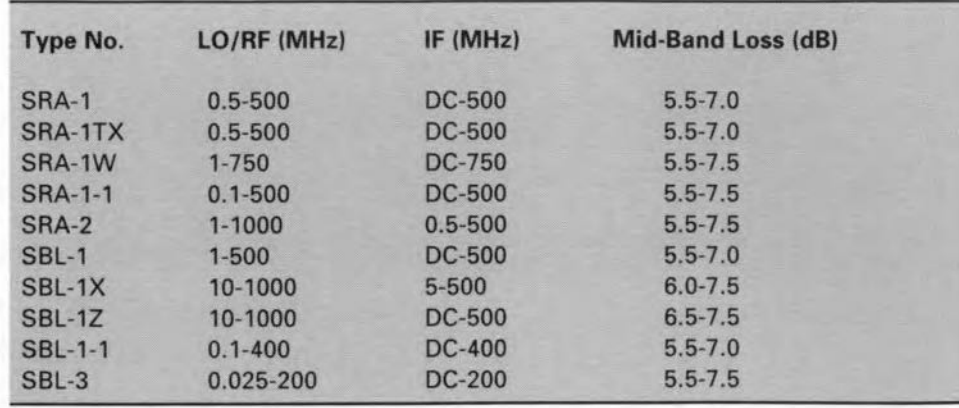

Table 1. Main specifications of some commonly found diode double balanced mixers.

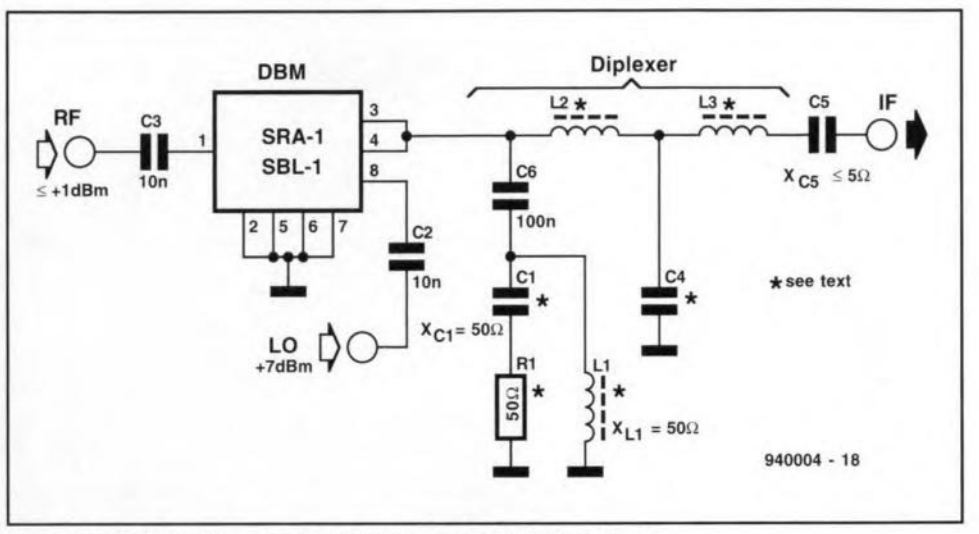

Fig. 9. Typical circuit using the Mini-Circuits SRA/SBL devices.

output directly at pins 3 and 4 of an SBL-1-1. Note that it is a complex waveform of mixed signals, and reflects the fact that the mixer is not properly terminated. The waveform at Fig. 8b was taken at the output of the low-pass filter when the high-pass filter and its associated dummy load was disconnected. At Fig. 8c is the resultant when properly matched high pass (and dummy load) and low pass filters were in operation. The waveform was a nearly clean sine wave of 455 KHz. Another waveform, not shown, was obtained when there was no high pass filter, but the DEM was terminated in a resistance matched to its char-

acteristic impedance and a low pass filter. It was a distorted sinewave, and reflected the fact that other products were present in the output signal.

Figure 9 shows a typical SRA/SBL circuit: RF drive  $(5+1)$  dBm) is applied to pin 1, and the +7 dBm LO signal is applied to pin 8. The IF signal is output through pins 3 and 4, which are strapped together. All other pins (2, 5, 6 and 7) are grounded.

The diplexer circuit consists of a highpass filter  $(C_1-L_1)$  terminated into a 50- $\Omega$ dummy load for the unwanted frequencies, and a low-pass filter  $(L_2-L_3-C_4)$  for the desired frequencies. All eapaeitors

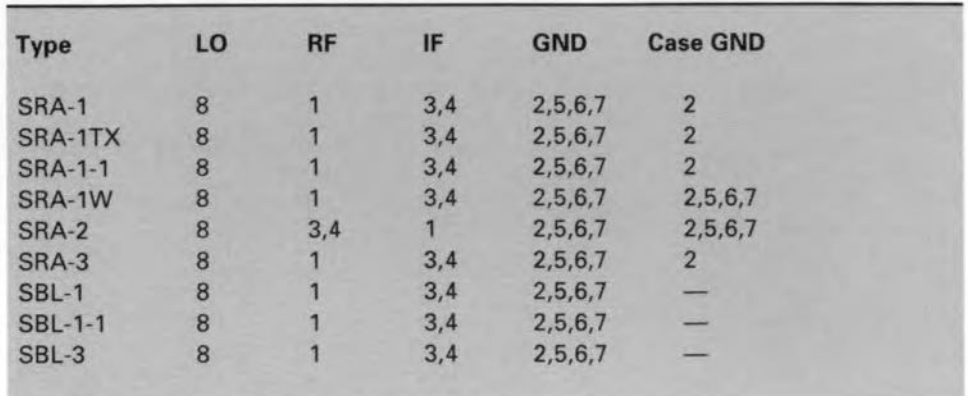

Table 2. Pin function overview for diode DBMs.

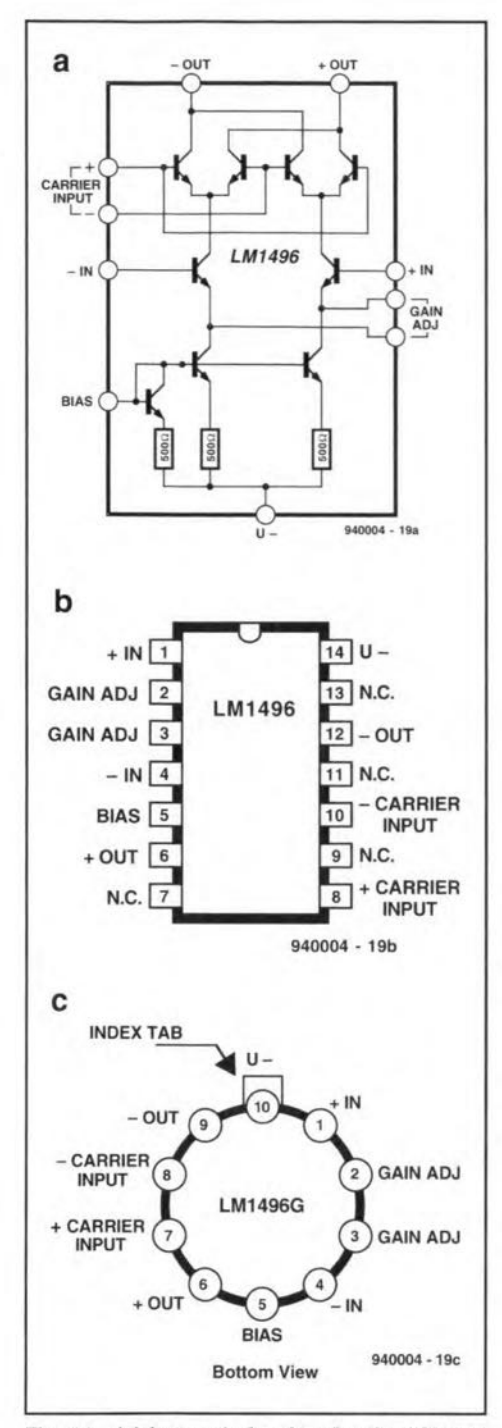

Fig. 10. (a) Internal circuitry for the LM1496 DBM; (b) DIP package for the LM1496; (c) metal can package for the LM1496.

and inductors are selected to have a reactance of 50  $\Omega$  at the IF frequency.

Sometimes 1-dB resistor  $\pi$ -pad attenuators are used at the inputs and the IF output of the DBM. In some cases, the input attenuators are needed to prevent overload of the DBM (overload causes spurious product frequencies to be generated, and may cause destruction of the device). In other cases, the circuit designer is attempting to 'swamp out' the effects of source or load impedance variations. Although this method works, it is better to design the circuit to be insensitive to such fluctuations, rather than to use a swamping attenuator. The reason is that the resistive attenuator causes a signal loss and adds to the noise gener-

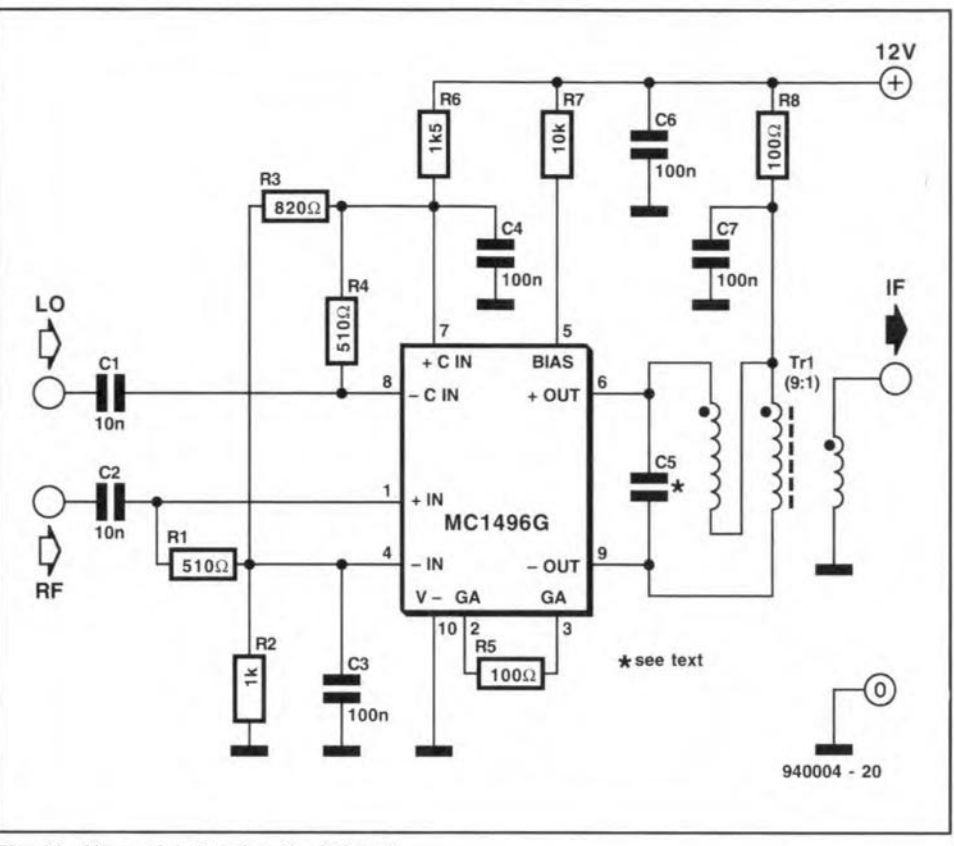

Fig. 11. Mixer circuit using the LM1496.

ated in the circuit (no resistor can be totally noise free). A good alternative is to use a stable amplifier with 50  $\Omega$  input and output impedances, and that is not itself sensitive to impedance variation, to isolate the DBM.

Mini-Circuits devices related to the SRA-1 and SBL-1 incorporate MAR-x series MMIC amplifiers internal to the DBM. One series of devices places the amplifier in the LO circuit, so that much lower levels of LO signal will provide proper mixing. Another series places the amplifier in the IF output port. This amplifier accomplishes two things: it makes up for the inherent loss of the mixer and it provides greater freedom from load variations that can affect the regular SRA/SBL devices.

#### **Bipolar transconductance** cell DBMs

Active mixers made from bipolar silicon transistors formed into Gilbert transconductance cell circuits are also easily available. Perhaps the two most common devices are the Signetics NE602 device and the LM1496 device (Maplin catalogue no. QH47B, p. 463 in 1993 edition).

The NE602 was discussed extensively in Ref. 1, to which the reader is referred for details on input, output and LO configurations.

The LM1496 device is shown in Figs. 10a, 10b and 10c. Figure 10a shows the internal circuitry, while Figs. 10b and 10c show the DIP and metal can packages, respectively. Pins 7 and 8 form the local oscillator (or 'carrier'

in communications terminology) input, while pins 1 and 4 form the RF input. These push-pull inputs are also sometimes labelled 'high level signal' (7 and 8) and 'low level signal' (1 and 4) inputs. D.c. bias (pin 5) and gain adjustment (pins 2 and 3) are also provided.

Figure 11 shows the basic LM1496 mixer circuit in which the RF and carrier inputs are connected in the single-ended configuration. The respective signals are applied to the input pins through d.c. blocking capacitors  $C_1$  and  $C_2$ ; the alternate pin inputs in both cases are bypassed to ground through capacitors C<sub>3</sub> and  $C_4$ .

The output network consists of a 9:1 broadband RF transformer that combines the two outputs, and reduces their impedance to 50  $\Omega$ . The primary of the transformer is resonated to the IF frequency by capacitor  $C_5$ .

Figure 12 shows a circuit that uses the LM1496 device to generate double sideband suppressed carrier (DSSC) signals. When followed by a 2.5 to 3-KHz bandpass filter, which is off-set from the IF frequency, this circuit will also generate single sideband (SSB) signals. In common practice, a crystal oscillator will generate the carrier signal  $(U_c)$ , while the audio stages produce the modulating signal  $(U_m)$  from an audio oscillator or microphone input stage. I once saw a circuit that is very similar to this one in a signal generator/test set used to service both amateur radio and marine HF-SSB radio transceivers. It was the signal source to test the receiver sections of the transceivers. The carrier was set to

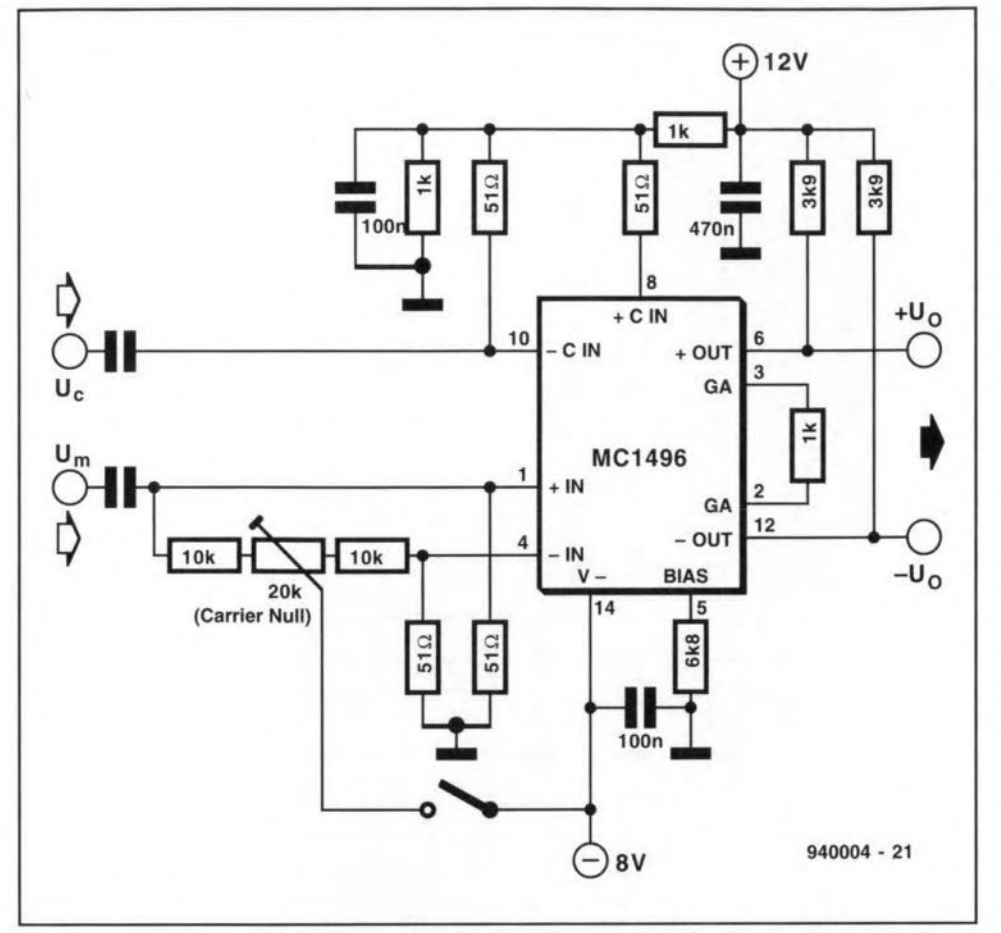

resultant from heterodyning the local carrier signal against the 8SB IF signal in the receiver. Al1 8SB receivers use some form of product detector at the end of the IF chain, and many of tbem use the LM1496 device in a circuit similar to Fig.13.

#### Conclusion

Double balanced mixer circuits work better than most other mixer circuits in radio receivers, 8SB transmitters/receivers, instrumentation and measurement situations. They are easy to use in most cases, and if properly designed into a circuit yield good results with minimum effort.

#### References:

1. 'NE602 primer', Joseph J. Carr, *Elektor Electronics* January 1992, pp. 20- 25.

2. In the UK, contact Dale Electronics Ltd., Camberley, Surrey, tel. (025) 28 35094.

Fig.12. Double sideband suppressed carrier (DSSC) generator circuit using the LM1496.

9 MHz, and both lower sideband (LSB) and upper sideband (USB) KVG crystal filters were used to select the desired sideband. An alternate scheme which is eheaper uses a single 9-MHz crystal filter, but two different crystals at frequeneies eitber side of the crystal passband. One crystal would generate the USB signal, while the other would generate the LSB signal.

For single aideband to be useful it has to be demodulated to recover the audio modulation. The circuit of Fig. 13 will do that job nicely. It uses an LM1496 DBM as a product detector. This type of detector works on CW, SSB and DSB signals (all three require a local oscillator injection signal), and produces the audio

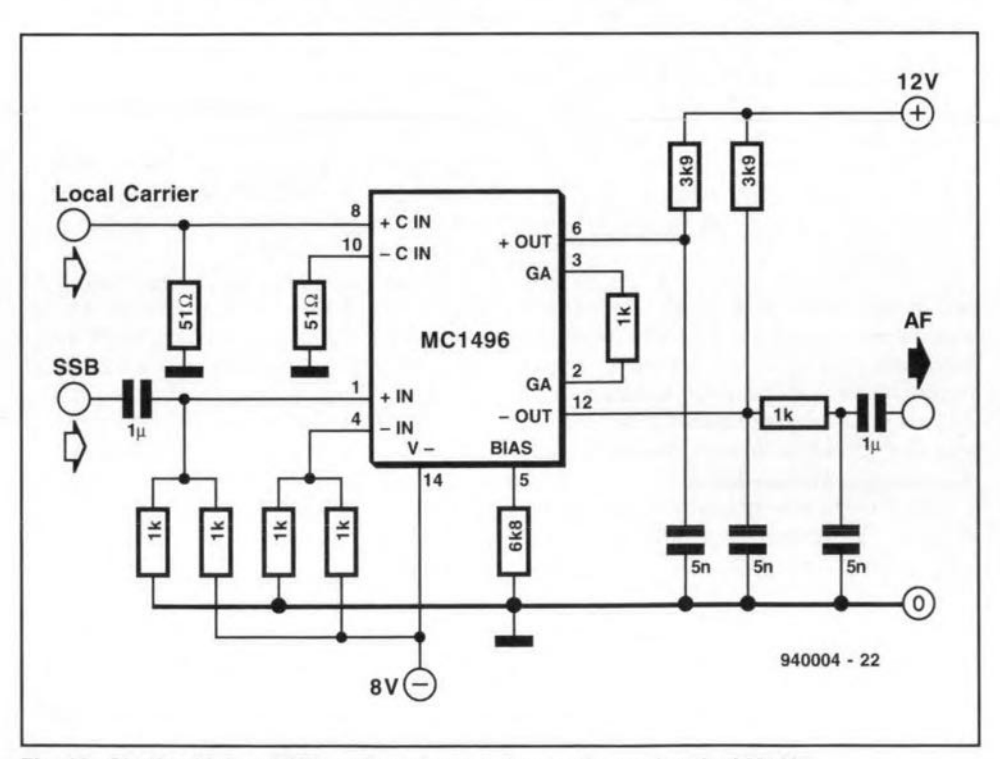

Fig. 13. Single-sideband/CW product detector for receiver using the LM1496.

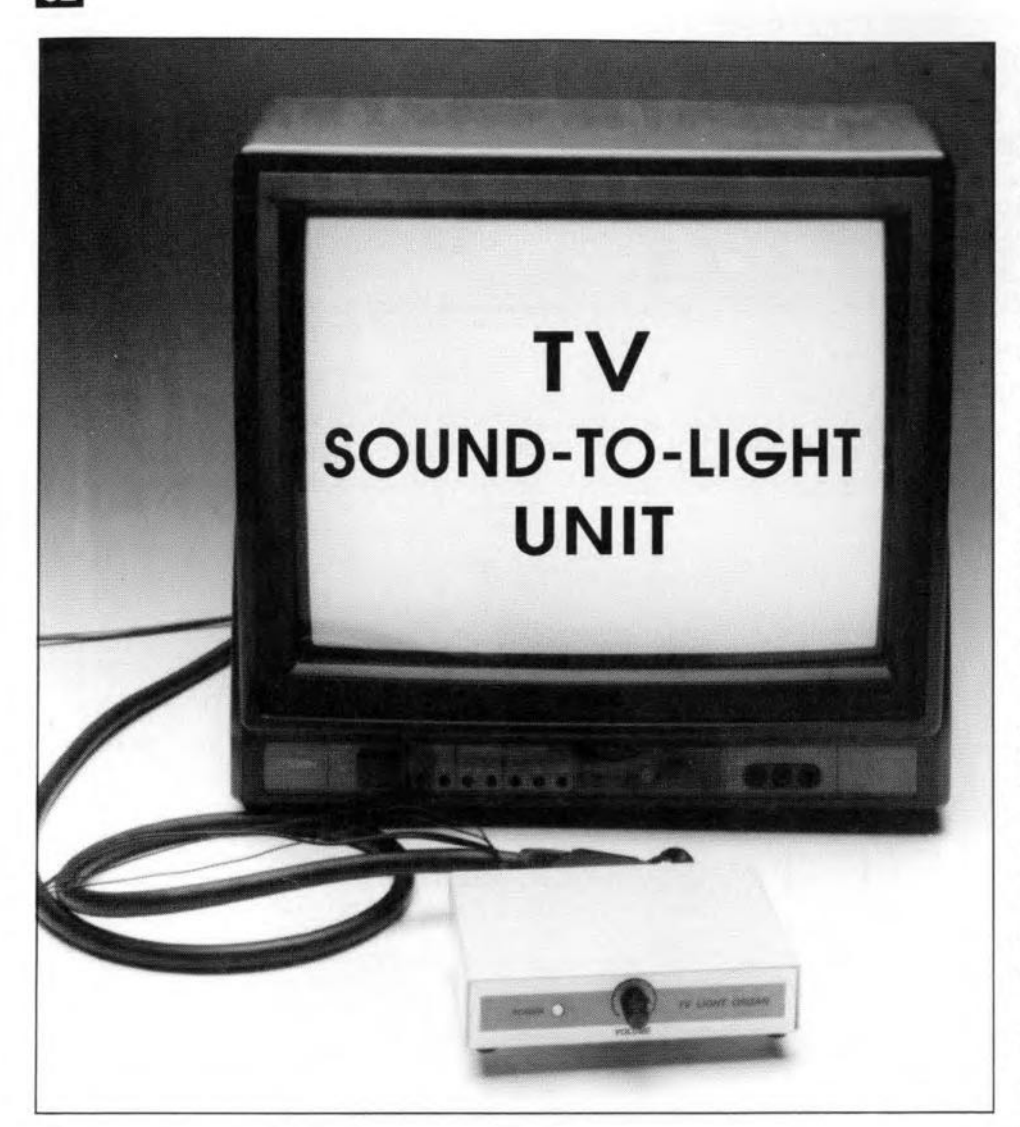

Although huge monitors are quite common in today's party bunkers, clubs and discotheques, the idea of using a TV set instead of the more usual set of coloured lamps is quite novel. Here, a circuit is described to produce playful light effects on the telly.

#### From an idea by B. Willaert

THE TV sound-to light unit de-<br>scribed in this article may be driven with a line stgnal or a signal picked up by a microphone. Depending on the spectral composition of the input stgnal (bass, mid-range, treble), the circuit sends a signal to the red, green or blue (R, G, B) input on the SCART socket of a TV set. This causes the TV screen to go red, green or blue, or blends of these primary colours if the input signal contains two or three strong components in the respective frequency ranges. This means that the operation of the TV sound-to-light unit is, in principle, identical to that of a 'conventional' unit with three lamps. As an unusual feature. however, the present unit enables colours to be mixed.

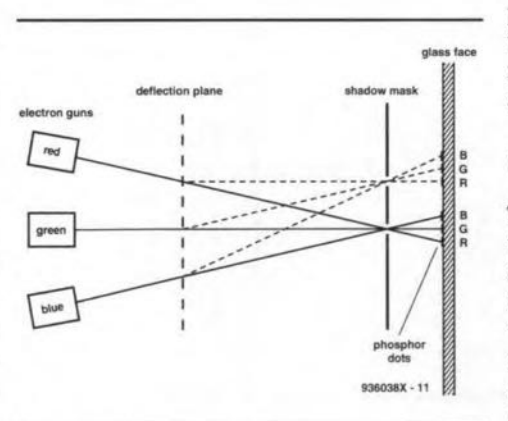

Fig. 1. The perceived colour of a picture element is created by blending the primary eolours, red, green and blue, at the right ratio. The correct colour is obtained by firing electrons at phosphor particles at the inside of the picture tube.

#### Television: the basics

Before looking at the destgn of the 1V sound-to-Iight unit, abrief recap is given of the operation of the TV system. The screen of a colour TV may be compared with a palnter's palette with only the three primary colours on it: red (R), green (G) and blue *(B).* Any colour can be made by mixing the RGB components at certain ratios.

A TV set obviously does not use paint to mix colours. Instead, the prtmary colours are mixed using electron beams. The principle is illustrated in Fig. 1. Each primary colour has its own electron gun which 'fires' a very narrow beam in the direction of the inside surface of the TV picture. The three beams converge at the so-called shadow mask at the inside of the picture tube. The mask is a thin plate with masses of small holes whtch pass the three beams. When the beams leave the holes in the shadow mask, they arrive on a layer of phosphor particles which covers the inside of the picture tube. Each beams 'htts' tts own phosphor type. The phosphor partieles light up when 'bombarded' wilh electrons, and so visualize the colours red, green and blue.

Since the three tiny light spots in each pixel are very elose together, the viewer perceives a dot with a certain colour blend rather than three individual primary colours. In this way, each picture element ('pixel'] is provided with the correct colour information, and the entire picture is built up pixelby-pixel.

The received TV signal contains, among others, tnformation on the mixture ratio of the R. G and B signals. This information is received in compacted form, and decoded inside the TV set to yield the three primary colours. Most modern TV sets have a SCART socket (also called Peritel or Euro A/V), which allows the RGB amplifiers and associated electron guns in the set to be driven with external signals. And that, you guessed it, is exactly what the present circuit does.

#### Block diagram

The basic structure of the TV soundto-light unit is shown in Fig. 2. As with an 'ordinary' sound-to-light unit, the input stgnal is obtained either from a 'line' connection (say, the mixing console output) or a microphone. The sensitivity of the circuit is adjustable by setting the gain of the input amplifier.

The amplified audio stgnal is fed to three filter scctions: a low-pass filter, a band-pass filter and a high-pass filter. These filters extract the bass, midrange and treble information from the input signal. The filter output signals

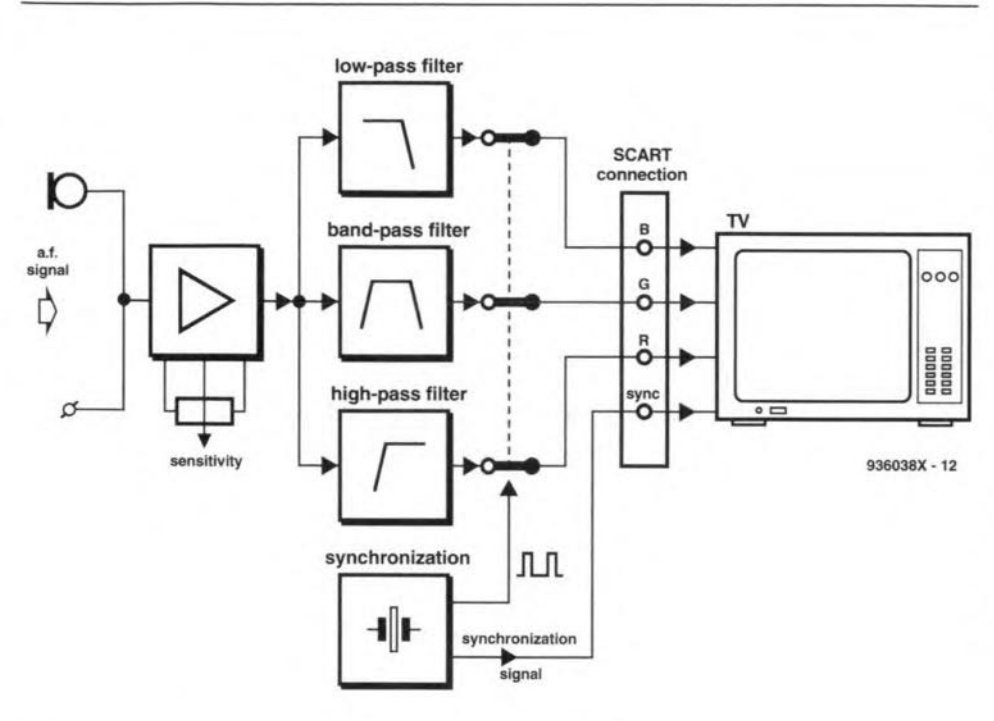

Fig.2. Most functions of the TV sound-to-light unit may be found in any conventional soundto-light unit based on lamps. The difference, however, is the TV interface, which consists of

RGB driver stages and a synchronisation control circuit.

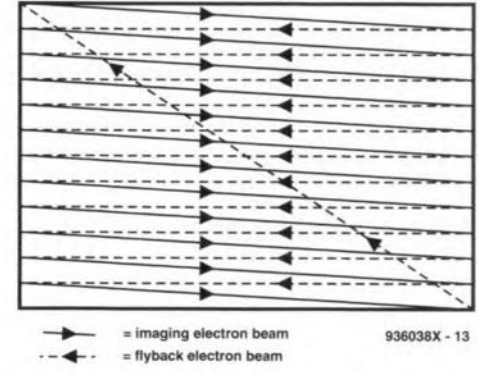

Fig. 3. The flyback (retrace) beam is quenched to avoid unwanted horizontal and diagonal lines on the TV screen.

then drive the RGB inputs of the TV. Low frequencies cause the screen to go red, while mid-range and high components turn it green or blue respectively.

The block diagram also shows a synchronisation sub-circuit. This serves to ensure that every picture line has the right length (approx. 64 us), and that the retrace (or 'flyback') beam is

4060  $5v + 1$  $\frac{1}{\log 2}$  $\bigoplus$  $\begin{array}{ccc} \text{12} & \text{12} \\ \text{13} & \text{14} \\ \text{15} & \text{16} \end{array}$   $\begin{array}{ccc} \frac{1}{2} & \frac{1}{2} & \frac{1}{2} \\ \frac{1}{2} & \frac{1}{2} & \frac{1}{2} \\ \frac{1}{2} & \frac{1}{2} & \frac{1}{2} \end{array}$  be csar Q9<sup>[</sup>  $Q7$   $\boxed{14}$ CTR<sub>1</sub>  $\sum_{\frac{10}{10k}}$   $\sum_{\frac{10k}{10k}}$   $\sum_{\frac{10k}{10k}}$   $\sum_{\frac{10k}{10k}}$   $\sum_{\frac{10k}{10k}}$   $\sum_{\frac{10k}{10k}}$   $\sum_{\frac{10k}{10k}}$   $\sum_{\frac{10k}{10k}}$   $\sum_{\frac{10k}{10k}}$   $\sum_{\frac{10k}{10k}}$   $\sum_{\frac{10k}{10k}}$  $Q8$   $\boxed{1}$ D1<br>D2  $\frac{1}{2}$ <br>  $\frac{1}{2}$ <br> G  $1<sup>3</sup>$   $1<sup>4</sup>$  $\prod_{470}^{64}$ R35 BC557E  $820$  $(FP)$ 

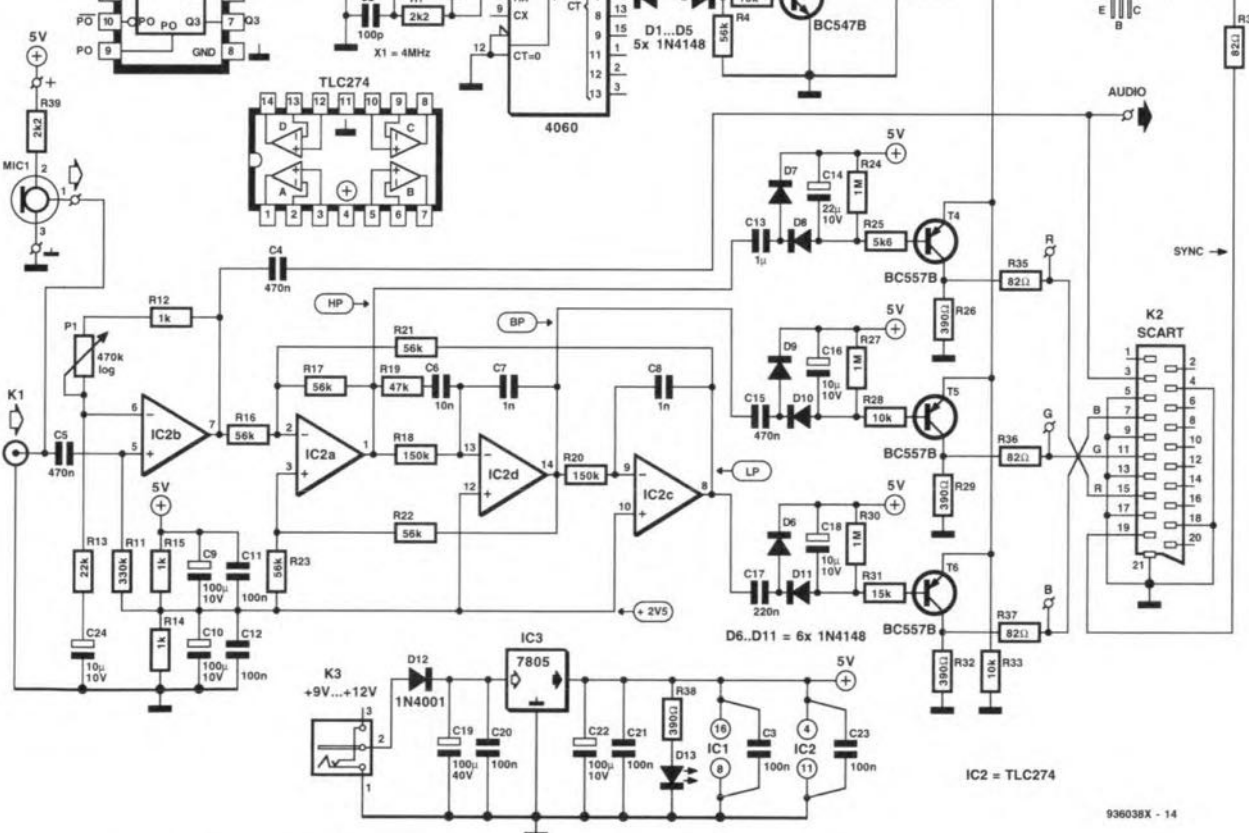

Fig. 4. Circuit diagram of the TV sound-to-light unit. The circuit takes its input signal either from a microphone or a line connection. A crystal oscillator is used to ensure the correct picture line length of 64 µs (including the synchronisation pulse).

**GENERAL INTEREST** 

quenched. As illustrated in **Fig.** 3, the electron beam makes a scanning movement across the screen. During the retrace period, the beam is quenched (switched off) to avoid unwanted lines, both horizontally and diagonally, being written on to the screen.

#### **Practical circuit**

64

Although the circuit diagram in Fig. 4

looks complex at first glance, the functions of the various sub-circuits are easily recognized from the block diagram discussed above.

The audio signal is picked up by microphone Micj, and fed to the input of a simple preamplifier stage based on opamp  $IC_{2b}$ . Alternatively, the input stgnal may be applied directly via 'line' socket  $K_1$ . The amplification of  $IC_{2b}$ may be set to a value between 0.02 and

20. The preamplifier output stgnal is applied to a combined filter, which divides the signal into low, mid-range and high components. The high frequencies leave the filter via pin 1 of  $IC<sub>2a</sub>$ . The mid-range signals are found at pin 14 of  $IC_{2d}$ , and the low frequencies, at pin 8 of IC<sub>2c</sub>.

Next, the three components are applied to three identical drivers,  $T_4$ ,  $T_5$ and  $T_6$ . Each signal is first rectified

**COMPONENTS LIST** 

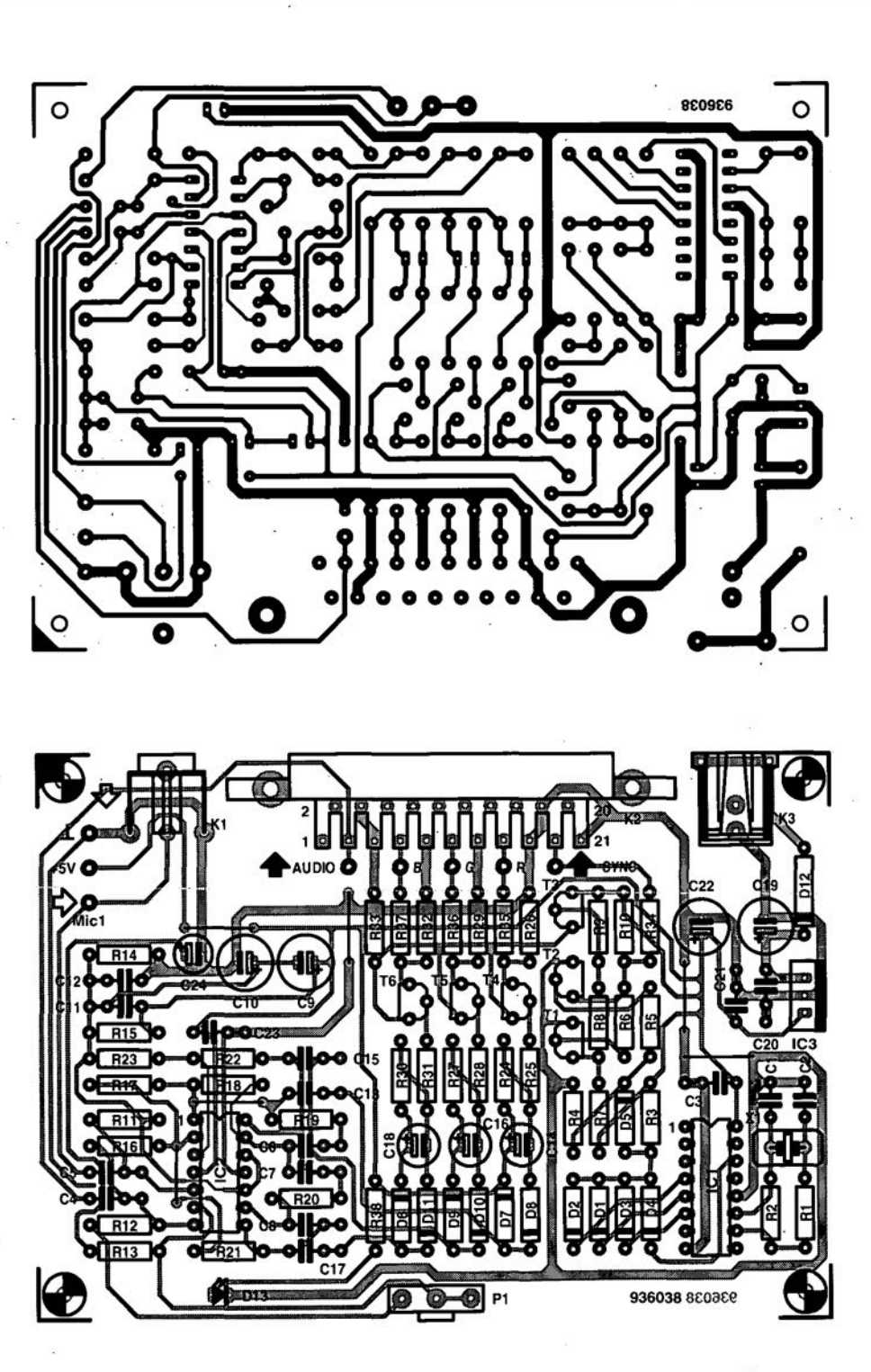

**Fig. 5. Track layout (direct reading) and component overlay of the circuit board for the TV sound-to-light unit (peB available ready-made through the Readers Services).**

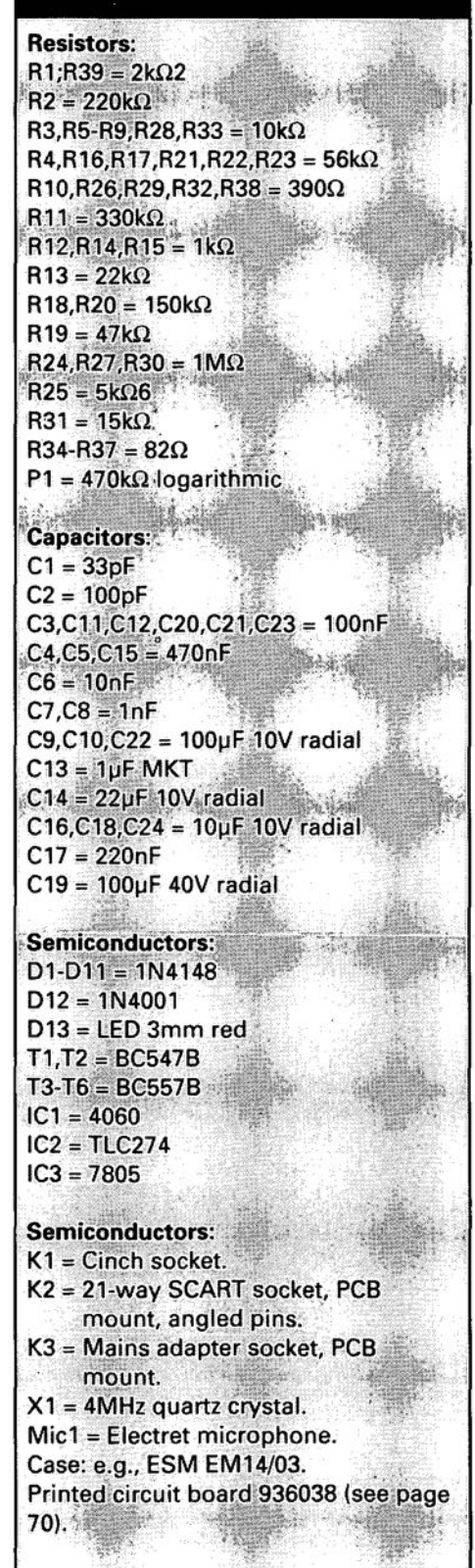

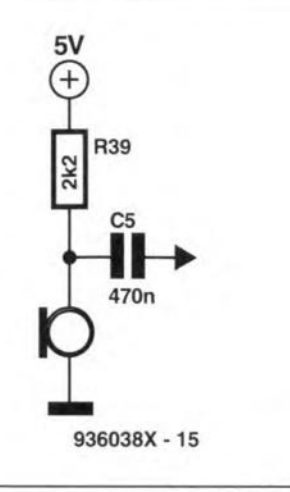

Fig. 6. Alternative connection schematic for two-wire electret microphones.

and smoothed by two diodes and a capacitor (for instance,  $D_7$ ,  $D_8$  and  $C_{14}$ ), so that each driver is supplied with a clean direct voltage. The resistor across each smoothing capacitor (for instance,  $R_{24}$ ) enables the capacitor voltage to decrease after a short while after the input signal has disappeared. This is done to give the sound-to-light unit a fairly 'calm' behaviour, avoiding a too fast response to sound changes. The output signal of each driver transistor is sent to the respective RGB input via a current limiting resistor of  $82\Omega$ .

The circuit diagram shows that the RGB driver transistors are supplied via a series transistor,  $T_3$ , which acts as a swttch. and so enables a simple kind of synchronisation to be realized. The switch is closed for 60 us, which corresponds to the length of a picture line. Each period of 60 us is headed by a synchronisation pulse of 4 us, which serves to inform the TV that a new line is about to be written. The synchronisation pulse is sent to the TV set via R34 and the respective pin on the SCART socket. To make sure that each line period has a total length of  $64 \text{ }\mu\text{s}$ , the switching stgnals are derived from a crystal oscillator with associated divider, IC<sub>1</sub>. The 4-MHz quartz clock signal is divided by 256 (28), which gives a line frequency of 15,625 Hz. corresponding to a period of 64 us.

Finally, the circuit is powered by a mains adaptor with a direct output voltage between 9 V and 12 V. The adaptor output voltage is stepped down to 5 V by regulator  $IC_3$ .

#### Construction

The artwork of the printed circuit board designed for the TV sound-tolight unit is given in Fig. 5. This board is available ready-made through the Readers Services.

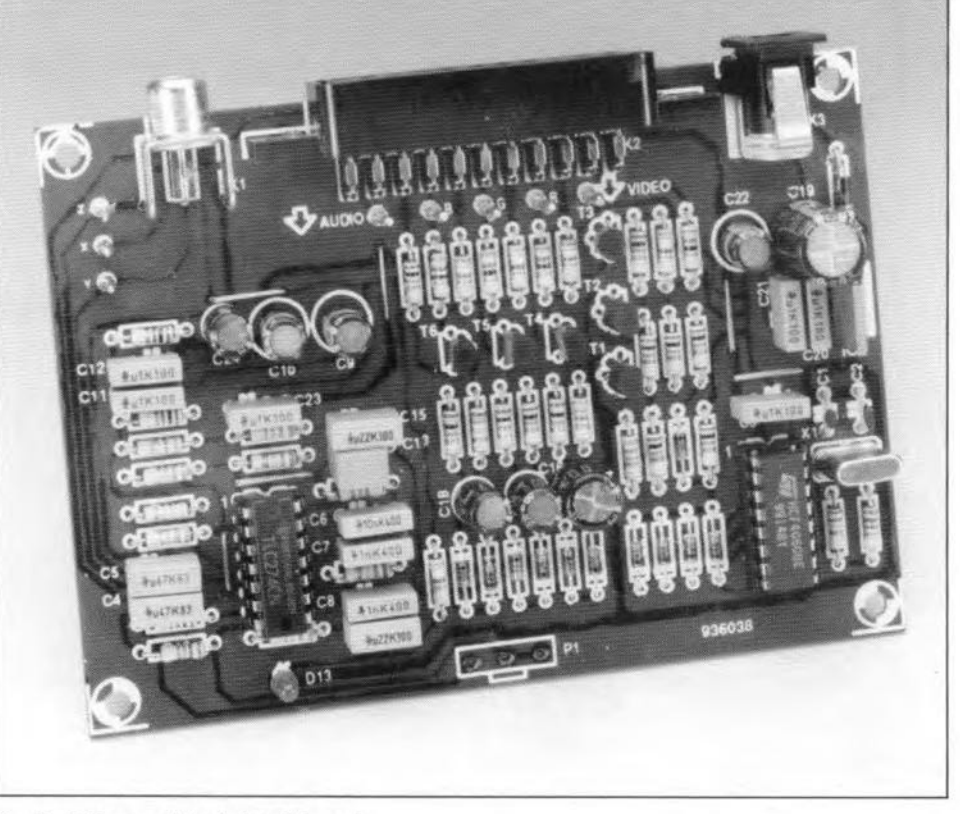

Fig.7. Fully populated circuit board.

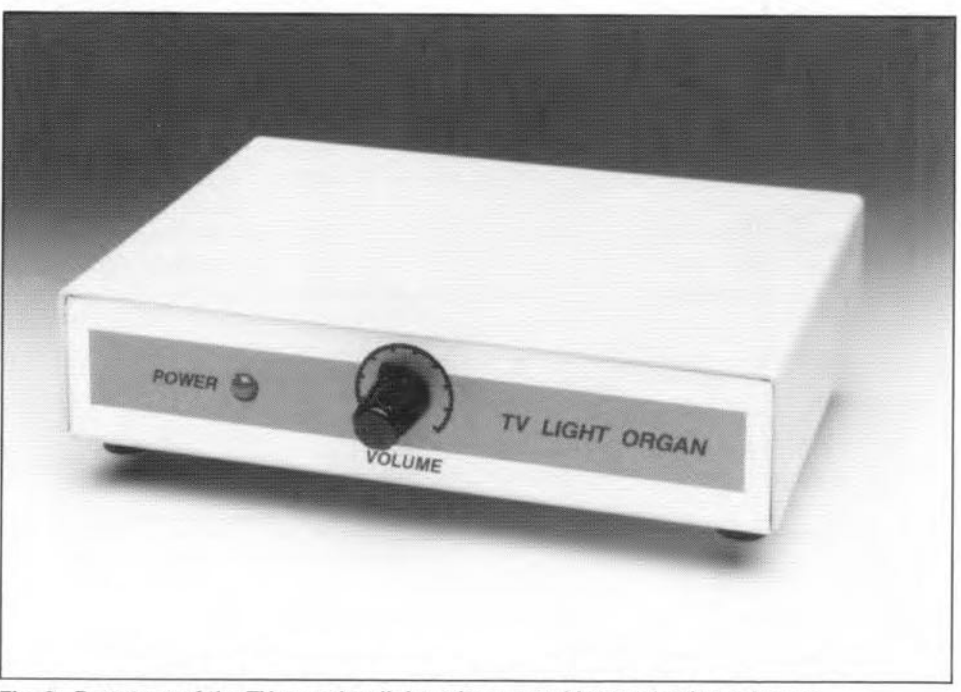

Fig. 8. Prototype of the TV sound-to-light unit mounted into a plastic enclosure.

Start the construction by fitting all circuit diagram. If you happen to have wire links, then the IC sockets. Solder carefully to avoid a long fault-finding session later. Next, fit all other parts, keeping the larger ones (for instance, the SCART socket and potentiometer  $P_1$ ) till the last. The SCART socket is first secured to the PCB by inserting its plastic fixing pins into the two holes in the PCB. Next, solder the socket pins.

Resistor  $R_{39}$  is not fitted on to the board, but connected to the electret microphone as a 'flytng' part. If the microphone is a type with three terminals, it is connected as shown by the

a two-terminal type. connect it as shown in Fig. 6. If you wish to use the line input only, Mic<sub>1</sub> and  $R_{39}$  may, of course, be omitted.

The board is ready for fitting into a suitable enclosure after it has been populated (Fig, 7), and the solder work carefully inspected. The prototype shown in Fig. 8 should give you an impression of how we did the finishing touch to the unit. The design of a front panel for the TV sound-to-light unit may be copied from Fig, 9.

Connect the unit to the mains adap-

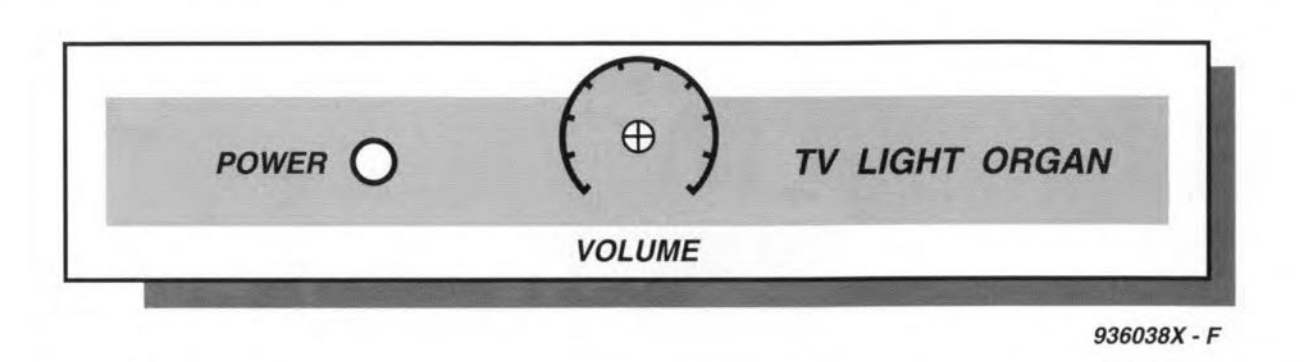

Fig. 9. Suggested front panel design.

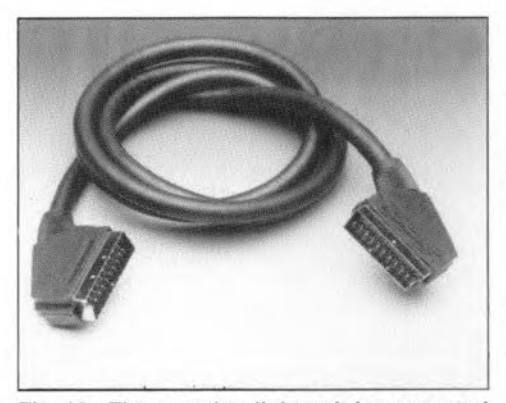

Fig. 10. The sound-to-light unit is connected to the TV set via a ready-made SCART cable.

tor, taking good care to observe the polarity of the d.c. supply voltage. The circuit is protected against reverse supply voltages by diode  $D_{12}$ . If everything is in order, the 'power' LED should light after connecting the mains adaptor.

Next, connect the circuit to the TV set via ready-made SCART cable (Fig. 10). The pinning of the SCART plugs on the cable, and that of the socket on the TV, is shown in Fig. 11. Also connect the microphone, or the line input signal.

Switch the TV to external A/V, and adjust the input sensitivity of the sound-to-light unit until the desired visual effect is achieved.

#### Some experiments

A few suggestions are given for those of you who wish to adapt the circuit to personal requirements. The response of the circuit to changes in the input signal may be speeded up by decreasing the values of capacitors  $C_{14}$ ,  $C_{16}$ and C<sub>18</sub>. Note, however, that this causes a slightly blurred picture, and

unclear colour transitions. Similarly, the response of the circuit is slowed down by increasing the values of the above capacitors.

The 'low' frequency limit of the filter in the unit may be lowered by changing  $R_{18}$  and  $R_{20}$  into, for instance, 220 k $\Omega$ , and R<sub>19</sub> into 100 k $\Omega$ . This modification causes the circuit to respond stronger to the lowest frequency components, and less to high-frequency components. To achieve a better separation of the low, middle and high components, the value of  $R_{19}$  may be lowered to 22 k $\Omega$ , while C<sub>6</sub> is changed into 22 nF.

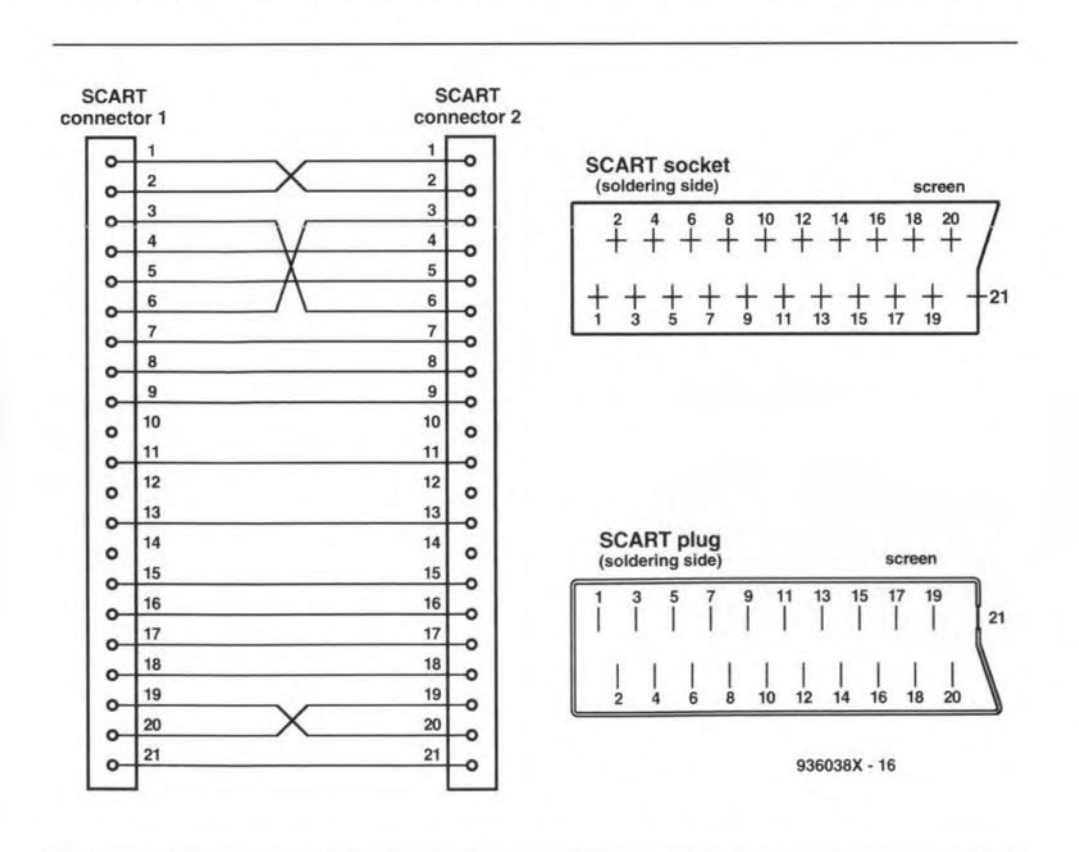

Fig. 11. Want to make a SCART cable yourself? Here are the plug and socket connections.

#### ELECTRONICS SCENE

Surface mount crystal from IQD International Quartz Devices (IQD) has available a surface mount version of the popular *HC49/4H* crystal. Designated the HC49 *14HSMX,* the new version has a footprint of only 4.9xI3.4 mm and is 4.3 mm high. IOD Ltd, Crewkerne, Somerset TA187AR, England. Telephone (0460) 77155.

*Embedded controller handbook* Microchip's new *Embedded Controller Handbook* is packed with ideas and advice for system designers and application programmers. It contains almost a thousand pages of technical reference material and covers the whole range of Microchip's PIC16/17 8-bit microcontrollers and speciality non-volatile memory products. Arizona Microchip Technology Ltd, Unit 3, The Courtyard, Meadowbank, Furlong Road, Bourne End SL8 5AJ, England. Telephone (0628) 850 303.

#### Statek franchise for ACT

Quartz crystal manufacturer anddistributor ACT (Advanced Crystal Technology) has signed a franchise agreement with the specialist quartz crystal firm, Statek Inc. of Orange, California.

ACT, 9 Kingfisher Court, Hambridge Road, Newhury RG14 5SJ, England. Telephone (0635) 528 520.

#### Good for Europe?

The Japanese government is about to abandon Japan 's analogue high-definition television system, which lags behind America's digital technology despite decades of development. This decision makes it probable that a worldwide HDTV standard based on America's may at last emerge. If so, a sigh of relief will be heard in the larger part of the world-particularly in the corridors of Thomson and Philips,both members of the US associasion of HDTV manufacturers.

Nevertheless, Europe will lose out on some aspects, because, although both the US and Europe have chosen MPEG compression, the US has opted for vestigial sideband (VSB). The European 'standard' for digital TV is quadrature amplitude modulation. However, this should not matter much since the European mass market for HDTV equipment is not likely to come about until the early part of the next century.

#### Apple at the top

Dataquest, the influential US analyst firm, has announced that Apple Computer Inc. was the largest PC maker in the USA in 1993, just ahead of rivals IBM and Compaq. Apple gained 14.1% of the market, IBM 13.9% and Compaq 10%.

#### Eighth North Wales Radio & Electronics Show

The Eigbth North Wales R&E Sbow will be held on 5 and 6 November 1994 at the AberoonwyConference Centre & Tbe New Tbeatre, Llandudno. The Show opens at 10.00 a.m. both days. Entrance fee  $£$  1.50; under the age of 14 admission is FREE.

North Wales Radio Rally Club, Anncott, Hylas Lane, Rhuddlan, Clwyd LL18 SAG. Telephone/fax (0745) 591 704.

#### Emulation support for embedded 80386CX/EX

German in-circuit emulator manufacturer Hitex (see advert on p. 36) have announced the first full in-circuitemulators for the new Intel *80386CX/EX* embedded microprocessors. Using the existing PC-based *T32/386SX* emulator as a base, the CX version allows true in-circuit emulation of the CPU up to 20 MHz (25 MHz to special order) in both 100PQFP and MQFP packages.

A comprehensive information pack is available from Hitex covering all 80386 family development tools.

Hitex (UK) Ltd, Sir William Lyons Road, Science Park, Coventry CV4 7EZ, England. Telephone (0203) 692 066.

#### SpieeAge 3 for Windows

V3 of SpiceAge for Windows gives an order of magnitude of speed rise for logic simulation over SpiceAge 2, previously believed to be the fastest analogue simulator of its type available. V3 benchmarks at 9 s on the digital test compared with 120 s on V2. Speed gains are also apparent onm some analogue circuits.

To support this, a new 32-channel logic analyserdisplay is available, more digital models are provided and input signal bus structures are supported. The Zetex SPICE library of analogue semiconductor models is shipped with V3 and the analogue side is further expanded by a brand new opperational amplifier especially developed to exploit the linear extrapolation pragmas provided in SpiceAge's polynomial functions. Notonly is this topology moreaccurate than many SPICE models butis faster to analyse. Those Engineers Ltd, 31 Birkbeck Road, London NW7 4BP, England. Telephone 0819060155. (See also adverton p. 59).

#### New autorouter from ULTIma te

ULTlmate's new Ripup& Retry Autorouter, the ULTIroute GXR, aWindows-based product, is a sophisticated autorouter offering very bigb completion rates wbilstremaining user interactive and friendly. ULTIroute GXR gives the usercontrol overcost factors and strategies, allowing bim to influence the behaviour of the routerand therefore customise the router to bis type of designs.

There are also new versions (4.50) of ULTIboard and (1.50) ULTIcap. Both are now 32 bit using a Windows com pliantDOS extender.

ULTIboard, the first PCB design package to benefit from Real Time Design rule checking has been enhanced with powerful Trace Shove and Polygon features.

ULTIcap offers several powewrful automatic features that reduce editing time, in cluding Autowire, Auto Snap to Pin, Auto Junction and Real Time Electrical Rule Checking. ULTImateTechnology (VK) Ltd,2Bacchus **House, Calleva Park, Aldermaston** RG7 4QW, England. Telephone (0734) 812030. (See inside front cover).

#### New from Maplin

A combined clock and thermometer, with an outdoor temperature probe, that can display either  $\rm{^{\circ}C}$  or  $\rm{^{\circ}F}$ . The LCD alternates between time and temperature readings at three second intervals. Theunit, type-coded BU77J, measures 68x52x16 mm, and is priced at f. 9·95 (incl. VAT).

A range of high power speakers, specially designed for use in cars. Power rating from 50W to 200 W. Prices range from f. 34·95 to f. 149·95 eacb (ine!. VAT).

The Fox Wireless Home Alarm has been specially designed to help protect the home or office without spoiling the decoration with yards of ugly wiring. Because there is 00 wiring between the intrusion detectors and the control panel, the system can be easily instalied by anyone with average DlY skills. Price E 99·99 (inel. VAT).

The Auto-inflating digital blood pressure monitor is an easy to use, digital, blood press ure tester designed to remove the complexities of measuring blood pressure and pulse rate, particularly for those who are not familiar with the technique. Price £74.95 (incl. VAT). Maplin Electronics, P.O. Box 3, Rayleigh SS6 8LR, England. Phone (0702) 552 911.

#### Z-Match for Windows

The paper Smith Chart, invented over 50 years ago provides a graphical method for solving impedance matehing and transmission line problems. Number One Systems' new Z-Match for Windows program greatly enhances the usefulness and accuracy of Smith Chart techniques, and adds a wide rangeof valuable Radio Frequency Engineering utilities.

An immediately apparent advantage of Z-Match for Windows is that it works directly with actual lengths of transmission line and actual resistance and reactance values, eliminating the need for normalisation.

Z-Match for Windows displays impedance values produced by Analyser Ill, Number One Systems' simulation tool for analogue circuits.ln combination, these packages cover the vastmajority of design and analysis problems likely to be faced by engineers and students working at RF.

Numher One Systems, Harding Way, St. Ives, Huntingdon, England. Telephone (0480) 461 778. (See also p. 4)

#### *C(lf* 007-0 .

**LETTERS**

Dear Editor-I have found that the BFX36 used in the '100 W high-end power amplifier' (March 1994) is no longer available. In fact, I was told that production of this device was discontinued in 1991. This does not seem in line with your recently stated policy of trying to only publish designs for which the components are actually available. Would the designer please give advice on component values for the amplifier input stage using more readily available transistors, such as the ZTX851, ZTX951. I appreciate that the amplifier performance may not bequiteas good with discrete transistors, but it would at least allow the design to be built. I have built a number of your projects in the past which I have always found to be very good and I find it annoying that I cannot build this amplifier to go with them. Simon Platt, Bedford

*We are aware of the problems regarding availability of the BFX36. Althoug h the device is obsolescent, stocks are still available here and there, more particularty from. one ofour advenisers, C-I Electronics, P.O. Box 22089, 6360AB Nuth, the Netherlands. Fax +3145241877. ln fact, the BFX36 and its complement, the 2N2914, are listed in C-!'s advert onp.* 33 *of our March* 1994 *issue.*

*Our Central Design Department are examining the specijications of several possible replacements for the BFX36/2N2914. When suitable types have been found, the relevant update information will be published in this magaiine.*

Dear Editor—I have just completed the construction of the 'Digital dia!' described in the January 1994 issue. May I relate some quite interesting matters that arose during construction and testing?

My mistake (discovered after two days) was to use a 74HC4060 instead of the specified 4060. I only did this because I happened to have the 74 version and not a 4060. It does not work! I don't know why. They are supposed to be compatible. After the change,

the 'dial' worked really weil.

I bave Fitted it to my AR88LF. The display is flttted behind the 'window' on the front panel wbicb sbould contain an 'S' meter, The rest is in a box resting on the IF transformers. I tried to use the 6.3 V heater supply, as that is available at the dial light, but I could not get a suitable transformer. In the end, I put a mains trans former in the box with the rest of the components.

If any of your readers have in mind making <sup>a</sup> 'Digital Dial' for their AR88, Ican let them bave details of an easy way of obtaining theLO feed withoutany soldering orupending the receiver (wbicb must weigh a good 25 kg).

One feature of the 'dial' I should mention is that the three horizontal bars of the first digit in the display do not attain full brilliance. Perhaps this is due to all being fed from the same pin of the 4543? No great disadvantage, but can this be overcome?

On a completely different tack, I was asked the other day what SCART stood for. Ido not know - do you? Is it an acronym or what is it (apart from a standard socket for computers)?

C.E.H. Benson, Warrington.

*Thanksfor yourletter, whicn wefeel sure will be of interest to many other readers.*

*The matter oftlie brilliance ofthefirst three horitorual bars has been referred 10 ttie designer. As soon as his answer is to hand, we will write to you.*

*SCART is an acronym of Syndicat des Constructeurs d 'Appare ils Radiorece pteurs et Televiseurs, the French association of radio and television manujacturers. This association decided in the early 1980s to terminate various inputs* 10, *and outputs from, TV receivers into a 21 -way socket, which has since become a European standard.*

Dear Editor-I read with interest your article on the SCMS inhibitor for DAT macbines (Copybit Eliminator - February 1994). I would like to make this unit for use between two Sony Portable DATs, i.e., the D3 and D7 macbines. A separate box would be required with either coax or fibre optic connectors.

lama musician, not a technical person, butI can useasoldering iron, so any belp you can give me would be gratefully appreciated. I presume any components required can be purchased from Maplin or any other such supplier.

G. Drucquer, Frimley Green.

*We are currently working on a stand-alone version, i.e, one that canbe inserted between two DAT recorders as you require. We plan topublish the relevant article in our July/AuguSl 1994 issue. Briefiy, the design will consist of the 'Digital audio enhancer' (February* 1993) *in slightly modifiedform, the 'Copybit eliminator', and a small add-on board. All this is, however, tentative andwilidepend on the tests our design department are currently carrying out proving successful.*

Dear Editor-I have sent for the PIC programmer project thatappeared in the March 1994 issue of your magazine and in the article eight 499 k $\Omega$  1% resistors are needed. I have looked in various catalogues and TV and electronics magazines and Icannot find <sup>a</sup> source for such components. Please could you tell me wbere I could find them.

Why didn't you use presets or if these were not accurate enough, why didn't you use multiturn presets.

Have you bave ever considered having full kits (incl. all components) for your projects. M. McCabe, Redcar

*Precision* 1%, *and even 0.1%, resistors are available from specialist audio/hi-fi component retailers. YOll may.for instance, try Viewcom-see pages* 8 & 9 *of our March and April <sup>J</sup>* 994 *issues. Complete kits are available from C-I Electronics-see the advert on p.33 of our April 1994 issue.*

*Presets cannot be expected to give anywhere near the same performance as precision resistors, but we have, nevertheless, passed your query to the designer.*

*As international book/magazine publishers, we cannot go into the specialist electronics trade, but leave this to the experts: our advertisers and other electronic component retailers.*